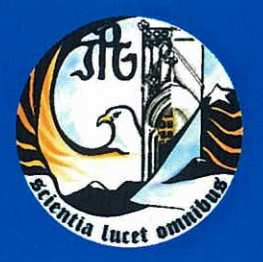

Escola Superior de Tecnologia e Gestão Instituto Politécnico da Guarda

## **RELATÓRIO DE ESTÁGIO**

### Licenciatura em Contabilidade

Dina Patrícia Rocha Gonçalves Dezembro | 2010

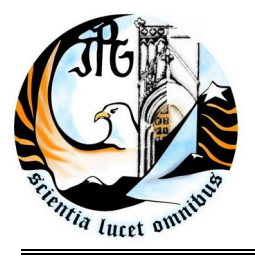

INSTITUTO POLITÉCNICO DA GUARDA **ESCOLA SUPERIOR DE TECNOLOGIA E GESTÃO**

# RELATÓRIO DE ESTÁGIO

RELATÓRIO PARA A OBTENÇÃO DO GRAU DE LICENCIADO EM CONTABILIDADE AO ABRIGO DO PROTOCOLO CELEBRADO ENTRE A ESTG - IPG E A OTOC

DINA PATRÍCIA ROCHA GONÇALVES

Dezembro/2010

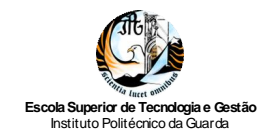

### **Ficha de Identificação**

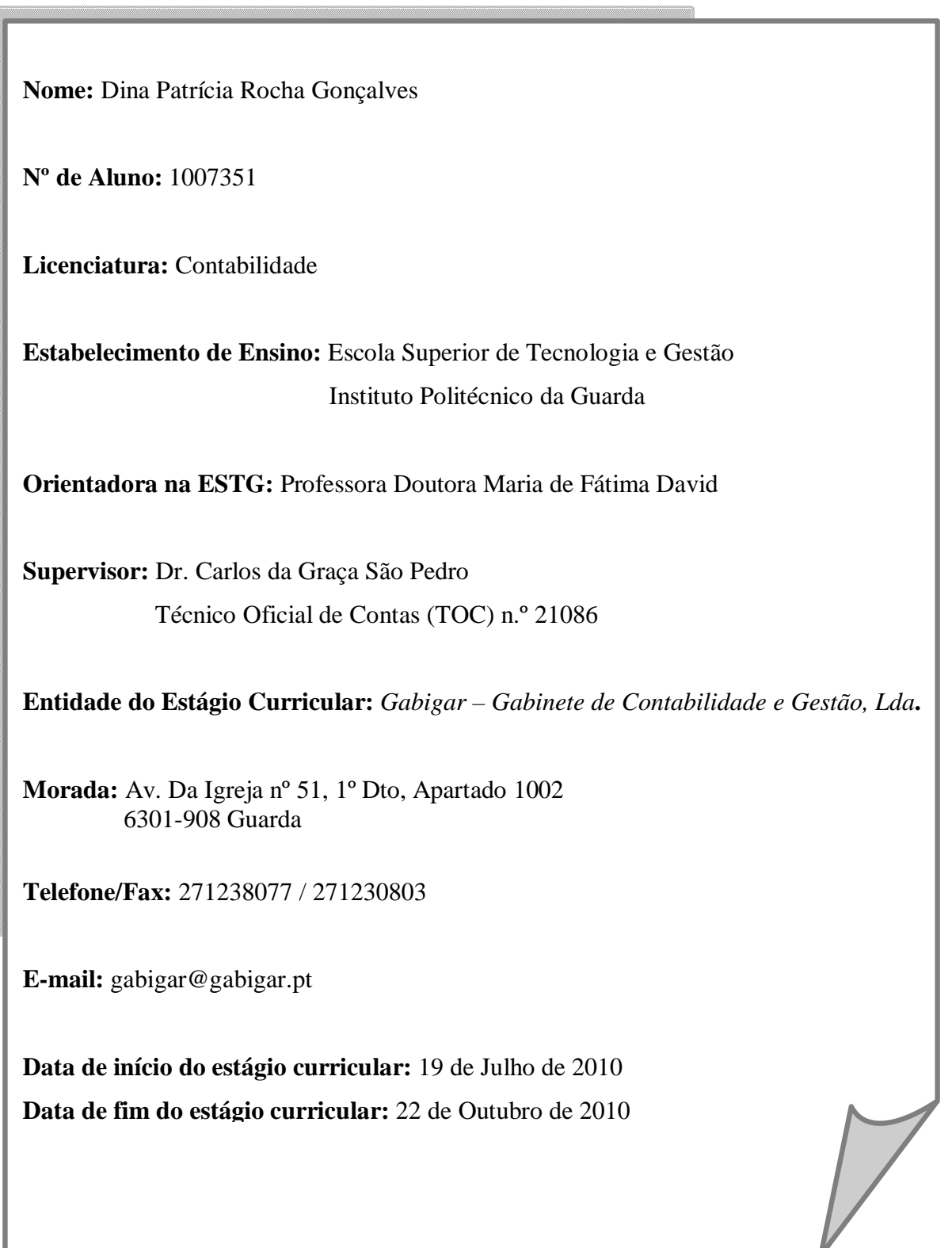

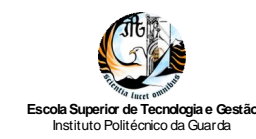

### **Agradecimentos**

Ao longo da minha vida de estudante existiram inúmeras pessoas e situações que contribuíram, directa ou indirectamente, para que esta etapa da minha vida, após tantos momentos complicados e problemas superados, se concretizasse com sucesso.

Assim sendo, fica aqui o meu sincero obrigado:

- Ao meu marido, por acreditar nas minhas capacidades, por todo o apoio, carinho e compreensão;
- Ao Dr. Carlos da Graça São Pedro e à Dra. Maria do Céu Almeida Rojão, por todos os conhecimentos que me transmitiram, pelas oportunidades que me proporcionaram e pela forma amiga e familiar com que me acolheram;
- À minha orientadora de estágio, Professora Doutora Maria de Fátima David, o meu reconhecido obrigado por todos os conselhos;
- Aos meus amigos, pelo apoio nos momentos difíceis;
- Aos colaboradores da *Gabigar*, pelos bons momentos e pela disponibilidade na transmissão de conhecimentos.

*Guarda, Dezembro de 2010*

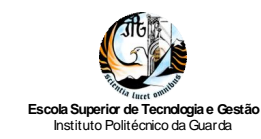

## Índice

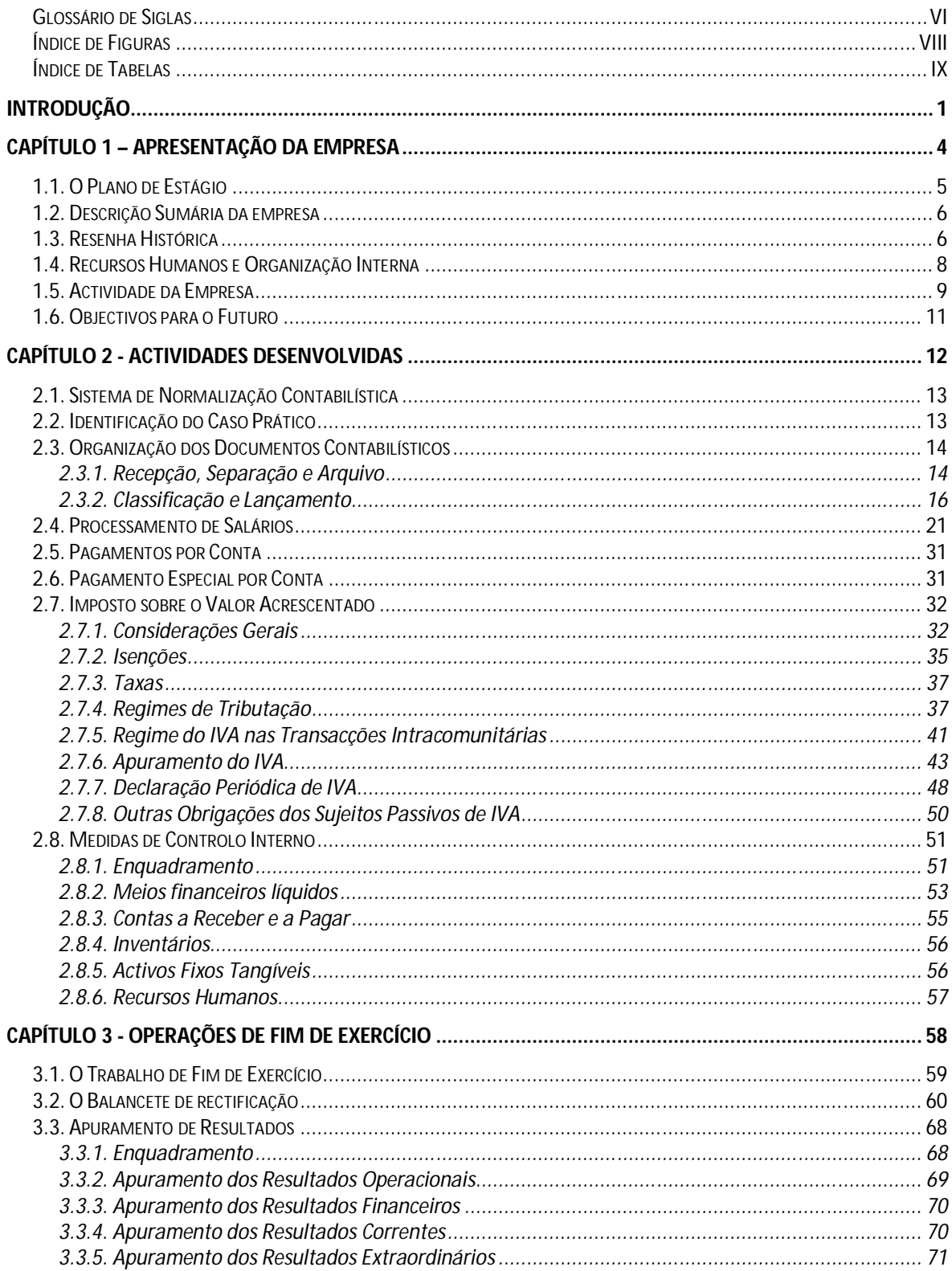

#### Relatório de Estágio Curricular

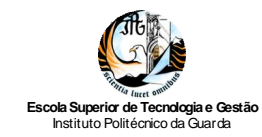

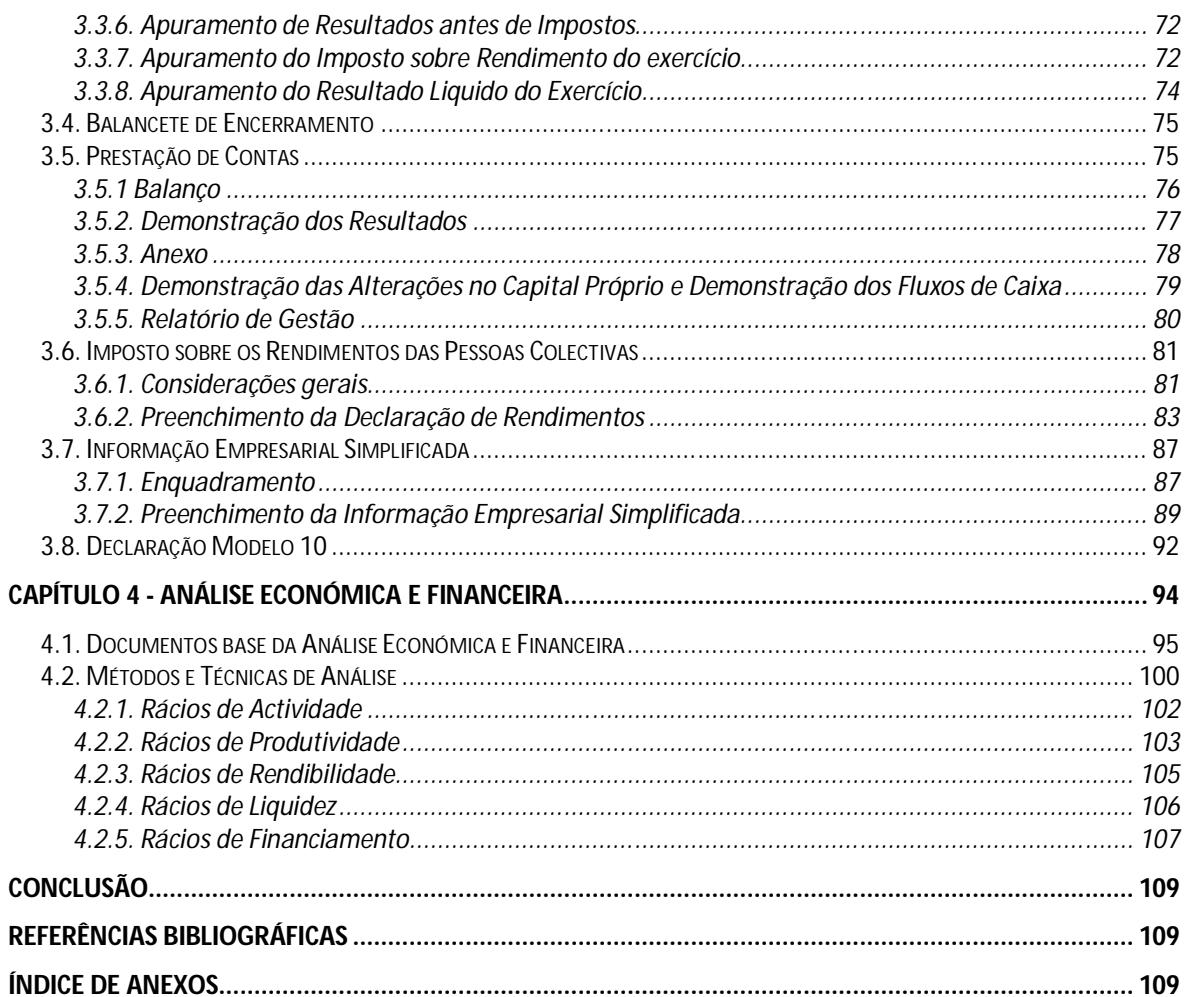

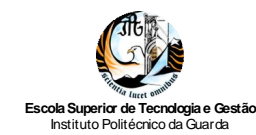

#### **Glossário de Siglas**

- **CAE –** Classificação de Actividades Económicas
- **CIVA** Código do Imposto sobre o Valor Acrescentado
- **CIRC** Código do Imposto sobre o Rendimento das Pessoas Colectivas
- **CIRS** Código do Imposto sobre o Rendimento das pessoas Singulares
- **CMVMC** Custo das Mercadorias Vendidas e das Matérias Consumidas
- **CNC**  Comissão de Normalização Contabilística
- **CSC** Código das Sociedades Comerciais
- **EPT**  Escola Profissional de Trancoso
- **ESTG**  Escola Superior de Tecnologia e Gestão
- **GPL**  Gases de Petróleo Liquefeitos
- **IASB** *– International Accounting Standards Board*
- **IES** Informação Empresarial Simplificada
- **IEFP** Instituto de Emprego e Formação Profissional
- **IPG**  Instituto Politécnico da Guarda
- **ISCAC** Instituto Superior de Contabilidade e Administração de Coimbra
- **IRC** Imposto sobre o Rendimento das Pessoas Colectivas
- **IRS –** Imposto sobre o Rendimento das Pessoas Singulares
- **IVA** Imposto sobre o Valor Acrescentado
- **LT**  Lucro Tributável
- **MF**  Ministério das Finanças
- **MFAP**  Ministério das Finanças e da Administração Pública
- **MJ**  Ministério da Justiça
- **MTSS**  Ministério do Trabalho e da Solidariedade Social
- **NCRF**  Norma Contabilística e de Relato Financeiro
- **NIC**  Norma Internacional de Contabilidade
- **NIPC**  Número de Identificação de Pessoa Colectiva
- **OTOC** Ordem dos Técnicos oficiais de Contas
- **PE** Pequenas Entidades
- **PEC** Pagamento Especial por Conta
- **PMA** Prazo Médio de Armazenagem
- **PMP**  Prazo Médio de Pagamento
- **PMR**  Prazo Médio de Recebimento
- **POC** Plano Oficial de Contabilidade
- **RAI** Resultado antes de Impostos

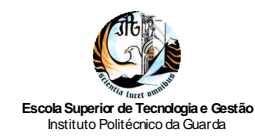

**REOTOC** – Regulamento de Estágios da Ordem dos Técnicos Oficiais de Contas

- **SNC** Sistema de Normalização Contabilística
- **TOC**  Técnico Oficial de Contas
- **TSU** Taxa Social Única
- **UM** Universidade do Minho
- **VN** Volume de Negócios

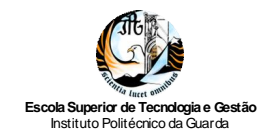

## **Índice de Figuras**

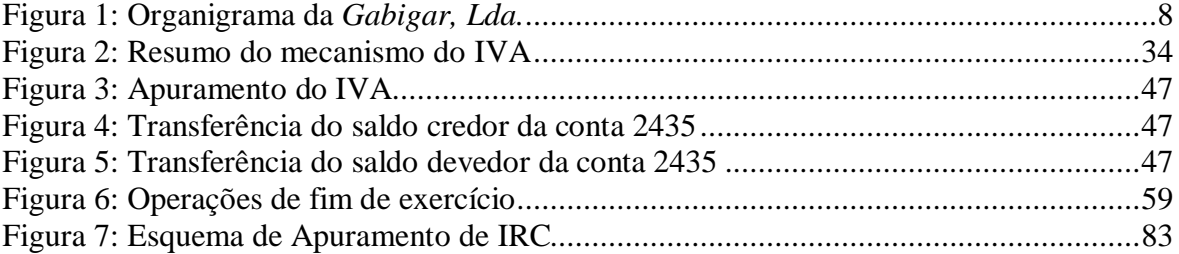

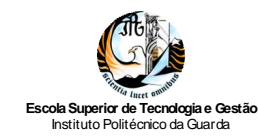

### **Índice de Tabelas**

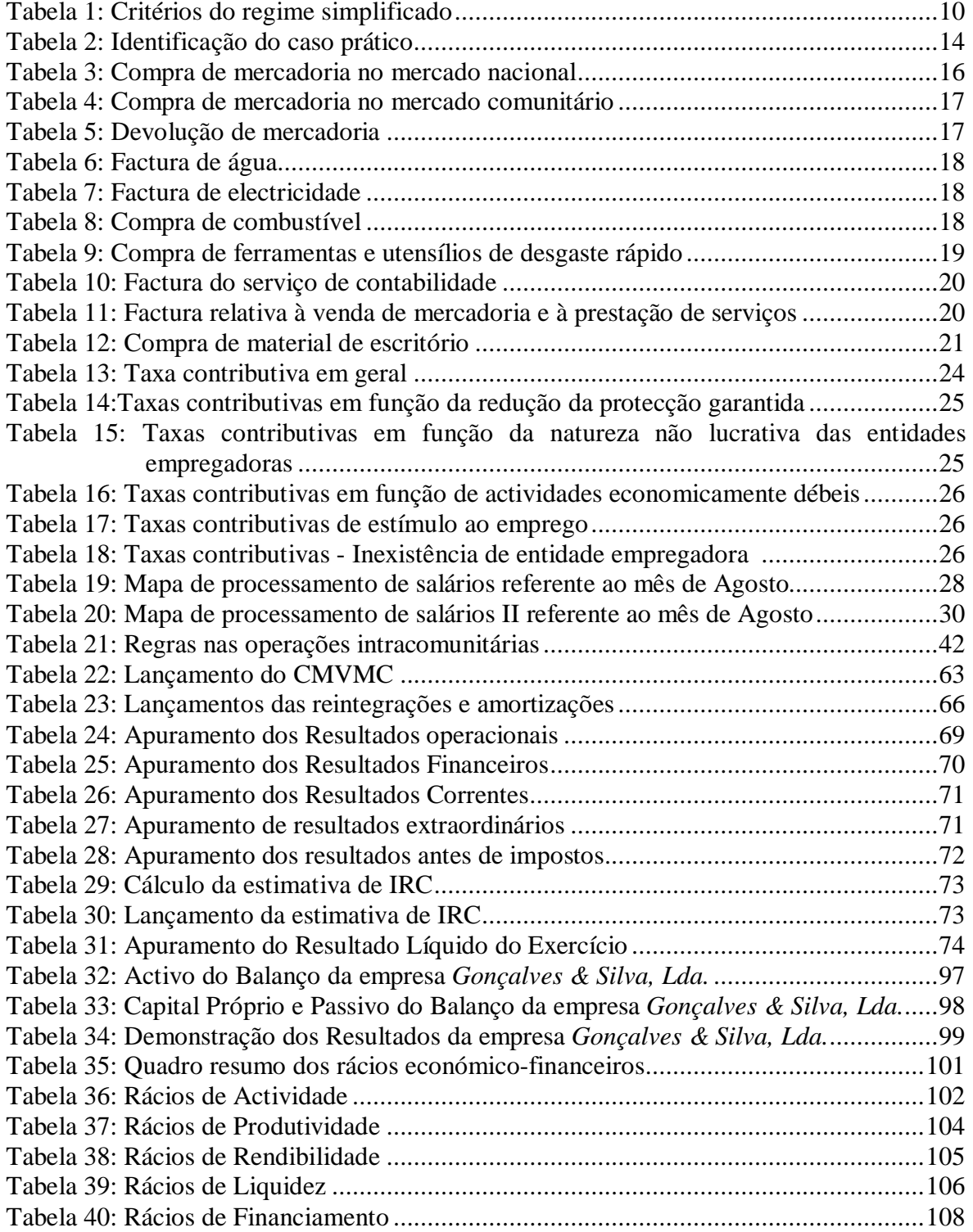

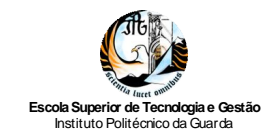

*Relatório de Estágio Curricular*

# **Introdução**

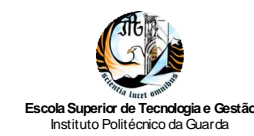

#### **Introdução**

O presente relatório destina-se a apresentar o trabalho desenvolvido no decorrer do estágio curricular que integra a Licenciatura em Contabilidade da Escola Superior de Tecnologia e Gestão (ESTG), do Instituto Politécnico da Guarda (IPG). Este foi realizado na empresa *Gabigar – Gabinete de Contabilidade e Gestão, Lda.*, cuja actividade principal é a prestação de serviços de contabilidade, com início a 19 de Julho e termo a 22 de Outubro do presente ano.

O estágio teve como objectivo proporcionar um primeiro contacto com a realidade profissional. Quando nunca se esteve inserido nesta área do mercado de trabalho, como é o presente caso, é uma transição cheia de dúvidas e de medos. Esta fase é muito importante, já que se experimenta complementar os conhecimentos teóricos com a prática profissional.

Na medida em que o relatório, em consequência do estágio realizado, visa cumprir o estabelecido no artigo 9º do Regulamento de Estágios da Ordem dos Técnicos Oficiais de Contas (REOTOC)<sup>1</sup>, de acordo com o protocolo entre a ESTG-IPG e a Ordem dos Técnicos Oficiais de Contas (OTOC), o mesmo estrutura-se em quatro capítulos.

No primeiro capítulo é referido o plano de estágio, bem como é apresentada a entidade onde foi realizado, através de uma breve resenha histórica, da análise dos recursos humanos e sua organização interna, assim como da actividade desenvolvida e dos objectivos futuros.

No segundo capítulo apresentam-se as actividades desenvolvidas no período de estágio. Inicialmente, será feita uma breve referência à entrada em vigor do Sistema de Normalização Contabilística (SNC) em Portugal, para de seguida se apresentarem as informações relativas ao caso prático - empresa *Gonçalves & Silva, Lda*. - que servirá de exemplo nas diferentes partes que compõem o presente relatório.

Posteriormente, enumeram-se as várias fases do trabalho contabilístico, nomeadamente a recepção, separação, classificação, lançamento e arquivo dos documentos. O processamento de salários, os pagamentos por conta, o pagamento especial por conta (PEC) e o Imposto sobre o Valor Acrescentado (IVA), em termos das regras

<sup>&</sup>lt;sup>1</sup> Aprovado pelo Anúncio n.º 6106/2010, de 1 de Julho (OTOC, 2010), e entrada em vigor na mesma data.

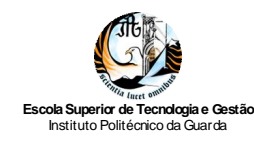

gerais de funcionamento deste imposto sobre o consumo, são objecto de análise pormenorizada. Para finalizar este capítulo, referem-se as medidas de controlo interno adoptadas na empresa nas suas diferentes áreas de actuação.

O terceiro capítulo evidencia as operações de Fim de Exercício económico, considerando, entre outros, os seguintes aspectos: regularização e rectificação das contas; apuramento de resultados; Imposto sobre o Rendimento de Pessoas Colectivas (IRC); encerramento das contas; elaboração dos documentos de prestações de contas; e entrega da Informação Empresarial Simplificada (IES).

O quarto capítulo apresenta uma breve análise económica e financeira da empresa *Gonçalves & Silva, Lda.,* com base na elaboração do Balanço e da Demonstração dos Resultados para os exercícios de 2008 e 2009, com recurso à análise de rácios e a indicadores de desempenho económico e financeiro.

Por último, apresentam-se uma breve conclusão, onde será relevada a importância do estágio, as dificuldades encontradas no mesmo, entre outros comentários finais. Serão também apresentados os anexos relevantes para a compreensão deste trabalho.

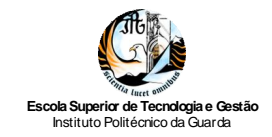

*Relatório de Estágio Curricular*

## **Capítulo 1 – Apresentação da empresa**

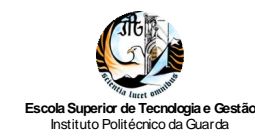

### **1.1. O Plano de Estágio**

O estágio curricular teve a duração de 3 meses, com início a 19 de Julho e fim a 22 de Outubro de 2010. Foi realizado no âmbito da Licenciatura em Contabilidade da ESTG-IPG e teve lugar na empresa *Gabigar – Gabinete de Contabilidade e Gestão, Lda*.

O estágio teve como objectivo proporcionar a integração nas actividades regulares e específicas de uma empresa, bem como um primeiro contacto com a realidade profissional.

No plano de estágio estavam previstas como actividades a desenvolver, para dar cumprimento ao estabelecido no artigo 9º do Regulamento de Estágios da Ordem dos Técnicos Oficiais de Contas (REOTOC), as seguintes:

- *a) Aprendizagem relativa à forma como se organiza a contabilidade nos do sistema de normalização contabilística ou outros planos de contas oficialmente aplicáveis, desde a recepção dos documentos até á classificação, registo e arquivo;*
- *b) Práticas de controlo interno;*
- *c) Apuramento de contribuições e impostos e preenchimento das respectivas declarações;*
- *d) Supervisão dos actos declarativos para a segurança social e para efeitos fiscais relacionados com o processamento de salários;*
- *e) Encerramento de contas e preparação das demonstrações financeiras e restantes documentos que compõem o "dossier fiscal";*
- *f) Preparação da informação contabilística para relatórios e análise de gestão e informação periódica à entidade a quem presta serviços;*
- *g) Identificação e acompanhamento relativo à resolução de questões da organização com o recurso a contactos com os serviços relacionados com a profissão.*
- *h) Conduta ética e deontológica associada à profissão.*

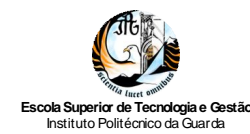

#### **1.2. Descrição Sumária da empresa**

A *Gabigar – Gabinete de Contabilidade e Gestão, Lda.*, constituída em 7 de Outubro de 1982, com sede na Avenida da Igreja, nº 51, 1º Dto., 6300-908 Guarda, tem como objecto social:

- $\checkmark$  Prestação de serviços a empresas e empresários em nome individual e particulares;
- $\checkmark$  Contabilidade Digráfica (Organizada): Regime geral e Regime simplificado;
- $\checkmark$  Contabilidade Unigráfica (Não organizada): Fiscalidade;
- $\checkmark$  Segurança Social;
- $\checkmark$  Medicina no trabalho (empresa externa);
- $\checkmark$  Projectos de investimento;
- $\checkmark$  Recuperação de contabilidades;
- $\checkmark$  Gestão.

Como a sua designação social indica, a empresa é uma Sociedade por Quotas, com o Número de Identificação de Pessoa Colectiva (NIPC) 501 353 283, integrada na Classificação de Actividades Económicas (CAE - 3ª Rev.) 69200 - Actividades de Contabilidade e Auditoria; Consultoria Fiscal.

Actualmente, a *Gabigar – Gabinete de Contabilidade e Gestão, Lda.,* doravante designada por *Gabigar, Lda*., possui um capital social de €12.520,00, distribuídos de forma equitativa por dois sócios: Maria do Céu Almeida Rojão; e Carlos da Graça São Pedro.

#### **1.3. Resenha Histórica**

A *Gabigar, Lda*. foi fundada com um capital social de 500.000\$00, segundo o estatuto de sociedade por quotas no dia 7 de Outubro de 1982, pelos sócios Luís José Coelho e Jorge Manuel Morgado Bico, detendo cada um uma quota de 50% do capital social.

Ainda nesse ano, a empresa adquiriu o primeiro sistema informático (hardware e software), constituído por um computador Oliveti Li M20, sem disco rígido e com duas

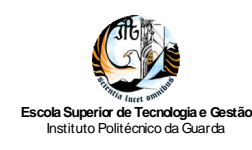

drives de 5 ¼. O início da actividade profissional ocorreu a 2 de Janeiro de 1983, na Avenida da Estação, nº 10, na cidade da Guarda. Após esea data, importa referir os seguintes factos:

- Ainda em 1983, o sócio Luís Manuel Morgado Bico decidiu alienar a sua quota a Maria Olímpia Pontes do Nascimento Coelho;
- A 14 de Novembro de 1984, ocorreu uma reestruturação na empresa e passaram a ser três sócios: José Fernando da Silva, com uma quota de 25%; Amílcar M. de Lima Domingues, com uma quota de 41,67%; e Luís Coelho, com uma quota de 16,67%; os restantes 16,66% do capital social foram adquiridos pela própria sociedade;
- A 12 de Janeiro de 1985, Maria do Céu Almeida Rojão adquiriu a quota de Amílcar M. de Lima Domingues;
- Em Junho de 1988, Ana Peres de Almeida adquiriu a quota de José Fernando da Silva e ocorreu um aumento, na mesma proporção, do capital social para 2.510.000\$00;
- Em Agosto de 1991, a empresa adquiriu uma quota de 50% do capital social de uma empresa de contabilidade sedeada na Guarda;
- A 23 de Agosto de 1994, foi adquirida uma quota de 40% do capital social de uma empresa de contabilidade com sede em Setúbal;
- A 27 de Junho de 1995, Carlos da Graça São Pedro entrou para a sociedade adquirindo 50% do capital social da empresa. Ainda nesse ano, foi alienada a quota de 50% do capital social da empresa sedeada na Guarda;
- Em 1999, a *Gabigar, Lda*. foi a primeira empresa do Distrito da Guarda a alterar a contabilidade para a nova moeda. Com a passagem do escudo para o euro, o seu capital social passou a ser de  $E$ 12.520,00;
- A 21 de Fevereiro de 2000, foi alienada a quota de 40% do capital social da empresa com sede em Setúbal;
- Em Março de 2002, a empresa mudou de instalações, igualmente situada na cidade da Guarda, onde se mantém até aos dias de hoje.

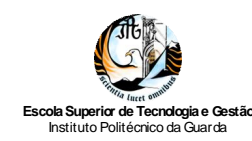

#### **1.4. Recursos Humanos e Organização Interna**

Actualmente, os recursos humanos da *Gabigar, Lda*. são formados por seis membros: os dois sócios, Maria do Céu Almeida Rojão, bacharel em Contabilidade e TOC nº 21.004, e Carlos da Graça São Pedro, licenciado em Gestão pelo IPG e TOC nº 21.086; os restantes colaboradores são: Patrícia Peixoto, bacharel em Gestão pelo IPG e TOC nº 83223; Adriana Ferreira, bacharel em Contabilidade pelo Instituto Superior de Contabilidade e Administração de Coimbra (ISCAC); Artur Marques, com a escolaridade mínima obrigatória; e Diana Baptista, licenciada em Administração Pública pela Universidade do Minho (UM).

Para além dos seus colaboradores a tempo integral, a *Gabigar, Lda*. tem ao seu dispor estagiários sem vínculo com a empresa. Estes podem provir do IPG, da Escola Profissional de Trancoso (EPT) ou do Instituto de Emprego e Formação Profissional (IEFP). A Figura 1 traduz o organigrama da empresa.

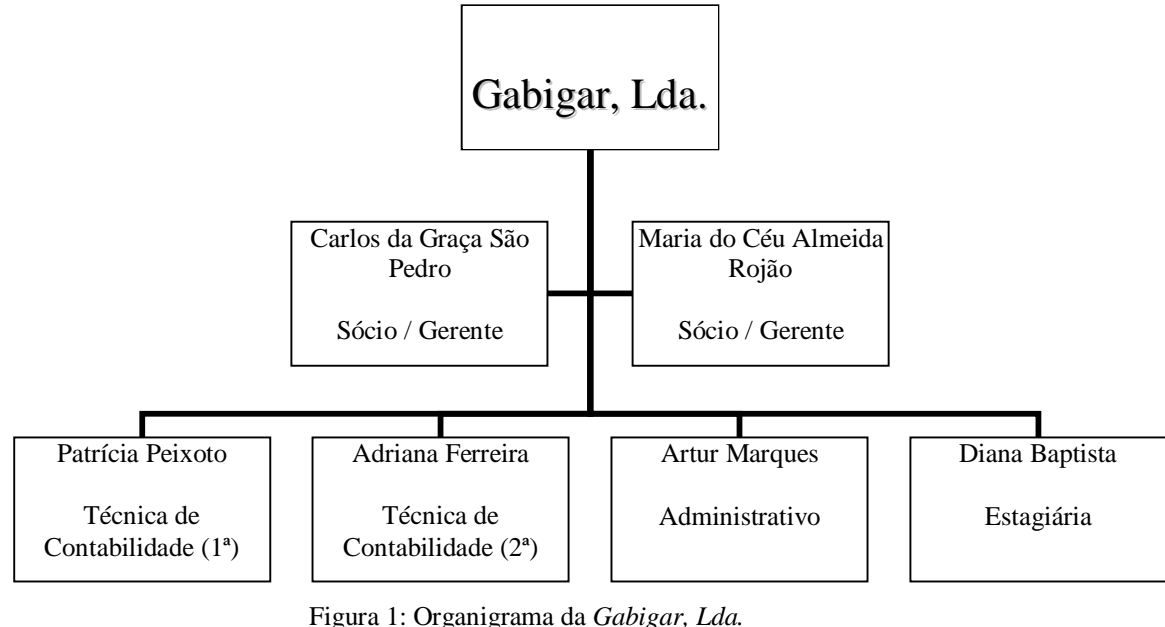

Fonte: Elaboração própria

O software de contabilidade e gestão utilizado pela empresa é o *PHC Corporate 2008*, possuindo a empresa sete computadores de secretária, ligados através de um servidor em rede, de forma a ser rápido o acesso à informação em qualquer computador.

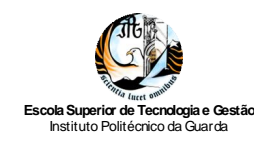

O *PHC Corporate <sup>2</sup>* permite, de forma completa, o controlo total das necessidades contabilísticas nas vertentes geral, analítica e orçamental. Das funcionalidades deste software podem destacar-se:

- $\checkmark$  Lançamento / consulta de documentos contabilísticos;
- $\checkmark$  Trabalho com vários centros analíticos;
- $\checkmark$  Observação de extractos/ saldos de conta(s);
- $\checkmark$  Apuramento do IVA, onde é possível fazer a simulação do IVA, o respectivo apuramento, bem como retirar a declaração periódica ou anual;
- $\checkmark$  Apuramento/ simulação dos vários tipos de resultados;
- $\checkmark$  Apuramento do Custo das Mercadorias Vendidas e das Matérias Consumidas;
- $\checkmark$  Existências de varias análises predefinidas, sendo fácil a consulta a, por exemplo, Balancetes, Extractos de Conta, Analise de Diários e Mapas de Gestão, onde é possível encontrar todos os mapas legais necessários.

Assim, pode concluir-se que o *PHC Corporate* é um software que permite integrar toda a informação da empresa, de uma forma fácil e rápida, tendo sido criado a pensar nas pequenas empresas, já que possibilita a adaptação a diferentes realidades de negócios.

#### **1.5. Actividade da Empresa**

A *Gabigar, Lda.* presta serviços a empresas, empresários em nome individual e particulares. Actualmente, tem cerca de 85 clientes, sendo na sua maioria de zonas circundantes da Guarda e abrangendo várias áreas de actividade, nomeadamente indústria, construção, comercio, restauração, transportes e outras actividades e serviços.

Os clientes estão subdivididos em dois regimes de contabilidade: os que são obrigados a dispor de contabilidade organizada; e os que não possuem essa obrigatoriedade.

No Código do Imposto sobre os Rendimentos das pessoas Colectivas (CIRC), o artigo 123º estabelece que os sujeitos passivos<sup>3</sup> estão obrigados:

<sup>2</sup> Informação relativa ao *PHC Corporate 2008* disponível em www.phc.pt .

 $3 \text{ Conceito}$  constante do artigo  $2^{\circ}$  do CIRC (SITOC, 2010a).

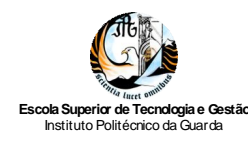

*"a dispor de contabilidade organizada nos termos da lei comercial e fiscal que, além dos requisitos indicados no nº 3 do artigo 17º, permita o controlo do lucro tributável."* (SITOC, 2010a).

O artigo 124º do referido Código regula o regime simplificado, estando abrangidos por este regime os sujeitos passivos que não dispõem de contabilidade organizada e que cumprem obrigatoriamente os seguintes requisitos, conforme o nº 1 do supracitado artigo:

- *a) "Registo de rendimentos, organizado segundo as várias categorias de rendimentos considerados para efeitos de IRS;*
- *b) Registo de encargos, organizado de modo a distinguirem-se os encargos específicos de cada categoria de rendimentos sujeitos a imposto e os demais encargos a deduzir, no todo ou em parte, ao rendimento global;*
- *c) Registo de inventário, em 31 de Dezembro, dos bens susceptíveis de gerarem ganhos tributáveis na categoria de mais-valias."* (SITOC, 2010a).

No Código do Imposto sobre os Rendimentos das pessoas Singulares (IRS) no âmbito da categoria B de rendimentos, o seu artigo 28º (SITOC, 2010b) estabelece os critérios de inclusão no regime simplificado ou no regime de contabilidade organizada, conforme resumo na Tabela 1.

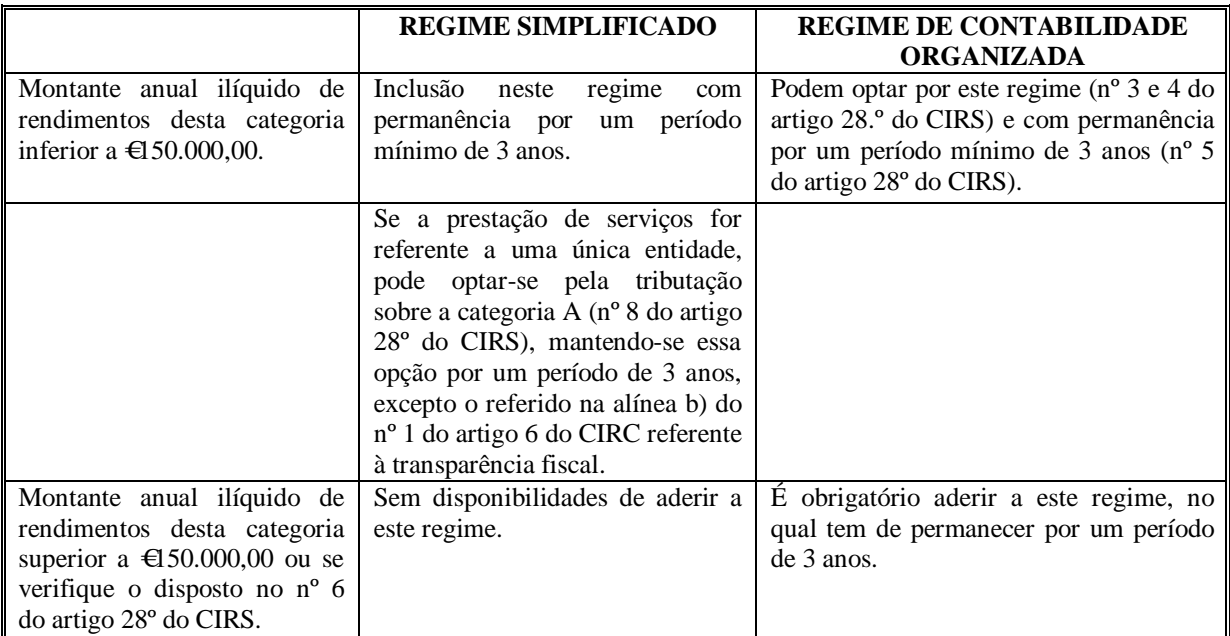

Tabela 1: Critérios do regime simplificado Fonte: Adaptado de SITOC (2010b).

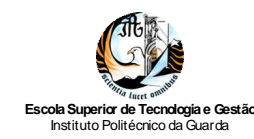

#### **1.6. Objectivos para o Futuro**

Os sócios da *Gabigar, Lda*. têm como objectivo futuro continuar a prestar serviços de contabilidade, fiscalidade, processamento de salários, segurança social e apoio administrativo com a mesma eficácia com que têm sabido cativar os actuais clientes.

Assim, e com o propósito de manter os clientes sempre satisfeitos, pretendem promover, na área da contabilidade, a formação contínua para os colaboradores da *Gabigar, Lda*. e para os trabalhadores das empresas suas clientes.

Acompanhando as alterações sofridas na contabilidade, realizaram-se recentemente acções de formação, tendo como propósito alertar e informar os empresários para as novas Demonstrações Financeiras, seus conteúdos, finalidades e apoio no processo de tomada de decisão.

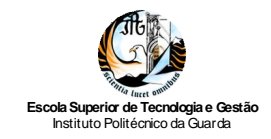

*Relatório de Estágio Curricular*

## **Capítulo 2 - Actividades Desenvolvidas**

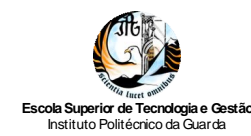

#### **2.1. Sistema de Normalização Contabilística**

O Sistema de Normalização Contabilística (SNC) é o modelo de normalização contabilística que entrou em vigor em Portugal a 1 de Janeiro do presente ano, sucedendo ao normativo do Plano Oficial de Contabilidade (POC).

Segundo o Decreto-Lei n.º 158/2009, de 13 de Julho (MFAP, 2009a: 4380), que aprovou o SNC e revogou, consequentemente, o POC, este novo Sistema vem contribuir para uma melhoria qualitativa ao nível da transparência do ordenamento fiscal e contabilístico nacional, já que se trata:

"*(…) de um modelo de normalização assente mais em princípios do que em regras explicitas e que se pretende em sintonia com as Normas Internacionais de Contabilidade emitidas pelo IASB*<sup>4</sup> *e adoptadas na União Europeia (…)*".

Também, Nabais (2010) afirma que a entrada em vigor do SNC garante que as empresas estejam bem posicionadas em matéria de harmonização e modernização contabilística da União Europeia e visa contribuir para a competitividade das empresas portuguesas. Para além de que, o SNC, ao permitir a obtenção de informação financeira transparente e comparável, cria condições favoráveis para a integração de Portugal na economia global.

Segundo o artigo 3.º do Decreto-Lei n.º 160/2009, de 13 de Julho (MFAP, 2009b), a Comissão de Normalização Contabilística (CNC) é a entidade que, em Portugal, emite as normas e estabelece os procedimentos contabilísticos, harmonizados com as normas comunitárias e internacionais da mesma natureza.

#### **2.2. Identificação do Caso Prático**

De modo a cumprir o disposto no artigo 10º do Código Deontológico dos Técnicos Oficiais de Contas (CTOC, 1999), relativo à confidencialidade, bem como a cumprir o estipulado na alínea h) do plano de estágio, alterou-se o nome da empresa que será objecto de estudo no presente relatório para *Gonçalves & Silva, Lda*.

 $\overline{a}$ 4 *International Accounting Standards Board.*

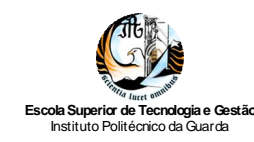

Para um mais fácil entendimento da actividade desenvolvida pela empresa *Gonçalves & Silva, Lda*., apresenta-se na Tabela 2 a identificação da mesma.

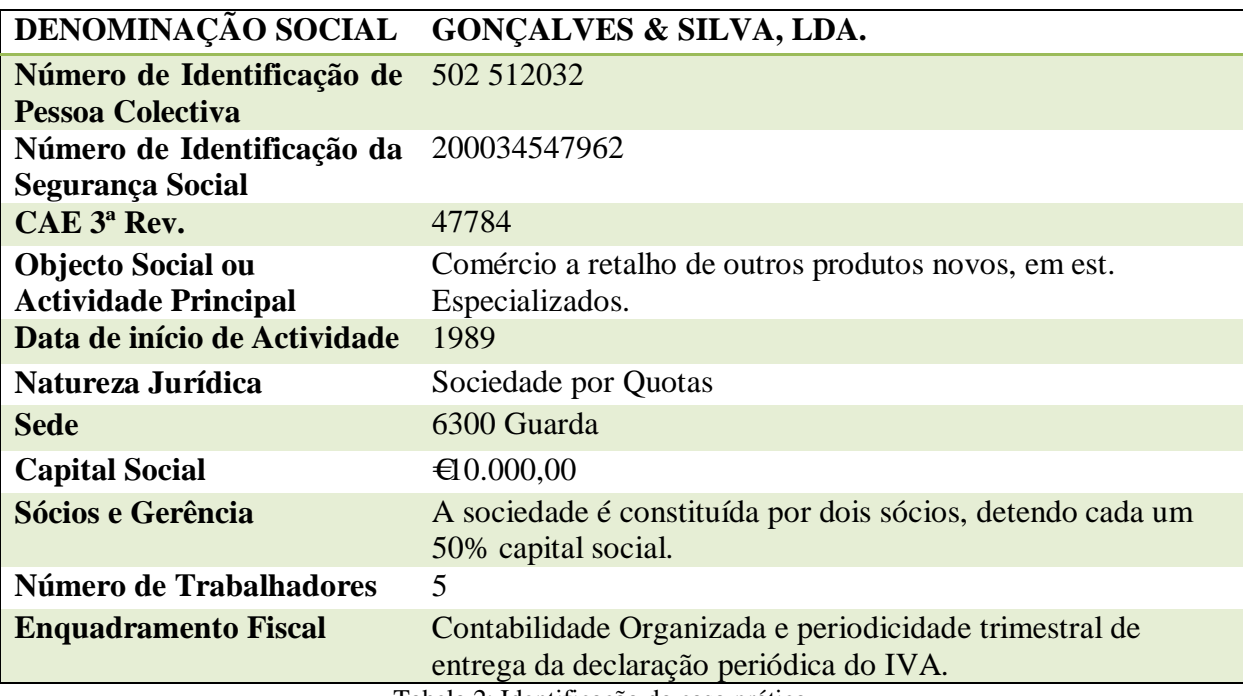

Tabela 2: Identificação do caso prático Fonte: Elaboração própria

### **2.3. Organização dos Documentos Contabilísticos**

#### *2.3.1. Recepção, Separação e Arquivo*

A prestação de serviços de contabilidade por parte de qualquer empresa deste ramo, inicia-se na recepção dos documentos contabilísticos, entregues pela empresa cliente. Estes documentos são escritos comerciais que descrevem e comprovam os factos patrimoniais descritos pela contabilidade (Borges e Rodrigues, 2010).

Quando um cliente entrega os documentos na *Gabigar, Lda*. é necessário fazer a separação entre aqueles que são relevantes para a contabilidade da empresa e aqueles que não o são, como por exemplo, os que não dizem respeito à actividade da empresa ou são referentes a despesas pessoais.

Na organização da informação contabilística são vários os procedimentos que se devem seguir. Inicialmente, deve verificar-se qual a data do documento, de forma a ver se

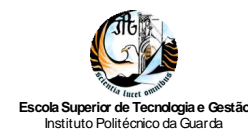

coincide com o período em causa e se cumpre com os requisitos do nº 5 do artigo 36<sup>o5</sup> do Código do Imposto sobre o Valore Acrescentado (CIVA). Após esta separação, os documentos contabilísticos são separados por mês e por diários: Caixa, Clientes, Fornecedores e Operações Diversas.

O diário servirá para registar, por ordem decrescente de datas, cada um dos factos que modifiquem ou possam modificar a composição ou o valor do património da empresa.

O diário de caixa contempla todos os documentos relativos a entradas e saídas de dinheiro em caixa.

O diário de clientes inclui todos os documentos que impliquem a movimentação da conta 21 – Clientes (SNC), com excepção dos referentes aos recebimentos de clientes, que normalmente são incluídos no diário de caixa ou nas operações diversas (caso sejam pagos por bancos). É ainda incluído neste diário o mapa "apuro diário" (Anexo 1), que é utilizado para registar as vendas ou as prestações de serviços de cada mês, em empresas que calculam a facturação diária e o IVA liquidado nos talões das máquinas registadoras, como é o caso de restaurantes ou bares.

No diário de fornecedores são arquivados os originais de facturas e de notas de crédito referentes à aquisição de mercadoria, matérias e serviços necessários à actividade da empresa.

Por último, nas operações diversas são incluídos todos os documentos contabilísticos que não são enquadráveis nos outros diários, bem como todas as operações movimentadas por bancos.

Para além destes diários existe ainda o dossier de documentos oficiais, onde são arquivados os originais das diversas obrigações fiscais e declarativas da empresa cliente da *Gabigar, Lda*., nomeadamente: declaração periódica do IVA; modelo 22 do IRC; pagamento da Taxa Social Única (TSU); modelo 10 das retenções de Imposto sobre o Rendimento de Pessoas Singulares (IRS) e IRC; Balanços; Demonstrações de Resultados; Informação Empresarial Simplificada (IES), entre outros.

Esta foi uma das primeiras tarefas que foi proposta à estagiária na empresa, com o objectivo de visualizar o tipo de documentos que chegam à contabilidade e a forma como são organizados.

<sup>&</sup>lt;sup>5</sup> Artigo referente ao prazo de emissão, formalidades das facturas e documentos equivalentes.

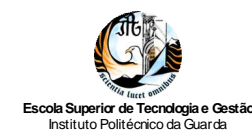

#### *2.3.2. Classificação e Lançamento*

Após a informação estar organizada e arquivada deve proceder-se à classificação da mesma. Segundo Nabais (2010), a classificação dos documentos contabilísticos consiste na aposição do código das contas a debitar e a creditar e da respectiva extensão.

A inscrição é feita nos documentos a cor vermelha para ser mais fácil o posterior lançamento no *PHC Corporate 2008*, software de gestão e contabilidade utilizado na *Gabigar, Lda*. Nesta tarefa é essencial o conhecimento da actividade económica desenvolvida pela empresa para que haja uma correcta classificação do documento contabilístico. Para além disso, é necessário profissionalismo, muita concentração e responsabilidade, de modo a realizar um trabalho eficiente e eficaz.

Como já foi referido, a classificação e registo dos documentos cumpre as regras e princípios estabelecidos no SNC e segue o método diagráfico ou das partidas dobradas, isto é, a soma dos débitos é sempre igual à soma dos créditos.

De seguida são apresentados alguns exemplos de classificação de documentos, tendo por base o plano de contas da empresa *Gonçalves & Silva, Ld*a. (Anexo 2).

 **Compra de mercadoria no mercado nacional (Anexo 3) -** Factura de fornecedor relativa à aquisição de mercadoria, com IVA à taxa normal<sup>6</sup> (conforme Tabela 3).

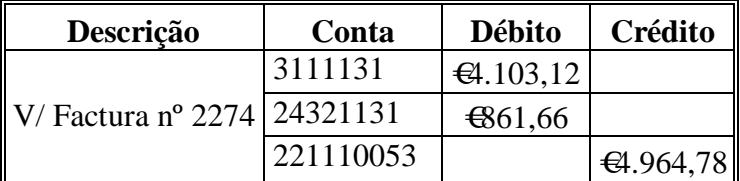

Tabela 3: Compra de mercadoria no mercado nacional Fonte: Elaboração própria

 **Compra de mercadoria no mercado comunitário (Anexo 4) –** Venda de Dinheiro de um fornecedor comunitário relativa à aquisição de mercadoria, com IVA à taxa normal<sup>7</sup> (conforme Tabela 4).

 $\overline{a}$ <sup>6</sup> A Taxa de IVA em vigor nesta data era de 21%

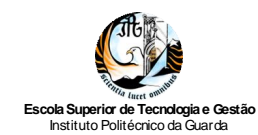

| Descrição                    | Conta    | <b>Débito</b>    | Crédito    |
|------------------------------|----------|------------------|------------|
| $V/$ VD $n^{\circ}$<br>51755 | 31121    | $\bigoplus$ 1,75 |            |
|                              | 2432123  | $\bigoplus$ 6,35 |            |
|                              | 22112001 |                  | $-681,75$  |
|                              | 2433123  |                  | $\in$ 6,35 |

Tabela 4: Compra de mercadoria no mercado comunitário Fonte: Elaboração própria

De acordo com o artigo 3º do Regime do IVA nas Transacções Intracomunitárias (SITOC, 2010e):

*"Considera-se, em geral, aquisição intracomunitária a obtenção do poder de dispor, por forma correspondente ao exercício do direito de propriedade, de um bem móvel corpóreo cuja expedição ou transporte para território nacional, pelo vendedor, pelo adquirente ou por conta destes, como destino ao adquirente, tenha tido inicio noutro Estado membro"*.

De acordo com a alínea a) do nº 1 do artigo 23.º do mesmo normativo, os sujeitos passivos são obrigados a:

*"Proceder à liquidação do imposto que se mostre devido pelas aquisições intracomunitárias de bens."* (SITOC, 2010e).

 **Nota de crédito por devolução de mercadoria a fornecedor (Anexo 5) -** Devolução de mercadoria a fornecedor adquirida em território nacional, com IVA à taxa normal<sup>8</sup> (conforme Tabela 5).

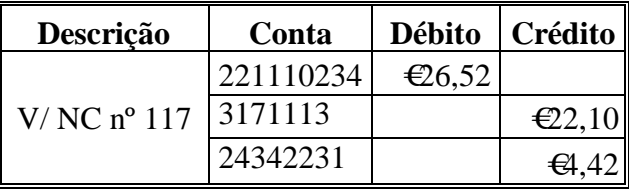

Tabela 5: Devolução de mercadoria Fonte: Elaboração própria

 $^7$  A taxa de IVA em vigor nesta data era de 20%.

<sup>8</sup> A taxa de IVA em vigor nesta data era de 20%.

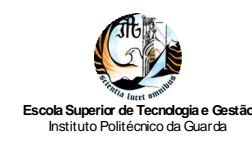

 **Pagamento da factura de água (Anexo 6) -** Factura relativa ao consumo de água com IVA à taxa reduzida $^9$  (conforme Tabela 6).

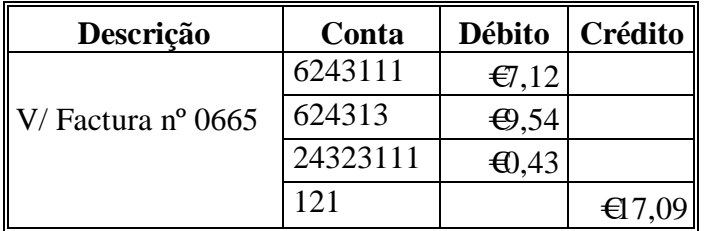

Tabela 6: Factura de água Fonte: Elaboração própria

 **Pagamento da Factura de electricidade (Anexo 7) -** Factura relativa ao consumo de electricidade com IVA à taxa reduzida<sup>10</sup> (conforme Tabela 7).

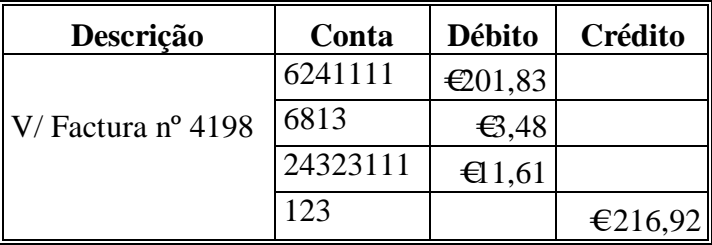

Tabela 7: Factura de electricidade Fonte: Elaboração própria

 **Compra de combustível (Anexo 8) -** Venda a dinheiro referente à compra de combustível em mercado nacional (conforme Tabela 8).

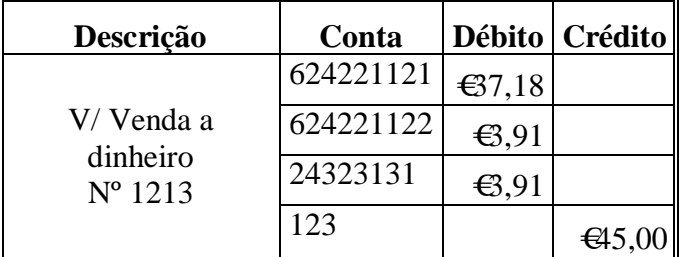

Tabela 8: Compra de combustível Fonte: Elaboração própria

 $9^9$  A taxa de IVA em vigor nesta data era de 6%.

 $10$  A taxa de IVA em vigor nesta data era de 6%.

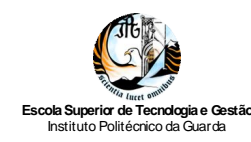

A alínea b) do n.º 1 do artigo 21.º do CIVA (SITOC, 2010c) prescreve que as despesas respeitantes a combustíveis normalmente utilizáveis em viaturas automóveis, não conferem direito à dedução de imposto, com excepção das aquisições de gasóleo, de gases de petróleo liquefeitos (GPL) e de gás natural, cujo imposto será dedutível na proporção de 50%, a menos que se trate dos bens a seguir indicados, caso em que o imposto relativo aos consumos de gasóleo, GPL e gás natural é totalmente dedutível: I) veículos pesados de passageiros; II) veículos licenciados para transportes públicos, exceptuando-se os rent-acar; III) máquinas consumidoras de gasóleo, GPL ou gás natural, que não sejam veículos matriculados; IV) Tractores com emprego exclusivo ou predominantemente na realização de operações culturais inerentes à actividade agrícola; V) veículos de transporte de mercadorias com peso superior a 3.500 kg).

Assim, o valor da conta 624221121 equivale à divisão do valor total por 1,21 (€45,00/1,21); por sua vez o valor do IVA equivale à multiplicação da base de incidência pela taxa (€37,18\*0,21). O valor a incluir na conta 24323131 será 50% do valor total do IVA (0,5\*€7,81), os restantes 50% serão incluídos na conta 624221122, de modo a cumprir o artigo atrás referido.

 **Compra de ferramentas e utensílios de desgaste rápido (Anexo 9)** - Factura/ Recibo de fornecedor relativa à aquisição de ferramentas e utensílios de desgaste rápido no mercado nacional com IVA à taxa normal $^{11}$  (conforme Tabela 9).

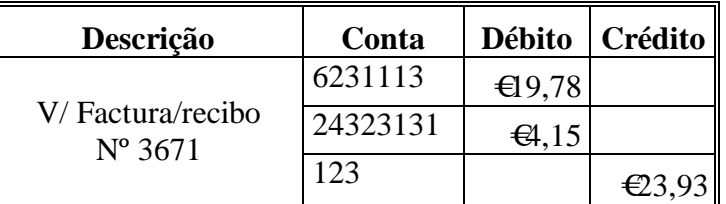

Tabela 9: Compra de ferramentas e utensílios de desgaste rápido Fonte: Elaboração própria

 $11$  A taxa de IVA em vigor nesta data era de 21%.

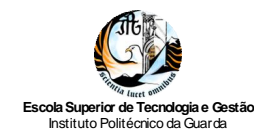

 **Factura de avença de contabilidade (Anexo 10) -** Factura do gabinete de contabilidade relativa à avença mensal, com IVA à taxa normal<sup>12</sup> (conforme Tabela) 10).

| Descrição          | Conta     | Débito            | Crédito |
|--------------------|-----------|-------------------|---------|
| V/Factura nº 17429 | 6221111   | $\bigoplus$ 75,00 |         |
|                    | 24323131  | € $6,75$          |         |
|                    | 221110044 |                   | €211,75 |

Tabela 10: Factura do serviço de contabilidade Fonte: Elaboração própria

**Venda de mercadoria e prestação de serviços em território nacional (Anexo** 

**11) -** Factura relativa á venda de mercadoria em território nacional, com mão-deobra e transporte, com IVA à taxa normal<sup>13</sup> (conforme Tabela 11).

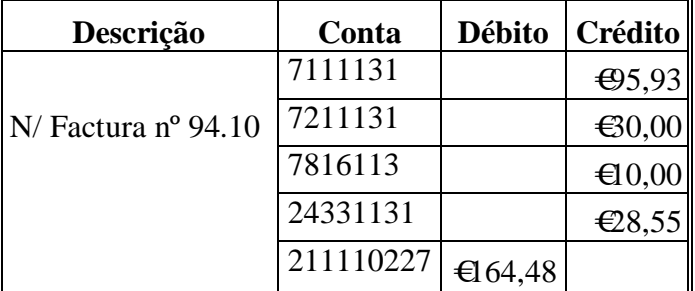

Tabela 11: Factura relativa à venda de mercadoria e à prestação de serviços Fonte: Elaboração própria

 $12$  A taxa de IVA em vigor nesta data era de 21%.

 $13$  A taxa de IVA em vigor nesta data era de 21%.

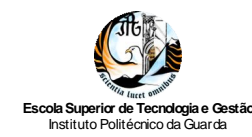

 **Compra de material de escritório (Anexo 12) -** Factura de fornecedor referente à compra de material de escritório em território nacional, com IVA à taxa normal $14$ , (conforme Tabela 12).

| Descrição                     | Conta     |                  | Débito   Crédito      |
|-------------------------------|-----------|------------------|-----------------------|
| $\mathbb{N}/$ Factura n° 5770 | 6233113   | € $105,29$       |                       |
|                               | 24323131  | $\bigoplus$ 1,06 |                       |
|                               | 221110065 |                  | $\triangleleft 26,35$ |

Tabela 12: Compra de material de escritório Fonte: Elaboração própria

Depois da classificação dos documentos deve proceder-se ao lançamento no *PHC Corporate 2008.* A numeração do documento lançado no programa é constituída por cinco dígitos: os dois primeiros são relativos ao mês e os três últimos correspondem ao número do documento. O lançamento é efectuado por diário e devem ser constantemente confirmados os dados introduzidos, nomeadamente: o mês do lançamento (último dia do mês a lançar), o tipo de documento (por exemplo "Nossa "Factura"), o diário, assim como o número do documento (por exemplo, o número da factura de fornecedor).

Após o lançamento deve proceder-se à numeração manual do documento lançado e deve rubricar-se o mesmo, de modo a indicar que foi devidamente classificado e lançado.

#### **2.4. Processamento de Salários**

O processamento de salários consiste no apuramento da remuneração líquida auferida por cada trabalhador no respectivo período, após a subtracção dos diversos descontos e retenções.

Para se efectuar o processamento de salários é necessário ter atenção a: horas extraordinárias; verificar as faltas justificadas e injustificadas, no caso de haver faltas injustificadas tem que se deduzir ao respectivo salário; ajudas de custos; baixas médicas; gratificações, férias; estado civil; e composição do agregado familiar.

Após a inserção de todos os dados no programa *PHC Corporate 2008,* o salário é automaticamente processado, sendo emitidas as folhas de resumo de declaração de

 $14$  A taxa de IVA em vigor nesta data era de 20%.

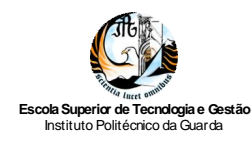

remuneração de internet segurança social (Anexo 13) e os respectivos recibos de vencimento referentes ao mês de Agosto de 2010 (Anexo 14), os quais são impressos em duplicado. O original é entregue ao trabalhador para ser assinado e o duplicado fica na *Gabigar, Lda*., arquivado juntamente com o processamento de salários. O referido programa inclui as fichas individuais de cada trabalhador com todos os dados necessários ao cálculo do salário, aplicando-se automaticamente a percentagem de IRS, uma vez que o programa inclui as tabelas do referido imposto.

A taxa do IRS incide sobre as remunerações ilíquidas mensais e é variável e progressiva, sendo calculada tendo por base o valor do vencimento base, da situação do titular dos rendimentos (1 ou 2 titulares, deficiente ou não) e da composição do seu agregado familiar. No Anexo 15 apresentam-se as tabelas de retenção em sede de IRS no Continente para o ano 2010.

O regime de retenção na fonte está consagrado como regra geral no artigo 98º do CIRS (SITOC, 2010b):

*" 1- Nos casos previstos nos artigos 99º<sup>15</sup> a 101º<sup>16</sup> e noutros estabelecidos na lei, a entidade devedora dos rendimentos sujeitos a retenção na fonte, as entidades registadoras ou depositárias, consoante o caso, são obrigadas, no acto do pagamento, do vencimento, ainda que presumido, da sua colocação à disposição, da sua liquidação ou do apuramento do respectivo quantitativo, consoante os casos, a deduzir-lhes as importâncias correspondentes à aplicação das taxas neles previstas por conta do imposto respeitante ao ano em que esses actos ocorrem.*

*2- As quantias retidas devem ser entregues em qualquer dos locais a que se refere o artigo 105º, nos prazos indicados nos números seguintes.*

*3- As quantias retidas nos termos dos artigos 99º a 101º devem ser entregues, até ao dia 20 do mês seguinte àquele em que foram deduzidas.<sup>17</sup>*

*4- Sempre que se verifiquem incorrecções nos montantes retidos, devidas a erros imputáveis à entidade devedora dos rendimentos, deve a sua rectificação ser feita na* 

<sup>&</sup>lt;sup>15</sup> Retenção na fonte: remunerações fixas.

<sup>16</sup> Retenção na fonte: remunerações não fixas (artigo 100º).

<sup>&</sup>lt;sup>17</sup> O IRS pode ser pago em qualquer tesouraria da fazenda pública, nas instituições bancárias autorizadas, nos correios ou em qualquer outro local determinado por lei, em conformidade com o Decreto-Lei nº 492/88, de 30 de Dezembro (MF, 1988).

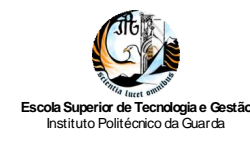

*primeira retenção a que deva proceder após a detecção do erro, sem, porém, ultrapassar o último período de retenção anual.".*

Em relação às categorias de IRS, este imposto inclui a categoria A - rendimentos de trabalho dependente (artigo 99.º do CIRS) e a categoria B – Rendimentos empresariais e profissionais, incluindo o trabalho independente (artigo 101.º do CIRS).

No âmbito do artigo 2.º do CIRS são considerados rendimentos da categoria A (SITOC, 2010b):

- *"1- Consideram-se rendimentos do trabalho dependente todas as remunerações pagas ou postas à disposição do seu titular, provenientes de:*
- *a) Trabalho por conta de outrem prestado ao abrigo de contrato individual de trabalho ou de outro a ele legalmente equiparado;*
- *b) Trabalho prestado ao abrigo de contrato de aquisição de serviços ou outro de idêntica natureza, sob a autoridade e a direcção da pessoa ou entidade que ocupa a posição de sujeito activo na relação jurídica dele resultante;*
- *c) Exercício de função, serviço ou cargo públicos;*
- *d) Situações de pré-reforma, pré-aposentação ou reserva, com ou sem prestação de trabalho (….) ".*

Em relação ao trabalho independente e outras categorias de rendimentos, o artigo 101º, com a redacção dada pela Lei nº 12-A/2010, de 30 de Junho (AR, 2010b), consagra a retenção na fonte a efectuar:

*"1- As entidades que disponham ou devam dispor de contabilidade organizada são obrigadas a reter o imposto, mediante a aplicação, aos rendimentos ilíquidos de que sejam devedoras e sem prejuízo do disposto nos números seguintes, das seguintes taxas:*

- *a) 16,5%, tratando-se de rendimentos da categoria B referidos na alínea c) do nº 1 do artigo 3º, de rendimentos das categorias E e F ou de incrementos patrimoniais previstos nas alíneas b) e c) do nº 1 do art. 9;*
- *b) 21,5%, tratando-se de rendimentos decorrentes das actividades profissionais especificamente previstas na tabela a que se refere o art. 151º;*
- *c) 11,5%, tratando-se de rendimentos da categoria B referidos na alínea b) do nº 1 e nas alíneas g) e i) do nº 2 do artigo 3º, não compreendidos na alínea anterior; (….)"* (SITOC, 2010b).

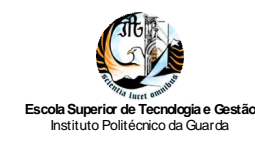

Adicionalmente, as folhas de remunerações são enviadas para a segurança social até ao dia 15 do mês seguinte àquele a que respeitam os rendimentos. Estas importâncias a pagar são enviadas através da internet pelo site da segurança social, imprimindo-se a respectiva guia de pagamento (Anexo 16), para se proceder ao pagamento dentro do prazo estabelecido.

As contribuições para a segurança social, ou seja, Taxa Social Única, incidem sobre todas as remunerações auferidas pelo trabalhador, à excepção das seguintes remunerações, conforme o artigo 14.º do Decreto-Lei n.º 140-D/86, de 14 de Julho (MTSS, 1986):

- Abonos para falhas (até 5% da correspondente remuneração);
- As quantias pagas aos trabalhadores em cumprimento de acordos de cessação de contrato de trabalho, dentro de determinados limites;
- Os valores dos subsídios de refeições tomadas em refeitórios e o das senhas ou subsídios de almoço nos casos em que os trabalhadores não disponham de refeitórios.

As taxas contributivas para a segurança social são apresentadas nas tabelas seguintes. Assim, a Tabela 13 apresenta a taxa contributiva do regime geral.

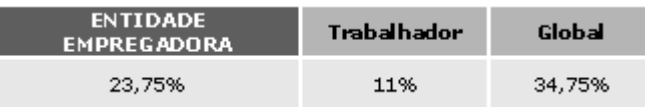

Tabela 13: Taxa contributiva em geral Fonte: www.seg-social.pt

Por sua vez, a Tabela 14 apresenta as taxas contributivas em função da redução da protecção garantida, enquanto a Tabela 15 traduz as taxas contributivas em função da natureza não lucrativa das entidades empregadoras.

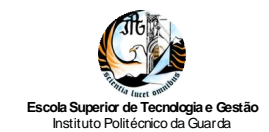

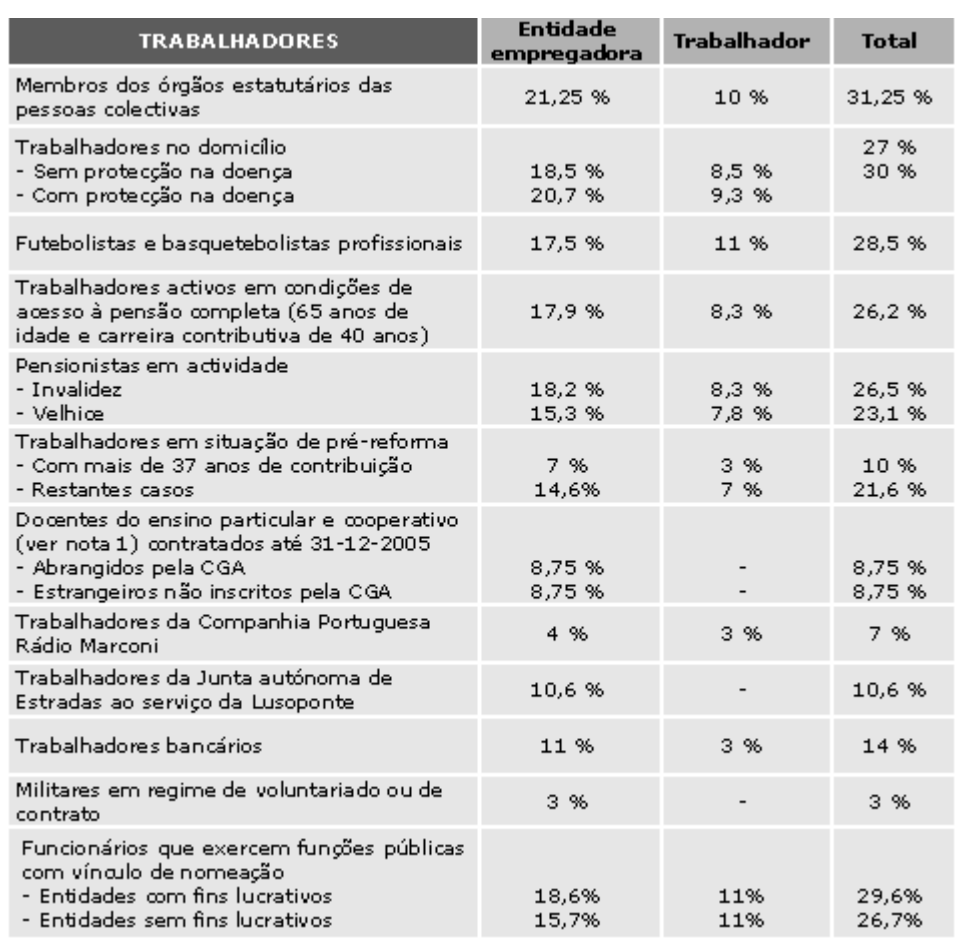

#### Tabela 14: Taxas contributivas em função da redução da protecção garantida Fonte: www.seg-social.pt

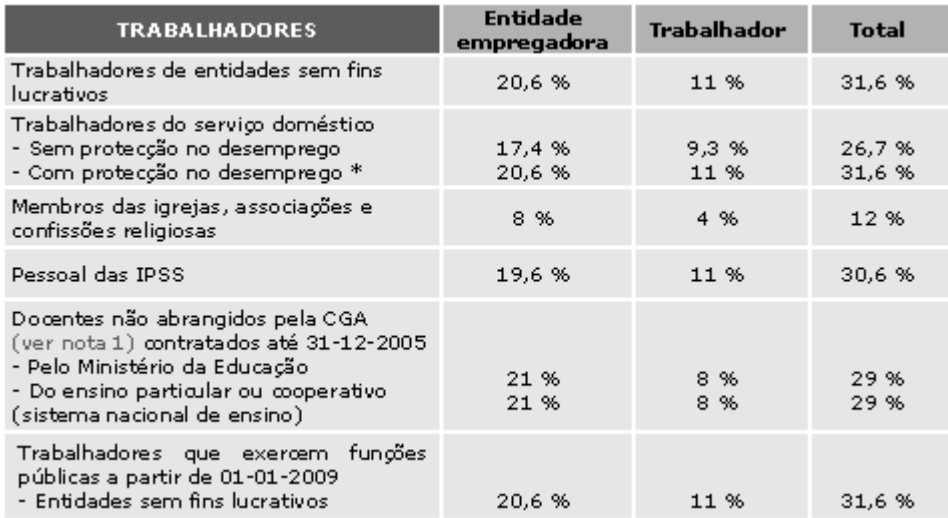

Tabela 15: Taxas contributivas em função da natureza não lucrativa das entidades empregadoras Fonte: www.seg-social.pt

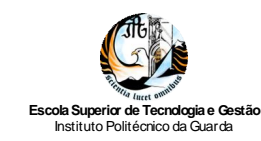

Já a Tabela 16 reflecte as taxas contributivas em função de actividades economicamente débeis e a Tabela 17 apresenta as taxas contributivas de estímulo ao primeiro emprego.

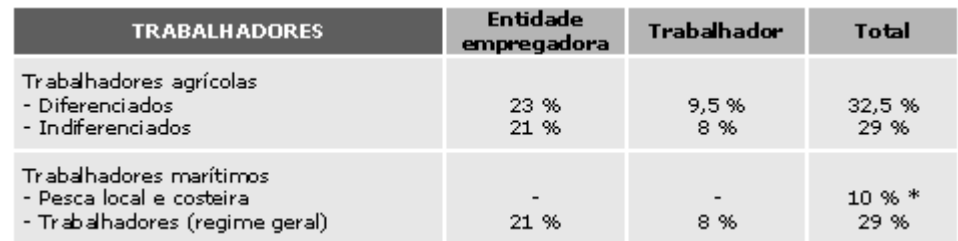

Tabela 16: Taxas contributivas em função de actividades economicamente débeis Fonte: www.seg-social.pt

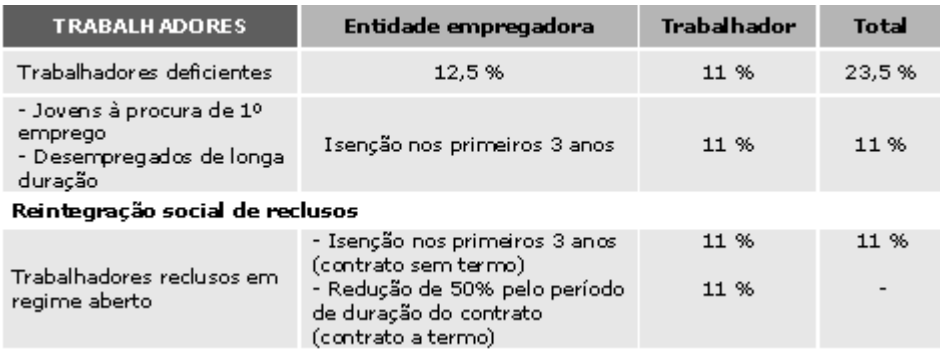

Tabela 17: Taxas contributivas de estímulo ao emprego Fonte: www.seg-social.pt

Por último, a Tabela 18 apresenta as taxas contributivas quando não existe entidade empregadora, isto é, o contribuinte procede ao pagamento voluntário da sua contribuição.

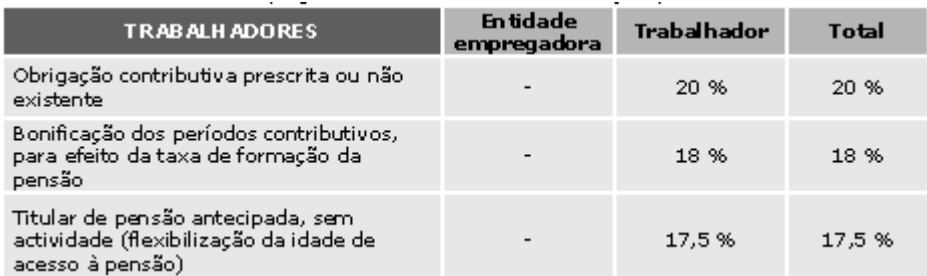

Tabela 18: Taxas contributivas - Inexistência de entidade empregadora Fonte: www.seg-social.pt
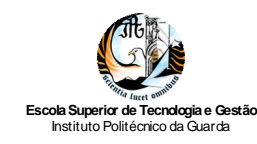

Em relação à entidade patronal, como se pode observar nas tabelas anteriores, o montante da TSU a entregar ao Estado é calculado em função do regime em que se encontra cada uma das entidades empregadoras. Existe ainda um apoio à criação de novos postos de trabalho, em que a entidade empregadora fica isenta do pagamento de TSU pelo período de 3 anos, se os trabalhadores estiverem em situação de primeiro emprego ou de desemprego de longa duração.

A contabilização das remunerações, de acordo com o Plano da empresa, é efectuada por três fases, (Borges e Rodrigues, 2010):

- 1ª Fase: pelo processamento dos ordenados, salários e outras remunerações, dentro do mês a que respeitem: débito, das respectivas subcontas de 63- Gastos com pessoal, por crédito de 231, pelos valores líquidos apurados no processamento, das subcontas de 24 – Estado e outros entes públicos, 232 – Adiantamentos e 278- Outros devedores e credores, relativamente aos sindicatos, consoante as entidades credores dos descontos efectuados;
- 2ª Fase: pelo processamento dos encargos sobre remunerações (parte patronal), dentro do mês a que respeitem: débito da respectiva rubrica em 635- Gastos com o pessoal - encargos sobre remunerações, por crédito das subcontas de 24- Estado e outros entes públicos a que respeitem as contribuições patronais;
- 3ª Fase: Pelo pagamento ao pessoal e órgãos sociais: debitam-se as subcontas de 231- Remunerações a pagar em contrapartida das subcontas de 11- Caixa ou 12- Depósitos à ordem. O saldo da conta 231 é sempre nulo ou credor, indicando as remunerações em divida aos empregados.

Na *Gabigar. Lda.* utiliza-se um mapa discriminativo dos vencimentos e dos diversos encargos a que estão sujeitos, de modo a agrupar os recibos de vencimento de todos os empregados de cada uma das empresas cliente.

De seguida, apresenta-se a contabilização do processamento dos ordenados, salários e outras remunerações para a empresa *Gonçalves & Silva, Lda.,* para o mês de Agosto de 2010. Este processamento irá dar origem aos respectivos pagamentos (conforme Anexo 14).

.

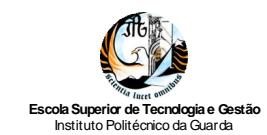

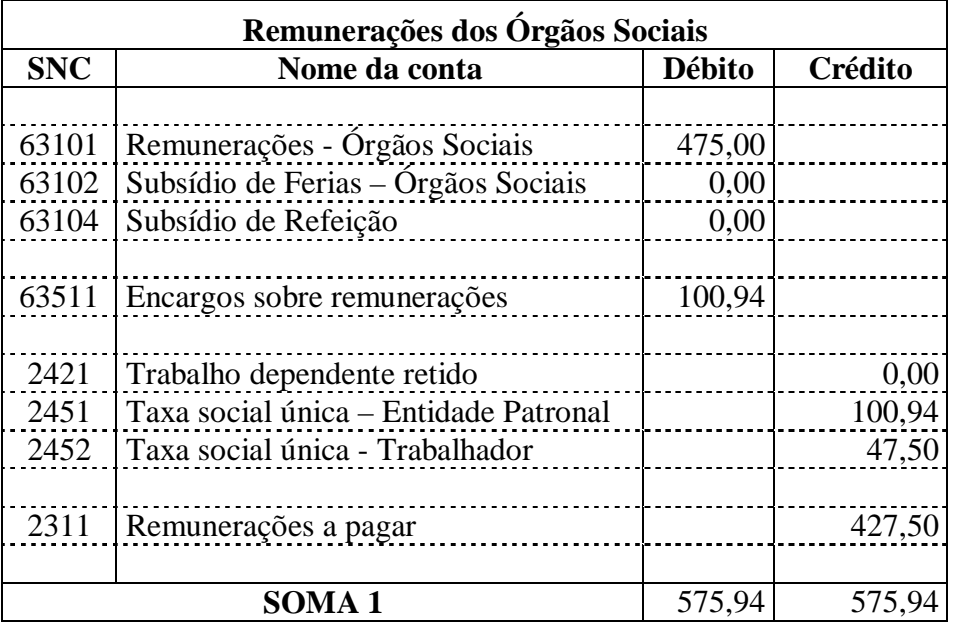

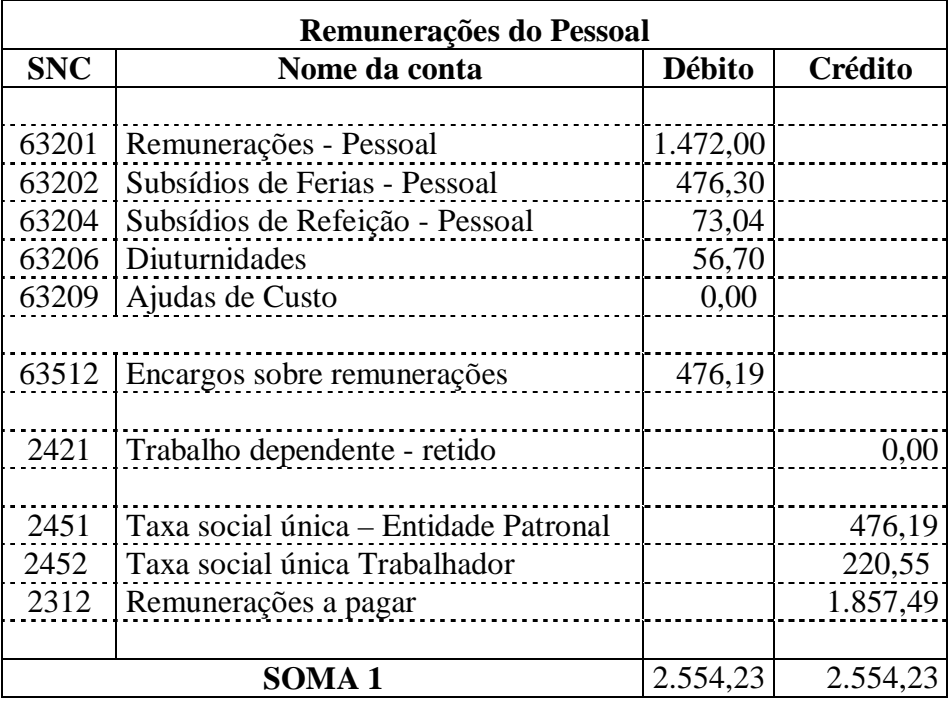

**TOTAIS** 3.130,17 3.130,17 Tabela 19: Mapa de processamento de salários referente ao mês de Agosto

Fonte: Elaboração própria

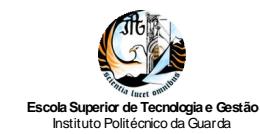

Notas às subcontas incluídas no mapa de processamento de salários:

Remuneração dos órgãos sociais:

- $\checkmark$  63101- Valor do ordenado base do gerente;
- $\checkmark$  63511 e 2451- Contribuição para a segurança social: aplicação da taxa de 21,25% à remuneração do gerente;
- 2452- Contribuição para segurança social: aplicação da taxa de 10% às remunerações do gerente;
- $\checkmark$  2311- Remuneração líquida a pagar ao gerente;

Remunerações do pessoal:

- $\checkmark$  63201 Somatório dos ordenados base dos três funcionários:
- $\checkmark$  63202 Valor do subsídio de férias de um funcionário (recibo nº 396 do Anexo 14);
- $\checkmark$  63204 Subsídio de refeição do funcionário nº 2 (recibo nº 400 do Anexo 14);
- $\checkmark$  63206 Valor das diuturnidades do funcionário nº 2 (recibo nº 400 do Anexo 14);
- $\checkmark$  63512 e 2451 Contribuições para a segurança social: aplicação da taxa de 23,75% às remunerações do pessoal (ordenado base, subsidio de ferias e diuturnidades);
- $\checkmark$  2452 Contribuições para a segurança social: aplicação da taxa de 11% às remunerações do pessoal (ordenado base, subsidio de ferias e diuturnidades);
- $\checkmark$  2312 Remuneração líquida a pagar aos funcionários.

Nesta empresa não se efectua retenção do imposto sobre o rendimento (conta 2421), cumprindo o disposto nas tabelas de retenção na fonte de IRS para o Continente, (Anexo 15); não há imposto a entregar ao Estado, quando a remuneração mensal não ultrapasse os  $\text{\textsterling}75,00$ .

De seguida apresenta-se o mapa de processamento de salários de um funcionário reformado por velhice, que colabora na empresa *Gonçalves e Silva, Lda*. a tempo parcial (recibo nº 401 do Anexo 14).

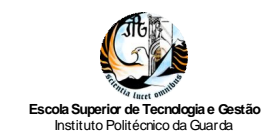

| Remunerações do Pessoal |                                       |               |         |
|-------------------------|---------------------------------------|---------------|---------|
| <b>SNC</b>              | Nome da conta                         | <b>Débito</b> | Crédito |
|                         |                                       |               |         |
| 63201                   | Remunerações - Pessoal                | 237,00        |         |
| 63202                   | Subsídios de Ferias - Pessoal         | 0,00          |         |
| 63204                   | Subsídios de Refeição - Pessoal       | 0,00          |         |
| 63206                   | Diuturnidades                         | 0,00          |         |
| 63209                   | Ajudas de Custo                       | 0,00          |         |
|                         |                                       |               |         |
| 63512                   | Encargos sobre remunerações           | 36,33         |         |
|                         |                                       |               |         |
| 2421                    | Trabalho dependente - retido          |               | 0,00    |
|                         |                                       |               |         |
| 2451                    | Taxa social única - Entidade Patronal |               | 36,33   |
| 2452                    | Taxa social única Trabalhador         |               | 18,53   |
| 2312                    | Remunerações a pagar                  |               | 218,97  |
|                         |                                       |               |         |
| <b>SOMA1</b>            |                                       | 273,83        | 273,83  |
|                         |                                       |               |         |
| <b>TOTAIS</b>           |                                       | 273,83        | 273,83  |

Tabela 20: Mapa de processamento de salários II referente ao mês de Agosto Fonte: Elaboração própria

Remunerações do pessoal:

- $\checkmark$  63201- Ordenados base do funcionário (50% do salário mínimo nacional em vigor nesta data  $(\text{\textsterling}475,00);$
- 63512 e 2451 Contribuições para a segurança social: aplicação da taxa de 15,30% ao ordenado base;
- $\checkmark$  2452 Contribuições para a segurança social: aplicação da taxa de 7,8% ao ordenado base;
- $\checkmark$  2312 Remuneração líquida a pagar ao funcionário.

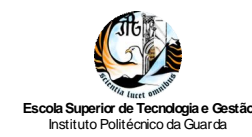

# **2.5. Pagamentos por Conta**

A subconta 24111- Pagamentos por Conta serve para evidenciar os pagamentos por conta efectuados, nos termos dos artigos 104º a 108º do CIRC (SITOC, 2010a), com referência ao ano a que respeita o lucro tributável.

Estes pagamentos terão lugar nos meses Julho, Setembro e Dezembro do próprio ano a que respeita o lucro tributável ou nos casos de adoptarem um período de tributação não coincidente com o ano civil, nos termos dos nºs 2 e 3 do artigo 8º do referido código, os pagamentos são feitos no 7º, 9º e 12º mês do período de tributação (SITOC, 2010a).

O valor do Pagamento por Conta será o correspondente à aplicação de uma taxa de 70%, quando o volume de negócios do exercício anterior seja igual ou inferior a €498.797,90, ou 90% para valores superiores, sobre o valor da colecta de IRC do exercício anterior, deduzido das retenções na fonte não susceptíveis de compensação ou reembolso.

Se existir colecta, valor a incluir no campo 351 do Quadro 10 da declaração Modelo 22, terá que se fazer o cálculo do pagamento por conta, excepto se o valor dessa colecta for inferior a €199,52.

Os pagamentos podem ser efectuados nas tesourarias da Fazenda Pública, nos balcões das instituições de crédito autorizadas ou dos correios, por multibanco ou via internet, mediante a apresentação do documento único de cobrança, acompanhado de um meio de pagamento previsto na lei.

Aquando dos pagamentos por conta a subconta 2411 é movimentada a débito por contrapartida das contas 11/12. O saldo devedor será depois transferido para a conta 2415 - Imposto sobre o rendimento – apuramento, quando se proceder ao apuramento do imposto liquidado.

# **2.6. Pagamento Especial por Conta**

Conforme o artigo 106.º do CIRC (SITOC, 2010a), os sujeitos passivos estão sujeitos a um Pagamento Especial por Conta (PEC) a efectuar durante o mês de Março, ou em duas prestações durante os meses de Março e Outubro do ano a que respeita. Se a empresa adoptar um período de tributação não coincidente com o ano civil, o pagamento é feito no 3º mês ou no 3º e 10º mês do período de tributação respectivo.

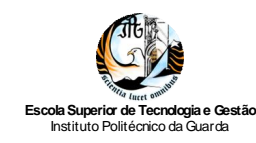

Conforme os nºs 2 e 3 do artigo 106º do CIRC (SITOC, 2010a), o montante do pagamento especial por conta é igual a 1% do volume de negócios relativo ao período de tributação anterior, com o limite mínimo de  $\epsilon 1.000,00$ , e quando superior, é igual a este limite acrescido de 20% da parte excedente, com o limite máximo de €70.000,00. ao montante apurado nestes termos deduz-se o valor dos pagamentos por conta do exercício anterior.

Ficam dispensados de efectuar o PEC, segundo o nº 11 do artigo 106º do CIRC (SITOC, 2010a), por redacção dada pelo artigo 89º da Lei nº 3-B/2010, de 28 de Abril (AR, 2010a):

- *a) "Os sujeitos passivos totalmente isentos de IRC, ainda que a isenção não incluam rendimentos que sejam sujeitos a tributação por retenção na fonte com carácter definitivo;*
- *b) Os sujeitos passivos que se encontrem com processos no âmbito do Código da Insolvência e da Recuperação de Empresas, a partir da data de instauração desse processo;*
- *c) Os sujeitos passivos que tenham deixado de efectuar vendas ou prestações de serviços e tenham entregado a correspondente declaração de cessação de actividade a que se refere o art. 33º do Código do IVA."*

Relativamente à empresa *Gonçalves & Silva, Lda*. apresenta-se no Anexo 17 o primeiro PEC do ano 2010. Aquando do seu pagamento, o registo contabilístico corresponde à movimentação a débito da subconta 24111- Pagamento Especial por Conta, em contrapartida das contas 11 ou 12.

# **2.7. Imposto sobre o Valor Acrescentado**

## *2.7.1. Considerações Gerais*

De acordo com Borges e Rodrigues (2010), o IVA enquadra-se nos denominados impostos indirectos, isto é, os que recaem sobre o consumo de bens e serviços, não incidindo propriamente sobre o valor acrescentado das entidades, entendido este como tudo aquilo que estas adicionam aos bens e serviços adquiridos no exterior, mas sim sobre uma noção simplificada daquele conceito, traduzida pela diferença entre o valor de venda dos

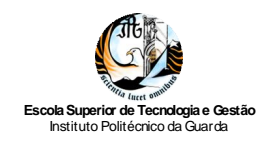

bens ou serviços e valor das compras que os incorporam; trata-se duma diferença entre entradas e saídas. Nestes termos, o IVA apresenta a seguintes características:

- $\check{\phantom{1}}$  É um imposto sobre um consumo, destina-se a tributar as despesas de consumo (bens ou serviços), embora sejam as entidades que têm de o entregar ao estado, quem o suporta é o consumidor final;
- $\check{\phantom{a}}$  É um imposto plurifásico, porque incide em todas as fases do circuito económico, desde a produção/ importação/ aquisição intracomunitária ao retalho;
- $\check{\phantom{1}}$  É um imposto que garante uma igualdade tributária, permite que dois produtos vendidos a retalho pelo mesmo preço suportem igual imposto;
- $\check{\phantom{1}}$  É um imposto que assenta na compensação nas fronteiras, visto ser tributado no país de consumo ou destino, nas exportações, o bem ou serviço exportado não é tributado, no caso das importações, o produto ao transpor a fronteira fica sujeito ao imposto do país em que entra;
- $\check{\phantom{1}}$  É um imposto com pagamentos fraccionados. Cada um dos intervenientes paga a totalidade do imposto liquidado até à sua fase, por um lado, ao fornecedor, aquando da aquisição, por outro, ao Estado aquando da transmissão/prestação (valor liquidado pelo fornecedor);
- $\check{\phantom{a}}$  É um imposto indirecto, isto é, o imposto a entregar ao Estado resulta da diferença entre o imposto facturado ou recebido dos clientes e o imposto que foi debitado ou que foi pago aos fornecedores.

Actualmente, o IVA é regido por dois diplomas: pelo Código do Imposto sobre o Valor Acrescentado (SITOC, 2010c), e pelo Regime do IVA nas Transacções Intracomunitárias (SITOC, 2010d).

Em regra, para que uma determinada operação esteja sujeita a imposto é necessário, com base no artigo 1º do CIVA (SITOC, 2010c): que se trate de uma transmissão de bens ou de uma prestação de serviços; que as citadas operações sejam feitas a titulo oneroso; que sejam levadas a cabo por um sujeito passivo agindo nessa qualidade; que a operação tenha lugar em território nacional.

Estão ainda sujeitas a imposto: as importações de bens (definidas na legislação aduaneira) e as importações intracomunitárias efectuadas em território nacional, definidas e reguladas no RITI.

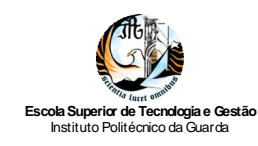

São sujeitos passivos de IVA, conforme o artigo 2º do CIVA (SITOC, 2010c), as pessoas singulares ou colectivas: que de modo independente e com carácter de habitualidade exerçam actividades de produção, comercio ou prestações de serviços; de modo independente pratiquem uma só operação, enquadrável numa das referidas actividades, sejam exercidas no território nacional ou fora dele; pratiquem uma só operação que esteja sujeita a IRS ou IRC; realizem importações de bens; efectuem operações intracomunitárias.

O Estado e as demais pessoas colectivas do Direito público não são, em princípio, sujeitos passivos do imposto se executar as suas funções políticas e administrativas mesmo que se contabiliza um preço, uma taxa ou outra prestação. Porém, serão sujeitos passivos quando exerçam determinadas actividades económicas, como por exemplo; distribuição de água; transportes; telecomunicações.

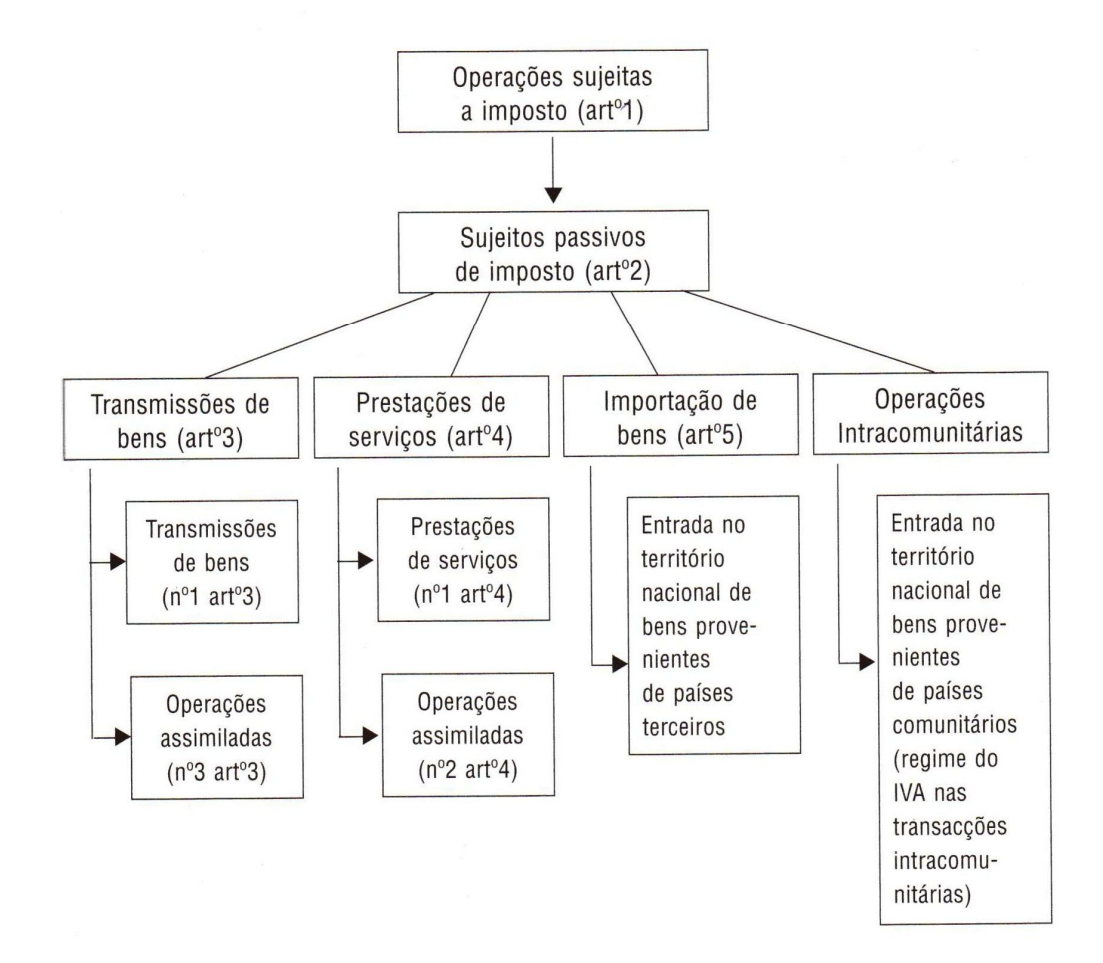

Figura 2: Resumo do mecanismo do IVA Fonte: Silva e Gomes (2007).

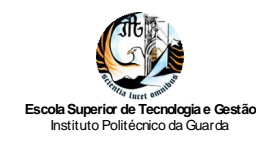

A Figura 2 resume o mecanismo de funcionamento do IVA, de modo a facilitar a sua compreensão.

## *2.7.2. Isenções*

O Código do Imposto sobre o Valor Acrescentado consagra dois tipos de isenções: as isenções simples ou incompletas e as isenções completas.

As isenções simples ou incompletas, traduzem-se no facto de o operador económico não ser obrigado a liquidar imposto nas transmissões de bens ou prestações de serviços que efectuar, não podendo, em contrapartida, deduzir o imposto suportado nas suas aquisições, conforme com o previsto nos artigos 9.º, 13.º e 53.º do CIVA (SITOC, 2010c).

Nas isenções completas não há liquidação de imposto, conferindo ao sujeito passivo o direito á dedução do imposto suportado nas aquisições, de acordo com o disposto nos artigos 14.º e 15.º do CIVA (SITOC, 2010c) e do artigo 14.º do RITI (SITOC, 2010d).

As isenções subdividem-se em quatro grupos: isenções nas operações internas (artigo 9º do CIVA); isenções nas importações (artigo 13º do CIVA); isenções nas exportações e operações assimiladas e transportes internacionais (artigo 14º do CIVA); e outras isenções (artigo 15º do CIVA).

Adicionalmente, estão isentos de IVA, entre outros, os seguintes produtos e serviços (artigo 9<sup>°</sup> do CIVA):

- $\checkmark$  Operações de natureza bancária e financeira;
- $\checkmark$  Seguros;
- $\checkmark$  Ensino e serviços relacionados, como por exemplo, o fornecimento de alojamento e alimentação;
- Formação profissional e serviços relacionados, como por exemplo, o fornecimento de alojamento, alimentação e material didáctico;
- $\checkmark$  Explicações particulares, sobre matérias do ensino escolar ou superior;
- Locação de imóveis, excepto com fins turísticos;
- $\checkmark$  Compra de casa, terreno ou qualquer imóvel sujeito a Imposto Municipal sobre as Transmissões Onerosa de Imóveis;
- $\checkmark$  Lotaria, totoloto, totobola, bingo e"raspadinhas";

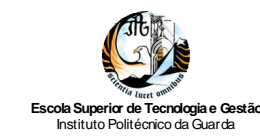

- $\checkmark$  Empréstimos de livros, partituras musicais, discos, bandas magnéticas e outros de suporte de cultura;
- $\checkmark$  Visitas, guiadas ou não, a museus, galerias de arte, castelos, palácios, monumentos, parques, perímetros florestais, jardins botânicos, zoológicos, e semelhantes;
- Transmissão do direito de autor e autorização para a utilização da obra intelectual, pelo próprio autor ou seus herdeiros;
- $\checkmark$  Selos e valores selados;
- $\checkmark$  Diversos produtos agrícolas:
- $\checkmark$  Alimentação e bebidas, servidos pelas empresas aos seus trabalhadores;
- Os serviços prestados por creches e jardins-de-infância; escolas, universidades, e outros estabelecimentos integrados no Sistema Nacional de Educação; médicos, enfermeiros e outros paramédicos; lares residenciais; agricultores, criadores de animais, apicultores e silvicultores; associações de cultura e recreio; correios; centros de reabilitação de inválidos; lares de idosos, centros de dia e centros de convívio para idosos; colónias de férias e albergues de juventude; agências funerárias; hospitais, clínicas e outras entidades que prestem serviços médicos e sanitários; protésicos dentários; centros de actividades de tempos livres e estabelecimentos para crianças e jovens deficientes.

De acordo com o artigo 12º do CIVA (SITOC., 2010c), podem renunciar à isenção os sujeitos passivos que desenvolvam determinadas actividades, optando pela aplicação do imposto às suas operações. O sujeito passivo tem a possibilidade de exercer o direito a dedução do imposto suportado nas aquisições, mas terá de liquidar imposto na sua actividade.

O direito de opção é exercido mediante a entrega da declaração de inicio ou de alteração de actividade, em qualquer serviço de finanças ou noutro local legalmente autorizado. Uma vez feita a opção, o sujeito passivo é obrigado a permanecer nesse regime durante um período de pelos menos cinco anos. Findo esse prazo pode voltar ao regime de isenção devendo preencher os requisitos do nº 3 do artigo 12º do CIVA (SITOC, 2010c).

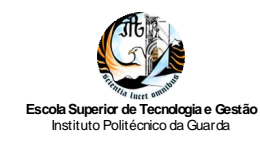

## *2.7.3. Taxas*

Actualmente, as taxas de IVA são, em conformidade com o artigo 18º do CIVA (SITOC, 2010C), actualizadas com a Lei 12-A/2010, de 30 de Junho (AR, 2010b):

- $6\%$  Taxa reduzida, para operações referidas na lista I anexa ao CIVA e para os objectos de arte, no âmbito da respectiva legislação específica;
- $\checkmark$  13% Taxa intermédia, para as operações referidas na lista II anexa ao CIVA;
- $\checkmark$  21% Taxa normal, para as restantes operações.

Em relação às taxas a vigorar nas Regiões Autónomas dos Açores e da Madeira, as mesmas beneficiam de uma redução em relação às praticadas em Portugal Continental, ao abrigo do Decreto-Lei n.º 347/85, de 23 de Agosto (MFP, 1985). Assim, as taxas actualmente em vigor encontram-se fixadas em 4% (taxa reduzida), 9% (taxa intermédia) e 15% (taxa normal).

Nos bens constituídos pelo agrupamento de várias mercadorias aplicar-se-á, conforme o nº 2 do artigo 18º do CIVA: a taxa que lhes corresponder ou a mais elevada, se as mercadorias não sofrerem alterações nem perderem a sua individualidade ou a taxa aplicável ao bem final, se as mercadorias sofrerem alterações ou perderem a sua individualidade. Nas prestações de serviços relativos a contratos de locação financeira, a taxa a aplicar, será a que corresponderia à transmissão de bens dados em locação financeira. Em qualquer das situações, a taxa aplicada é a que vigora no momento em que o imposto se torna exigível.

## *2.7.4. Regimes de Tributação*

O CIVA prevê um regime de tributação normal e três regimes de tributação especial: o regime especial de isenção; o regime especial dos pequenos retalhistas; e o regime tributação dos combustíveis aplicável aos revendedores.

#### **Regime Normal**

Enquadram-se no regime normal os sujeitos passivos que não beneficiem de qualquer regime especial de tributação. De modo a cumprir a alínea c) do nº 1 do artigo 29º do CIVA, referente ao envio da declaração das operações efectuadas, a respectiva

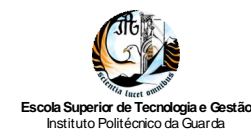

periodicidade depende no volume de negócios do sujeito passivo. Se este for igual ao superior a €650.000,00 os sujeitos passivos enquadram-se na periodicidade mensal, e têm de entregar a declaração periódica ate ao dia 10 do segundo mês àquele a que respeitam as operações, conforme a alínea a) do nº 1 do artigo 41º do CIVA (SITOC, 2010c).

Por outro lado, todos os sujeitos passivos que tenham no ano civil anterior, um volume de negócios inferior a €650.000,00 são enquadrados numa periodicidade trimestral e têm a obrigação de entregar a declaração periódica de IVA até ao dia 15 do segundo mês seguinte àquele ao qual diz respeito todas as operações efectuadas, como consta da alínea b) do nº 1 do artigo 41 do CIVA (SITOC, 2010c).

#### **Regime Especial de Isenção**

O Regime Especial de Isenção, consagrado nos artigos 53º a 59º do CIVA, aplicase a todos os sujeitos passivos, que preencham os seguintes requisitos cumulativos:

- $\checkmark$  Não tenham nem sejam obrigados a possuir contabilidade organizada para efeitos de IRS e IRC;
- $\checkmark$  Não pratiquem operações de importação, exportação ou actividades conexas;
- $\checkmark$  Não tenham atingido, no ano civil anterior, um volume de negócios superior a 10.000€ ou, no caso de pequenos retalhistas, o volume de negócios seja inferior a 12.500€ no mesmo período;
- $\checkmark$  Não exerçam actividades que consistam na transmissão de bens ou prestações de serviços mencionados no Anexo E ao CIVA (resíduos, sucatas e desperdícios).

O significado desta isenção traduz-se no facto de os seus titulares não terem que liquidar imposto pelas suas operações, não podendo deduzir o IVA suportado nas suas aquisições, para poderem exercer este direito têm de optar pelo regime normal de tributação.

Para esse efeito devem entregar na repartição de finanças competente uma declaração de inicio ou de alteração de actividade, produzindo efeito a partir da data da sua apresentação. Em caso de opção, o sujeito passivo é obrigado a permanecer no regime por que optou por um período de 5 anos, podendo voltar ao regime de isenção se os pressupostos se verificarem.

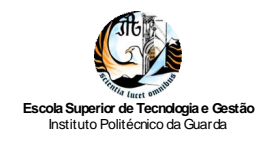

Em determinados casos os requisitos referidos no artigo 53º do CIVA deixam de se verificar, obrigando ao reenquadramento dos sujeitos passivos, os quais dispõem de 15 dias para informar a Administração Tributária desse facto, através da declaração de alteração de actividade prevista no art. 32º do referido código.

Estes sujeitos passivos ao abrigo do artigo 53º apenas são obrigados ao cumprimento das obrigações de declaração e de facturação. Porém, quando emitirem facturas deverão opor-lhe a menção: "IVA – regime de isenção", cumprindo o disposto no artigo 57º do CIVA (SITOC, 2010c).

#### **Regime Especial dos Pequenos Retalhistas**

Ficam abrangidos pelo regime especial dos pequenos retalhistas os sujeitos passivos que se encontrem enquadrados em sectores de actividade previamente seleccionados e que reúnam as seguintes condições:

- $\checkmark$  Sejam pessoas singulares;
- $\checkmark$  Não possuam, nem sejam obrigados a possuir, contabilidade organizada para efeitos de IRS;
- $\checkmark$  Não pratiquem operações de importação, exportação ou actividades com ela conexas, nem operações intracomunitárias referidas na alínea c) do nº 1 do art. 1º do CIVA;
- $\checkmark$  Sendo retalhistas, não tenham tido, no ano civil anterior, um volume de compras para revenda superior a 50.000€. Quando o período em referência seja inferior ao ano civil, deve converter-se o volume de compras relativo a esse período num volume de compras anual correspondente;

Consideram-se retalhistas, para efeitos do artigo 60º do referido código, aqueles cujo volume de compras de bens destinados a venda sem transformação atinja pelo menos 90% do volume de compras (volume de compras definitivamente tomado em conta para efeitos de IRS), conforme os nºs 3 e 6 do artigo 60º do CIVA (SITOC, 2010c).

Este regime consiste na aplicação de um coeficiente de 25% ao valor do imposto suportado nas aquisições de bens destinados a venda sem transformação. Ao imposto determinado é deduzido o valor do imposto suportado na aquisição ou locação de bens de investimento e outros bens para uso da própria empresa, excepto os que sejam excluídos do direito à dedução nos termos do nº 1 do artigo 21º do CIVA (SITOC, 2010c).

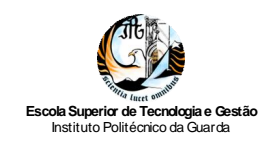

De acordo com o artigo 63º do CIVA, é permitida a renúncia a este regime especial e a consequente opção pelo regime normal do imposto. A opção exerce-se dentro das seguintes condições: mediante a entrega de declaração de inicio de actividade ou de alterações na repartição de finanças competente; o novo regime é aplicável a partir da apresentação da declaração de alterações; o sujeito passivo é obrigado a permanecer no regime que optou durante, pelo menos, cinco anos.

Cumprindo o disposto no artigo 67º do CIVA, os retalhistas sujeitos ao regime especial de tributação, são obrigados a:

- *a) " Declarar o início, a alteração e a cessação da sua actividade nos termos dos artigos 31º, 32º e 33º;*
- *b) Pagar nos locais de cobrança legalmente autorizados, por meio de guia de modelo aprovado, e até ao dia 20 do segundo mês seguinte a cada trimestre do ano civil, o imposto que se mostre devido; nos casos em que não haja imposto a pagar, deve ser apresentada, no serviço de finanças competente e no mesmo prazo, a declaração adequada;*
- *c) Apresentar, no serviço de finanças competente, em triplicado e até ao último dia do mês de Março de cada ano, uma declaração relativa às aquisições efectuadas no ano civil anterior."* (SITOC, 2010c).

#### **Regime Tributação dos Combustíveis aplicável aos Revendedores**

De acordo com os artigos 69º a 75º do CIVA (SITOC, 2010c), o imposto devido pelas transmissões de gasolina, gasóleo, petróleo carburante efectuadas por revendedores é liquidado por estes com base na margem efectiva de vendas. Sobre a margem apurada deverão os revendedores fazer incidir a respectiva taxa do imposto, apurando o IVA a favor do Estado, ao qual poderão deduzir o imposto suportado em investimentos e demais despesas de comercialização.

Na determinação do valor das transmissões, não serão tomadas em consideração as entregas de combustíveis efectuadas por conta do distribuidor.

Quando os combustíveis adquiridos a revendedores originarem direito a dedução nos termos gerais, esta terá como base o imposto contido no preço de venda. O direito à dedução só poderá ser exercido com base em facturas ou documentos equivalentes passados em forma legal, podendo, porém, os elementos relativos à identificação do adquirente, com

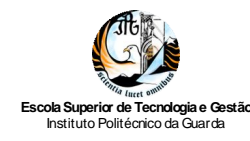

excepção do número de identificação fiscal, ser substituídos pela simples indicação da matrícula do veículo abastecido.

As facturas ou documentos equivalentes emitidos pelos revendedores devem conter a indicação do preço líquido, da taxa aplicável e do montante de imposto correspondente ou, em alternativa, a indicação do preço com inclusão do imposto e da taxa aplicável.

Nos casos de entregas efectuadas pelos revendedores por conta dos distribuidores, as facturas ou documentos equivalentes emitidos pelos revendedores devem conter a menção "IVA – não confere direito à dedução" ou expressão similar.

Os revendedores devem manter registos separados das aquisições e vendas dos combustíveis abrangidos por este regime.

Os sujeitos passivos abrangidos pelo presente regime deverão, sempre que efectuem aquisições intracomunitárias dos combustíveis, obedecer às regras estabelecidas no RITI. E, não podem beneficiar do regime especial de isenção do art. 53º nem do regime especial dos pequenos retalhistas do artigo 60º do CIVA.

## *2.7.5. Regime do IVA nas Transacções Intracomunitárias*

A partir de 1 de Janeiro de 1993 o território da Comunidade Europeia, com exclusão de alguns pequenos enclaves, passou a constituir um único território aduaneiro, com o consequente desaparecimento das figuras da "importação" e da "exportação" nas transacções intracomunitárias de bens.

O RITI, aprovado pelo Decreto-Lei nº 290/92, de 28 de Dezembro (MF, 1992), consistia num regime transitório, inicialmente de 4 anos, que regulamentava a aplicação do IVA nas trocas comunitárias de bens, isto é, entre estados-membros, conciliando a ausência de fronteiras fiscais, com a aplicação de do princípio da tributação no destino.

Em Julho de 1996, a comissão da União Europeia divulgou num documento de trabalho, com vista à introdução do regime definitivo do IVA. Este regime definitivo caracterizar-se-ia pela tributação de todas as operações económicas no estado-membro onde o sujeito passivo se encontrar registado para efeitos de IVA, independentemente do local onde forem efectuadas (Silva e Gomes, 2007).

O mecanismo do Regime do IVA nas Transacções Intracomunitárias consiste na:

 $\checkmark$  Tributação apenas de mercadorias;

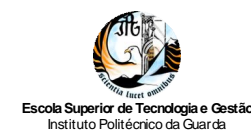

- $\checkmark$  Tributação nas aquisições intracomunitárias, conforme os artigos 1°, 8° e 19° do RITI;
- $\checkmark$  Isenção nas transmissões intracomunitárias, de acordo com o art. 14<sup>°</sup>, 15<sup>°</sup> e 20<sup>°</sup> do RITI;
- $\checkmark$  Quanto aos particulares, a tributação é efectuada na origem, com três excepções:
	- o Os meios de transporte novos;
	- o Os impostos especiais sobre o consumo;
	- o Os bens sujeitos ao regime de vendas à distância.

A Tabela 21 apresenta as regras a observar nas operações intracomunitárias.

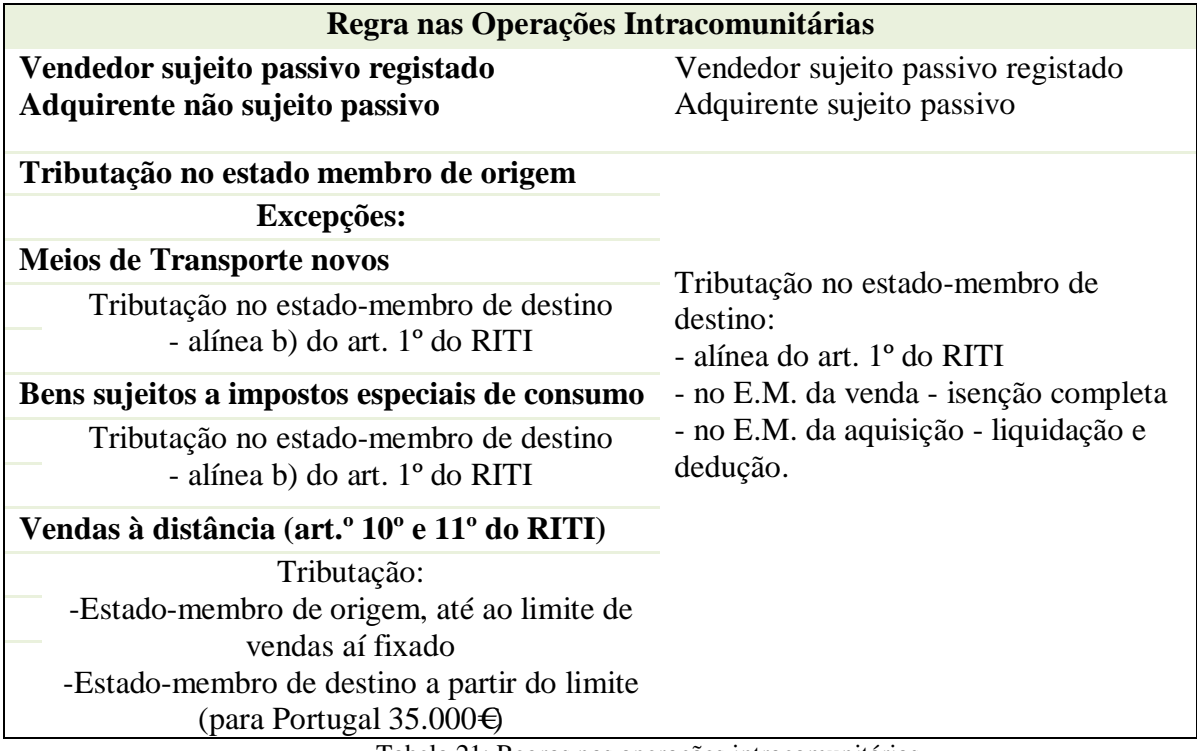

Tabela 21: Regras nas operações intracomunitárias Fonte: Elaboração própria

Conforme os artigos 1º e 4º do RITI (SITOC, 2010d), são tributadas as aquisições intracomunitárias de bens, desde que: efectuadas no território nacional; a título oneroso; por um sujeito passivo, registado em Portugal, para efeitos de IVA; o vendedor seja um sujeito passivo, registado noutro estado-membro, e não esteja abrangido por um regime especial de isenção; os bens não estejam sujeitos a instalação ou montagem; nem sujeitos ao regime de vendas à distância; os bens têm de ser transportados de um estado-membro para outro, o

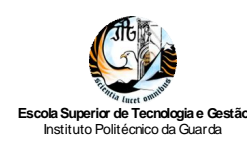

transporte tem de ser feito pelo comprador, pelo vendedor ou por terceiro agindo por conta de um deles ou ambos.

# *2.7.6. Apuramento do IVA*

Sendo um imposto plurifásico, todos os intervenientes no circuito económico são responsáveis, perante o Estado, na determinação da parcela do imposto total que lhes cumpre entregar ao Tesouro Publico. A determinação desta parcela assenta, basicamente na dedução ao imposto liquidado nas transmissões de bens e prestações de serviços do montante do imposto suportado e dedutível nas aquisições de bens e serviços. (Borges e Rodrigues, 2010).

De modo a evitar a existência de uma multiplicidade de registos paralelos e obtendo segurança e clareza no registo das operações, o SNC inclui a conta 243 que se destina a registar as situações decorrentes da aplicação do código do IVA. Assim o elenco das subcontas previstas é:

#### **2431 IVA Suportado**

A conta 2431 é de uso facultativo, é debitada pelo IVA suportado em todas as aquisições de existências, imobilizado ou de outros bens e serviços. Cada uma das subcontas pode ser subdividida, segundo as taxas aplicáveis, por ordem crescente.

#### **2432 IVA Dedutível**

Se não houver utilização prévia da conta 2431, a subconta 2432- IVA dedutível é debitada, pelos valores do IVA dedutível relativo às aquisições; e é creditada, para transferência do saldo respeitante ao período de imposto, por débito da 2435 – IVA apuramento.

Esta conta pode ser desdobrada por rubricas mais elementares. Podendo ser subdividida em contas do 4º grau: 24321- Inventários; 24322 – Investimentos; 24323 – Outros Bens e Serviços; do 5º grau: 243211 Aquisições no Território Nacional; 243212 Aquisições em Países Comunitários; 243213 Aquisições em Países Terceiros; e do 6º grau: 2432111 Taxa reduzida; 2432112 Taxa intermédia; 2432113 Taxa normal.

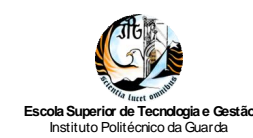

#### **2433 IVA Liquidado**

A conta 2433 será creditada pelo IVA liquidado nas facturas ou documentos equivalentes emitidos pela empresa, podendo ser desdobrada nas seguintes subcontas: 24331 Operações gerais; 24332 Auto consumos e operações gratuitas 24333 IVA liquidado por agencias de viagens.

Estas subcontas podem ainda ser divididas nas subcontas: 243311 Transmissões Internas de Bens e Serviços; 243312 Aquisições Intracomunitárias e 243313 Aquisições de Serviços (artigo 6º do CIVA). Por fim estas subcontas podem ser subdividas pela taxa aplicada na operação, por ordem crescente.

#### **2434 IVA Regularizações**

A conta 2434 regista as correcções de imposto apuradas nos termos do código do IVA e susceptíveis de serem efectuadas nas respectivas declarações periódicas. Poderá ser desdobrada nas seguintes subcontas:

24341 Mensais (ou trimestrais) a favor da empresa;

24342 Mensais (ou trimestrais) a favor do Estado.

Estas regularizações, devidas a erros ou omissões no apuramento do imposto, devoluções, abatimentos ou descontos, rescisões ou reduções de contratos, anulações e incobralidade de créditos, roubos, entre outras, conforme situações previstas no CIVA, poderão originar imposto a favor do sujeito passivo ou a favor do Estado, contabilizado, respectivamente, a débito de 24341 ou a crédito de 24342 (Borges e Rodrigues, 2010).

**24343** Anuais por cálculo do pró rata definitivo

**24343** Anuais por cálculo do pró rata definitivo

De acordo com Borges e Rodrigues (2010), estas regularizações aplicáveis a qualquer tipo de bens ou serviços, são contabilizadas, no fim do ano, a débito ou a crédito da subconta em referência, por contrapartida das contas onde foram contabilizadas as aquisições cujo imposto dedutível é objecto de rectificação.

**24344** Anuais por variação dos pró rata definitivos

São regularizações específicas dos activos imobilizados, são contabilizados, no fim do ano, a débito ou a crédito da subconta em referência por contrapartida de custos ou de proveitos extraordinários.

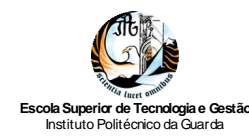

#### **24345** Outras regularizações anuais

Servirá para a contabilização de outras regularizações anuais não expressamente previstas nas subcontas anteriores, a efectuar no final do ano.

#### **2435 Apuramento**

A conta 2435 destina-se a centralizar as operações registadas em 2432, 2433, 2434 e 2437. O seu saldo corresponde ao imposto a pagar ou em crédito, em referência a um determinado período de imposto. Será assim debitada pelos saldos devedores das contas 2432, 2434 e 2437 e creditada pelos saldos credores das contas 2433 e 2434.

O valor da conta 2437 atrás referida será o respeitante ao montante de crédito de imposto reportado do período anterior sobre qual não exista nenhum pedido de reembolso.

Após estes lançamentos, o respectivo saldo da conta 2435 é transferido a crédito de 2436, quando o saldo for credor; ou a débito de 2437, quando o saldo dor devedor.

Esta conta é de movimentação periódica, pois só é movimentada no fim de cada período de imposto, o mês ou o trimestre, de acordo com a situação tributária da entidade em sede de IVA.

Todas as subcontas desde a conta 2431 – IVA Suportado até à conta 2435 – IVA Apuramento deverão ficar saldadas no fim de cada período de apuramento do imposto. O valor final de todas elas virá representado na conta 2436 – IVA a pagar, se o saldo for favorável ao Estado ou na conta 2437 – IVA a recuperar, se o saldo for favorável à empresa.

#### **2436 IVA a Pagar**

Recomenda-se a utilização de subcontas que permitam distinguir o imposto resultante de valores apurados (24361 IVA a pagar - Apuramento normal); o imposto resultante de liquidações oficiosas (24362 IVA a pagar - Liquidações Oficiosas) e as verbas correspondentes às diferenças entre os valores apurados e as respectivas liquidações oficiosas (24363 diferença entre Apuramento Normal e Liquidações Oficiosas).

Esta conta credita-se pelo montante de imposto a pagar, com referência a cada período de imposto, por transferência do saldo credor da conta 2435; e também pelos montantes liquidados oficiosamente. Aquando do pagamento de imposto, é debitada, quer

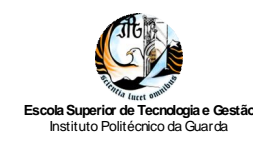

este respeite a valores declarados pelo sujeito passivo, quer a valores liquidados oficiosamente.

#### **2437 IVA a Recuperar**

A conta 2437 evidencia o montante do crédito sobre o Estado no final de cada período de imposto; esta situação verifica-se sempre que o montante de imposto dedutível superar o montante do imposto liquidado.

Será debitada, por transferência do saldo devedor da conta 2435, referente a um determinado período de imposto, representando o montante de crédito sobre o Estado no período em referência.

Caso for efectuado qualquer pedido de reembolso, será creditada na parte correspondente, por contrapartida da conta 2438 Reembolsos pedidos. No período seguinte, o saldo devedor (o excedente ou a totalidade do saldo, se não houver reembolsos pedidos), é transferido de novo para a conta 2435 IVA Apuramento.

#### **2438 Reembolsos pedidos**

A conta 2438 tem como função contabilizar os créditos de imposto relativamente aos quais foi efectuado um pedido de reembolso. Sendo debitada pela solicitação do referido pedido, e creditada aquando da decisão favorável da Administração Fiscal sobre o pedido de reembolso.

#### **2439 IVA Liquidações oficiosas**

A conta 2439 é debitada pelas liquidações oficiosas, por contrapartida da conta 2436 IVA a pagar. Se a liquidação ficar sem efeito, procede-se à anulação do lançamento.

Na Figura 3 apresenta-se a movimentação das contas relativas ao apuramento do IVA.

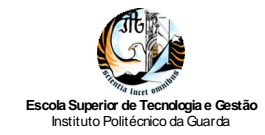

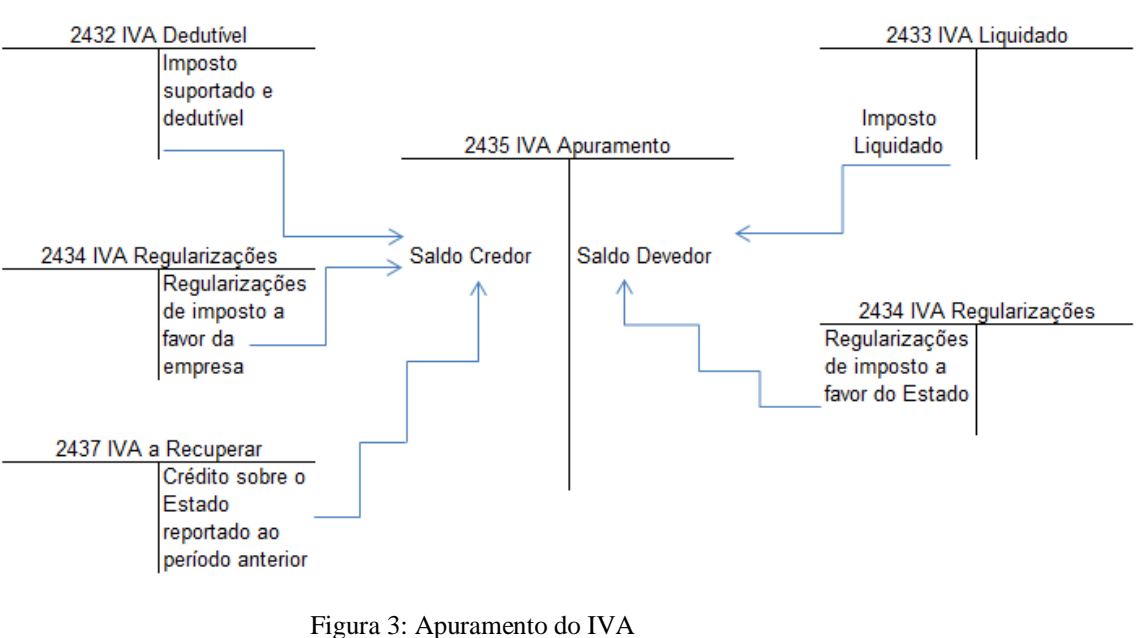

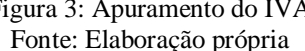

Tendo por base o valor apurado na conta 2435, o saldo credor apurado será transferido para a conta 2436, como se apresenta na Figura 4, e o saldo devedor obedece ao esquema da Figura nº 5.

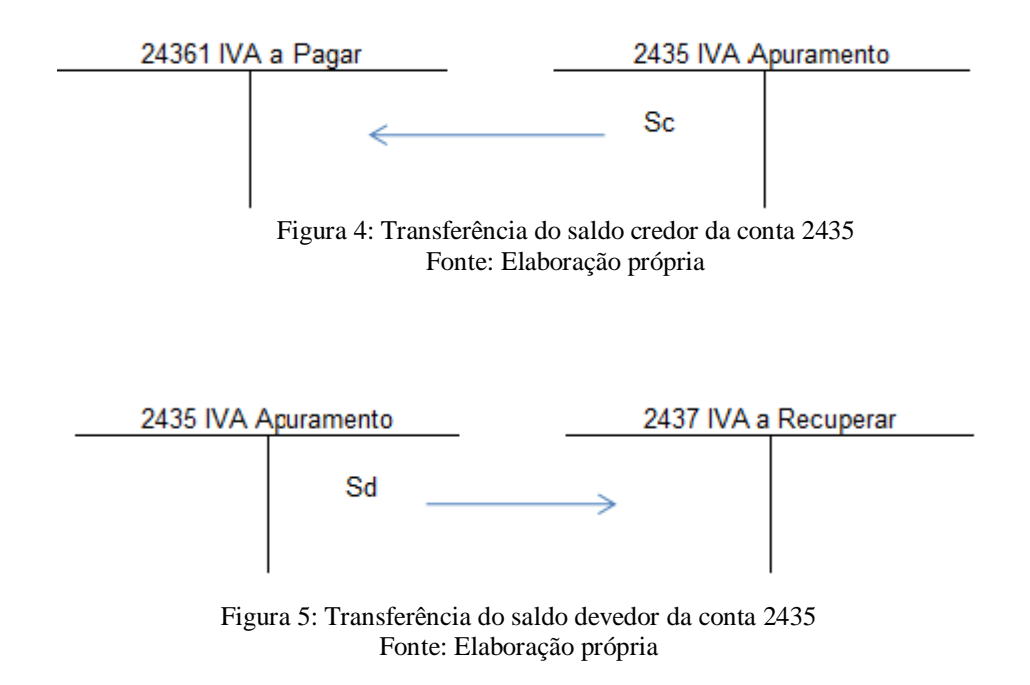

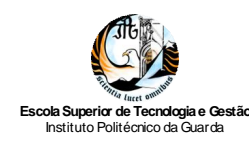

## *2.7.7. Declaração Periódica de IVA*

Como já foi referido, de acordo com o nº 1 do artigo 41º do CIVA (SITOC, 2010c), o prazo de entrega, por via electrónica, da declaração periódica IVA depende do volume de negócios da entidade. No caso da empresa *Gonçalves & Silva, Lda.*, como o seu volume de negócios é inferior a €650.000,00 enquadra-se no regime trimestral, logo a declaração periódica referente ao 2º trimestre, devia ser entregue até ao dia 10 de Agosto de 2010.

Em Anexo 18 apresenta-se, respectivamente, o mapa de apuramento do IVA no 2º trimestre de 2010 e o balancete acumulado entre Abril e Junho de 2010, para a empresa *Gonçalves & Silva, Lda.* É de referir que nesta data as taxas de IVA em vigor eram: 5% - Taxa Reduzida; 12% - Taxa Intermédia; e 20% - Taxa Normal.

Para uma melhor compreensão, apresentam-se de seguida os movimentos dos campos do Quadro 6 – Apuramento do Imposto, da Declaração Periódica de IVA (Anexo 19):

Campo 3: corresponde ao valor das transmissões de bens e serviços efectuadas pela empresa no 2º trimestre de 2010, registados nas contas 71 - Vendas e 72 - Prestação de serviços (€28.304,10);

Campo 4: equivale à aplicação da taxa de 20% ao valor do campo 3 (base tributável), coincidindo com o valor constante na subconta 24331131 (€5.660,82);

Campo 12: corresponde ao valor das aquisições intracomunitárias de bens e serviços e operações assimiladas, cujo imposto foi liquidado pelo declarante, valor contido na subconta 31121 (€351,70);

Campo 13: equivale à aplicação da taxa de 20% ao valor do campo 12, coincidindo com o valor constante na subconta 2433123 (€70,34);

Campo 22: contém o valor do IVA dedutível, suportado na aquisição de existências à taxa normal, correspondendo aos valores constantes nas subcontas 24321131 (€3.085,69) e 2432123 ( $\epsilon$ 70,34);

Campo 24: contém o valor do IVA dedutível, suportado na aquisição de outros bens e serviços à taxa reduzida e á taxa normal, correspondendo o valor constante na subconta 243231 (€390,06);

Campo 40: corresponde ao valor das regularizações a favor da empresa, valor contido na subconta 243415 ( $\in$ 140,60);

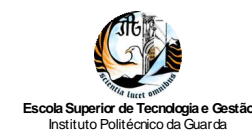

Campo 90: total da base tributável, correspondendo ao somatório dos campos 3, 10;

Campo 91: total do imposto a favor do sujeito passivo, correspondendo ao somatório dos campos 22, 24 e 40;

Campo 92: total do imposto a favor do estado, correspondendo ao somatório dos campos 4 e 11;

Campo 93: valor do imposto a entregar ao Estado, obtido pela diferença do campo 92 e 91, correspondendo ao saldo da conta 24351 IVA Apuramento ( $\epsilon 2.044,47$ ).

Do preenchimento da declaração periódica de IVA obtêm-se duas hipóteses: IVA a Recuperar, no caso do sujeito passivo beneficiar de um crédito de imposto, que normalmente reporta para o período seguinte, incluindo o campo 61 da declaração periódica; ou IVA a pagar, quando existe imposto a entregar ao Estado.

O envio da declaração periódica (modelo B), deve ser feito via electrónica a partir do site da Direcção Geral do Impostos, onde é directamente preenchida, e após ser submetida se imprime a mesma e a respectiva guia de pagamento (Anexo 20), quando há imposto a pagar.

No caso de a entidade não efectuar nenhuma operação no período de tributação, tem de igual modo enviar a referida declaração, com todos os campos das operações praticadas em branco ou a zero, e apenas assinada e certificada pelo Técnico Oficial de Contas.

Por último, importa referir que, existem três modelos para o preenchimento da declaração periódica de IVA, em concreto:

- $\checkmark$  O modelo A, que já não é utilizado, uma vez que não é possível entrega a declaração em papel;
- $\checkmark$  O modelo B, que dá cumprimento à obrigação dos sujeitos passivos entregarem a declaração via electrónica. Esta obrigação foi imposta pela Portaria nº 375/2003, de 30 de Junho (MF, 2003); e
- $\checkmark$  O modelo C, também designada por declaração de substituição, porque é utilizada para corrigir valores da declaração periódica ou quando o prazo de mesma já expirou.

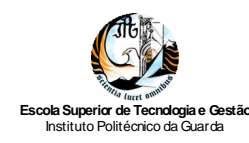

# *2.7.8. Outras Obrigações dos Sujeitos Passivos de IVA*

O CIVA nos artigos 27º a 52º (SITOC, 2010c) e o RITI nos artigos 22º a 33º (SITOC, 2010d) estabelecem um conjunto de obrigações a cumprir pelos sujeitos passivos do imposto. Estas obrigações dividem-se em quatro grupos:

#### **Obrigações Declarativas**

Para além da Declaração Periódica de IVA, existem outras obrigações declarativas, que conforme o art. 29º do CIVA, devem ser enviadas pelos contribuintes. Estas obrigações estão, ainda previstas nos artigos, 31º a 34º, 41º a 43º e artigo 67º do CIVA, englobando:

- Declaração de Inicio de Actividade (art. 31º) Antes de iniciarem uma actividade sujeita a IVA, as pessoas singulares ou colectivas deverão entregar a declaração de inicio de actividade, em qualquer serviço de Finanças ou noutro local legalmente autorizado.
- Declaração de alterações (art. 32º) Deve ser entregue sempre que se verifique qualquer alteração aos elementos constantes na declaração do art. 31º, no prazo de 15 dias a contar da data da alteração.
- Declaração de Cessação da actividade Deve ser entregue no caso do sujeito passivo cessar a actividade, no prazo de 30 dias a contar da cessação.
- Declaração Anual/ Informação Empresarial Simplificada De deve enviada anualmente até dia 15 de Julho, contendo informação relativa às operações efectuadas no decurso da actividade.
- Mapa Recapitulativo de Clientes e Fornecedores Devem ser enviados caso o montante total das operações internas realizadas a cada um deles seja superior a €25.000, durante o mês de Junho com a identificação dos Clientes e Fornecedores.

#### **Obrigações de Facturação**

Nos artigos 29º e 36º do CIVA (SITOC, 2010c) e nos artigos 23º, 27º e 28º do RITI (SITOC, 2010d) encontra-se prevista a obrigação de emitir factura ou documento equivalente por cada transmissão de bens ou prestação de serviços; os elementos que devem

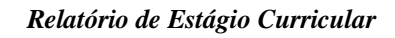

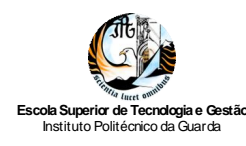

constar das facturas encontram-se também indicados no nº 5 do art. 36º e no nº 5 do art. 27º do RITI.

#### **Obrigações Contabilísticas**

Em conformidade com os artigos 29º, 44º a 53º do CIVA (SITOC, 2010c) e o artigo 31º do RITI (SITOC, 2010d), os sujeitos passivos são obrigados a dispor de contabilidade adequada ao apuramento e fiscalização do imposto.

Para tanto, será organizada em termos de possibilitar o conhecimento claro e inequívoco dos elementos necessários ao cálculo e controlo do imposto a pagar, bem como a permitir o preenchimento da declaração periódica de imposto.

O artigo 76º do CIVA, refere ainda que quando os contribuintes distribuam a sua actividade por mais de um estabelecimento deverão centralizar num deles a escrituração relativa às operações realizadas em todos.

# **2.8. Medidas de Controlo Interno**

## *2.8.1. Enquadramento*

Segundo Costa (2007), nenhuma empresa ou entidade, por mais pequena que seja, pode exercer a sua actividade operacional sem ter implementado um qualquer sistema de controlo interno. Tal sistema irá sendo mais sofisticado quanto mais a empresa for crescendo e as suas actividades se tornarem mais complexas. O conceito de controlo interno é, de facto, tão vasto que abarca todas as operações da empresa ou entidade. De acordo com o referido autor, o controlo interno consiste:

- $\checkmark$  No plano da organização que proporciona uma apropriada segregação de responsabilidades funcionais;
- $\checkmark$  Num sistema de autorização e procedimentos de registos a fim de proporcionar um controlo contabilístico razoável sobre os activos, passivos, reditos e gastos;
- $\checkmark$  Em sãs práticas a serem seguidas no desempenho dos deveres e das funções de cada um dos departamentos de uma empresa;
- $\checkmark$  Em existir pessoal de qualidade compatível com as respectivas responsabilidades. Segundo David (2009), os objectivos do controlo interno são:

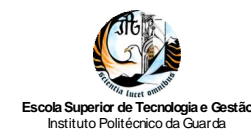

- $\checkmark$  Assegurar que não corram erros potenciais, através do controle de suas causas;
- $\checkmark$  Propiciar o estímulo à obediência das normas legais;
- $\checkmark$  Antecipar-se, preventivamente, ao cometimento de erros, desperdícios, abusos, praticas antieconómicas e fraudes;
- $\checkmark$  Assegurar às informações contabilísticas, financeiras, administrativas e operacionais, confiança e integridade da informação, em conformidade com as politicas, planos, procedimentos, leis e regulamentos;
- $\checkmark$  Salvaguardar os activos financeiros e físicos quanto à sua boa e regular utilização;
- $\checkmark$  Assegurar a legitimidade do passivo e a utilização económica e eficiente dos recursos;
- $\checkmark$  Estimular a eficiência do pessoal, pela vigilância das suas actividades.

Um sistema de controlo interno é importante numa empresa ou entidade porque constitui a primeira linha de protecção contra possíveis erros, fraudes, irregularidades, faltas, entre outros riscos ligados à actividade, porém existem limitações ao sistema de controlo interno.

Segundo Costa (2007), o estabelecimento e a manutenção de um sistema de controlo interno são uma das mais importantes responsabilidades do órgão de gestão de qualquer empresa. No entanto é óbvio poder afirmar-se que o facto de existir um sistema implementado não significa que o mesmo esteja operativo, Na realidade existem diversos factores que limitam o controlo interno, como por exemplo:

- $\checkmark$  Não interesse por parte do órgão de gestão na manutenção de um bom sistema de controlo;
- $\checkmark$  A dimensão da empresa (a implementação é mais difícil numa empresa com pouco pessoal);
- $\checkmark$  A relação custo/benefício (o custo para a implementação do sistema não poderá ser superior ao benefício que se espera obter dele);
- $\checkmark$  A existência de erros humanos, conluio e fraudes (se as pessoas que trabalham numa empresa não forem razoavelmente competentes e moralmente íntegras, o sistema de controlo interno será forçosamente falível);
- $\checkmark$  As transacções pouco usuais (muitas vezes as transacções por frequentes escapam a qualquer tipo de controlo);

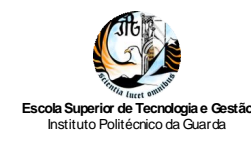

 $\checkmark$  A utilização da informática (a possibilidade de acesso directo a ficheiros com a crescente utilização de meios informáticos).

Assim, todas as empresas ou entidades devem implementar políticas e procedimentos nas diversas áreas operacionais da empresa, nomeadamente: nos meios financeiros líquidos; nas contas a receber e a pagar; nos inventários; nos investimentos; e os recursos humanos. De seguida, apresentam-se estes procedimentos de forma detalhada, que são também prática corrente nas empresas clientes da *Gabigar, Lda*. E fica o conselho *"Um bom controlo interno é um dos mais efectivos dissuasores da fraude…"* William McDonough – Chairman PCAOB, Junho 2004

## *2.8.2. Meios financeiros líquidos*

De todos os activos da empresa, os meios financeiros líquidos são os mais vulneráveis, deste modo é necessário implementar regras, incluindo necessariamente a segregação das funções entre a pessoa encarregada pelo manuseamento dos valores e a que tem a seu cargo os registos contabilísticos desses mesmos valores.

Segundo Costa (2007), as empresas devem efectuar pequenos pagamentos em dinheiro devendo os pagamentos normais a terceiros serem realizados através dos Bancos, utilizando as seguintes formas: cheques, transferências bancárias ou ordens permanentes de pagamento. Os pequenos pagamentos a dinheiro são aqueles que se referem a despesas "miúdas", como selos de correios, transportes públicos, táxis, entre outras.

Assim, em termos de pagamentos podem adoptar-se as seguintes medidas de controlo interno:

- $\checkmark$  Deve ser constituído um "fundo fixo de caixa" para os pequenos pagamentos, o qual deve ser reposto no último dia útil de cada mês através de cheque nominativo emitido à ordem do responsável do fundo;
- $\overrightarrow{A}$  medida que cada pagamento seja feito, o responsável da caixa deverá verificar a autenticidade do documento, a sua autorização, e seguida deverá regista-lo na folha de caixa, após a colação do carimbo "pago" de modo a invalidar o documento e evitar o risco de o mesmo voltar a ser apresentado para pagamento;
- $\checkmark$  A emissão de cheques relativos a pagamentos a terceiros deve estar a cargo de um funcionário responsável;

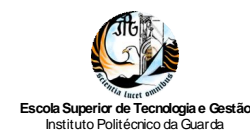

- $\checkmark$  Os cheques devem ser nominativos e cruzados, assinados por duas pessoas;
- $\checkmark$  Os cheques só devem assinados na presença do documento justificativos e seguidamente deve proceder à aposição de carimbo "pago" em tais documentos;
- $\checkmark$  Nunca devem ser assinados cheques em branco;
- $\checkmark$  Qualquer cheque anulado, deve ser arquivado depois de se destruírem as assinaturas;
- $\checkmark$  Para despesas mensais fixas pode optar-se por ordens permanentes de pagamento, devendo-se efectuar o seu controlo através da análise das reconciliações bancárias.

De acordo com Costa (2007), os recebimentos resultam, geralmente, de vendas a crédito, de vendas a pronto pagamento ou de adiantamentos de clientes. Em termos de recebimentos, podem implementar-se os seguintes procedimentos de controlo interno:

- $\checkmark$  Todas as importâncias recebidas devem ser diária e integralmente depositadas nos Bancos;
- $\checkmark$  Os valores recebidos devem registados numa lista de valores recebidos, no caso de serem cheques deverá proceder-se ao seu cruzamento;
- $\checkmark$  Se a empresa possuir cobradores, deve ser elaborada uma folha diária de cobrança;
- $\checkmark$  Quando os valores são recebidos directamente na tesouraria da empresa, o recibo deve ser em duplicado, de modo a suportar os valores recebidos;
- $\checkmark$  No caso de o cliente comprar directamente ao balcão, o duplicado da venda a dinheiro fica a suportar os valores recebidos;

Mensalmente, deve ser efectuada a reconciliação bancária de todas as contas de depósitos à ordem por um funcionário que não pertença à tesouraria nem tenha acesso às contas correntes da contabilidade. A reconciliação bancária faz-se por comparação entre o extracto bancário, que é enviado regularmente pela entidade bancária, e o extracto da conta referente a esse banco criado na contabilidade da empresa.

Depois procede-se à conferência dos valores de ambos os extractos, que consiste em eliminar os valores comuns e detectar valores registados no extracto da contabilidade ou no extracto do banco que não têm correspondência ou vice-versa, conforme o caso. Se forem registadas diferenças devem ser procuradas as causas e proceder ao seu registo na reconciliação.

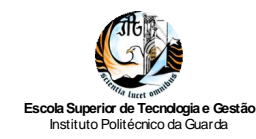

Começa-se pelo saldo do banco e ajusta-se com correcções (a somar ou a Subtrair) até se chegar ao saldo reconciliado, que deverá ser igual ao saldo do extracto da contabilidade.

Em anexo apresentam-se, respectivamente, o extracto do Banco (Anexo 21); o extracto da conta depósitos à ordem referente à conta 123 (Anexo 22); e a reconciliação bancária (Anexo 23) do mês Janeiro de 2010.

Ao nível do controlo interno, Costa (2007) refere que os itens de reconciliação que apareçam dois meses consecutivos na reconciliação deverão ser adequadamente investigados. No caso de se tratar de débitos e/ou créditos do banco que não tenham sido contabilizados na empresa haverá que detectar a razão do sucedido e, se não existirem ou tiverem sido extraviados os respectivos documentos de suporte, solicitar ao banco segundas vias. No caso de cheques que há vários meses permaneçam pendentes de levantamento haverá que contactar por escrito o beneficiário e, se tal não resultar, deverse-á proceder ao seu estorno e instruir o banco no sentido de não proceder ao seu pagamento.

## *2.8.3. Contas a Receber e a Pagar*

Relativamente às contas a receber deve elaborar-se, mensalmente, um balancete por antiguidades das dívidas, que permite: detectar os clientes que se vão atrasando nos pagamentos, planear o fluxo de recebimentos a curto prazo e calcular o ajustamento para cobrança duvidosa. Deve ainda, periodicamente, enviar-se pedidos de confirmação de saldos aos clientes.

Quanto às contas a pagar, o controlo deve ser regular. Deve elaborar-se mensalmente a reconciliação entre os extractos de conta corrente dos fornecedores com as respectivas contas da empresa.

O controlo das contas a receber e a pagar é necessário devido ao facto de puderem existir erros de lançamento, de classificação, duplicação de lançamentos, entre outros erros. Deste modo, antes do encerramento do exercício económico deve proceder-se à rectificação das contas, através de lançamentos de estorno, onde sejam detectadas incorrecções.

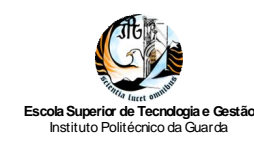

# *2.8.4. Inventários*

O processo de compra de mercadoria ou de matéria-prima deve ter em atenção vários procedimentos que evitem o desperdício, o desvio de tempo e de dinheiro, de modo a não aumentarem os custos que prejudicaram a obtenção de lucro por parte da empresa. Algumas medidas que podem ser implementadas são:

- $\checkmark$  Obtenção de informação de fornecedores, de modo a obter as melhores condições de compra, relativamente a preços, condições de pagamento, prazos de entrega, entre outros;
- $\checkmark$  Aquando da entrada dos inventários em armazém, proceder-se a conferência física da mercadoria/matérias;
- $\checkmark$  Conferência da factura do fornecedor: confirmação se esta ser facturado o que foi encomendado, (de acordo com a nota de encomenda), recepcionado e se as condições acordadas estão cumpridas;
- $\checkmark$  Registos contabilísticos de acordo com a sua natureza.

As medidas de controlo interno aliadas a uma boa segregação de funções podem impedir desvios ou furtos de inventários, facilitando seu controlo. O controlo físico dos inventários em armazém faz-se através da sua inventariação ou contagem.

Segundo Costa (2007), as contagens físicas podem ser anuais ou cíclicas, ou seja, podem ser efectuadas uma vez ao ano ou podem ser realizadas ao longo dos vários meses do ano. Quando a empresa segue o sistema de inventário periódico ou intermitente (o que só por si denota um controlo interno bastante fraco) a contagem física terá obrigatoriamente que ser feita no final do ano, seja nos últimos dias do ano, seja nos primeiros do ano seguinte.

A empresa *Gonçalves & Silva*, Lda. devido a ser de pequena dimensão segue o sistema de inventário intermitente.

## *2.8.5. Activos Fixos Tangíveis*

A aquisição de activos fixos tangíveis devem ser efectuadas de acordo com: com o plano de investimentos aprovado, mediante a autorização sendo emitidas as notas de encomenda pelos responsáveis nomeados para o efeito e após verificação do cumprimento

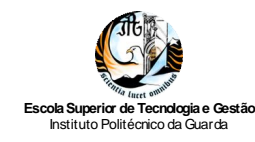

das normas internas aplicáveis. Para Costa (2007), os aspectos básicos a ter em consideração com a aquisição de activos fixos tangíveis são, de um ponto de vista geral, idênticos aos que se relacionam com compras de mercadorias e/ou matérias-primas.

Ao nível contabilístico e de controlo interno deve existir um manual do activo fixo tangível contento as fichas individuais dos bens adquiridos. De acordo com David (2009) algumas medidas de controlo interno a este nivel são:

- $\checkmark$  As fichas individuais dos bens devem ser elaboradas e mantidas permanentemente actualizadas;
- $\checkmark$  Os critérios de inventariação, avaliação e actualização deverão obedecer aos princípios estabelecidos na legislação em vigor;
- $\checkmark$  Anualmente deve-se comparar o total das fichas elaboradas com as contas da contabilidade financeira no que respeita: ao custo de aquisição ou produção, às amortizações do exercício e acumuladas e aos abates verificados no exercício;
- $\checkmark$  Apreciação das politicas, princípios e critérios contabilísticos inerentes ao reconhecimento e contabilização dos bens capitalizáveis, a sua valorimetria, calculo das amortizações e respectiva consistência com os exercícios económicos anteriores;
- $\checkmark$  Revisão documental dos adiantamentos efectuados, e eventual confirmação desses valores junto dos respectivos fornecedores.

## *2.8.6. Recursos Humanos*

Para cada um dos trabalhadores deve ser constituído um processo individual, que deve estar permanentemente actualizado. Nesse processo devem ser arquivados todos os documentos que levaram à admissão do funcionário, decisão da admissão e as condições da admissão. Posteriormente, deve conter fotocópias de todos os documentos emitidos para o trabalhador, assim como toda a correspondência que o mesmo dirija à secção de pessoal.

As folhas de vencimentos e os respectivos recibos são emitidos pelo programa *PHC Corporate 2008,* onde são processadas as retenções, as contribuições e todas as restantes obrigações referentes aos vencimentos do pessoal, tendo por base os dados e documentos entregues por cada empresa no gabinete, tais como faltas justificadas, baixas médicas e quaisquer outros documentos que alterem o vencimento do trabalhador.

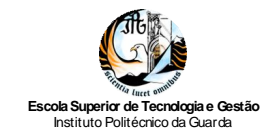

*Relatório de Estágio Curricular*

# **Capítulo 3 - Operações de Fim de Exercício**

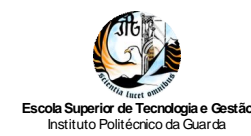

# **3.1. O Trabalho de Fim de Exercício**

Este capítulo centra-se no trabalho de fim de exercício, sendo de referir que todo o seu conteúdo é elaborado de acordo com o Sistema de Normalização Contabilística (SNC), pese embora os anexos referentes a esta temática sejam do exercício 2009, e consequentemente apresentados pelo Plano Oficial de Contabilidade (POC).

Das operações de fim de exercício fazem parte todos os registos contabilísticos não correntes, com vista ao apuramento de resultados, à elaboração do balanço, demonstração das alterações no capital próprio, demonstração de resultados, demonstração de fluxos de caixa, anexo e demais documentos que sejam exigidos para efeitos de relato e divulgação.

As operações de fim de exercício, segundo a óptica contabilística, deverão ser desenvolvidas em duas fases: uma respeitante à sequência das operações e registos a efectuar e referentes à rectificação das contas, à elaboração do balancete de rectificação e ao apuramento dos resultados; outra relativa à elaboração de mapas: Balanço, Demonstração dos resultados, Anexo e demais peças contabilistas e extra-contabilísticas (Nabais, 2010).

Quanto à sequência, as operações de fim de exercício têm como ponto de partida os elementos fornecidos pelo Balancete de Verificação do Razão de fim de cada exercício e pela inventariação do património da empresa, desenvolvendo-se de acordo com a Figura 6.

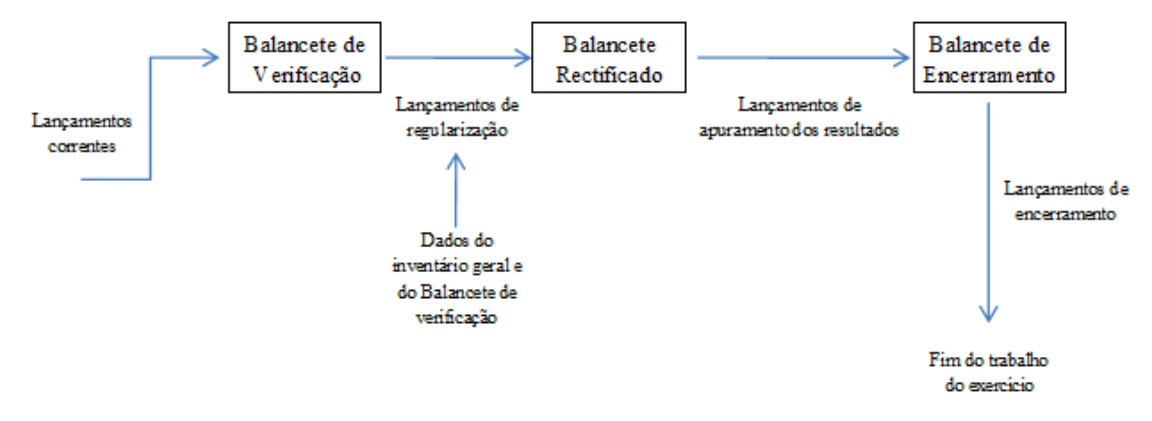

Figura 6: Operações de fim de exercício Fonte: Adaptado de Borges e Rodrigues (2010).

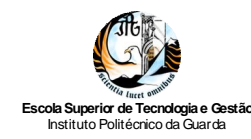

Assim, as operações de fim de exercício englobam um trabalho preparatório que antecede a elaboração das demonstrações financeiras, nomeadamente: o inventário geral; a regularização e rectificação das contas; o balancete de rectificação; o apuramento dos resultados; e o balancete final. Em face destes, procede-se à elaboração das Demonstrações Financeiras: Balanço; Demonstração dos Resultados por Natureza e por Funções; Demonstração dos Fluxos de Caixa; Demonstração de alterações no capital próprio; e Anexo. Por fim procede-se aos lançamentos de encerramento, de modo a terminar o trabalho de fim de exercício.

# **3.2. O Balancete de rectificação**

Quando existem diferenças entre os valores reais do inventário e os valores contabilísticos do balancete procede-se a lançamentos de rectificação. Estes lançamentos, efectuados normalmente no mês 13 por uma questão de organização, tem por finalidade rectificar os saldos contabilísticos das contas, tendo por base o balancete de verificação no final do exercício (Anexo 24), e ainda o inventário a realizar nesta data, de modo a obter a concordância entre os valores contabilísticos e real das contas.

Sendo de referir que, com a aprovação do SNC uma das implicações a este nível é observância dos seguintes aspectos, aquando da regularização das contas:

- $\checkmark$  Os pressupostos e conceitos subjacentes à elaboração e apresentação das demonstrações financeiras (regime de acréscimo e continuidade);
- $\checkmark$  As condições gerais de reconhecimento dos activos, passivos, gastos e rendimentos;
- $\checkmark$  Os critérios da base de mensuração.

Os lançamentos de regularização mais frequentes são os que se apresentam a seguir.

#### **Diferenças de Caixa**

No final do exercício económico deve comparar-se o saldo contabilístico da conta Caixa com o dinheiro em caixa. No caso de se verificar uma falta, esta é registada a débito na conta 6888- Outros gastos e perdas, por contrapartida da conta 11 Caixa; caso se

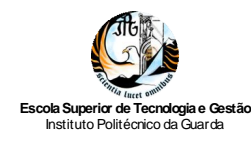

verifique uma sobra, regista-se a crédito na conta 7888 – Outros rendimentos e ganhos, e a débito a conta 11 caixa.

Se entre as disponibilidades existir moeda estrangeira, esta está avaliada pelo seu custo de aquisição, mas no inventário anual será expressa ao câmbio da data do Balanço. De acordo com Nabais (2010), em caso de diferença de câmbio desfavorável, esta será registada a debito da conta 692 – Gastos e perdas de financiamento – diferenças de câmbio de desfavoráveis, e a crédito da conta 11 Caixa. Se a diferença for favorável regista-se a crédito da conta 7862- Outros rendimentos e ganhos – diferenças de câmbio favoráveis, e a débito da conta 11 Caixa.

#### **Custo das mercadorias em inventário periódico**

A conta das mercadorias pode movimentar-se segundo dois sistemas:

- Sistema de inventário permanente: a empresa deve proceder ao inventário físico em 31 de Dezembro para verificar se as existências em armazém coincidem com o saldo da conta Mercadorias, no caso de isso não se verificar procede-se à respectiva regularização.
- Sistema de inventário periódico: neste caso as contas 31 Compras e 38 Reclassificação e regularização de inventários e activos biológicos, são transitórias e o seu saldo é transferido no final do ano para conta 61 Custo das mercadorias vendidas e das matérias consumidas (CMVMC).

Com o sistema de inventário permanente, a entidade conhece, a qualquer momento, o valor das existências em armazém, utilizando a seguinte fórmula:

#### $\mathrm{Ef}^{18} = \mathrm{Ei}^{19} + \mathrm{Compras}$  Liquidas +/- Regularização de inventários – CMVMC<sup>20</sup>

Por sua vez no sistema de inventário periódico, a Ef e o CMVMC são duas variáveis, logo procede-se extra contabilisticamente à contagem dos inventários em armazém no final do ano, de modo a determinar a Ef.

 $\overline{a}$ 

<sup>&</sup>lt;sup>18</sup> Existência Final

<sup>&</sup>lt;sup>19</sup> Existência Inicial

<sup>20</sup> Custo das mercadorias vendidas consumidas

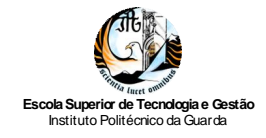

Em 2009, a empresa *Gonçalves & Silva, Lda.*, não ultrapassava dois dos três limites do artigo 262º do Código das Sociedades Comerciais (CSC), logo não era obrigada a utilizar o sistema de inventário permanente (SITOC, 2010d).

Deste modo, a empresa utilizou a seguinte equação para determinar o CMVMC: CMVMC = Ei + Compras Liquidas +/- Regularização de inventário – Ef

Exemplificando:

- $\checkmark$  O valor da Ei equivale ao valor registado na subconta Mercadorias em armazém (3213 pelo POC), ou seja, €141.349,86;
- $\checkmark$  As compras líquidas correspondem ao somatório das subcontas: Compra de mercadorias no mercado nacional (312113 pelo POC), Mercadorias adquiridas em países comunitários (3122 pelo POC) e Compra de matérias-primas, subsidiárias e de consumo (316 pelo POC); deduzido do valor das subcontas Devoluções de Compras (3172 pelo POC) e Descontos e abatimentos (3182 pelo POC), ou seja,

 $(\text{\textsterling}78.337,02 + \text{\textsterling}0 + \text{\textsterling}0) - (\text{\textsterling}150,61 + \text{\textsterling}192) = \text{\textsterling}7.994,41.$ 

- $\checkmark$  A regularização de inventário corresponde ao valor da conta 38 (POC), neste ano não houve qualquer regularização;
- $\checkmark$  Por fim o valor da Ef corresponde ao valor da contagem física ao armazém, correspondendo no presente caso, ao valor de €138.968,91.

Calculando pela fórmula, anteriormente apresentada, obtem-se: CMVMC =  $\text{€}141.349,86 + \text{€}77.994,41 + \text{€}0 - \text{€}138.968,97$ 

 $CMVMC =  $60.375, 30$ , valor coincidente com o registado na conta 612 (CMVMC)$ no Balancete de Rectificação (Anexo 25). O registo contabilístico desta operação consta da Tabela 22 (conforme contas do POC).
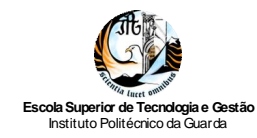

| Conta  | Débito                                              | Crédito              |
|--------|-----------------------------------------------------|----------------------|
| 312113 |                                                     | €78.337,02           |
| 3213   |                                                     | $\bigoplus$ 0.717,91 |
| 3172   | €150,61                                             |                      |
| 3182   | €192,00                                             |                      |
| 3213   | €78.337,02                                          |                      |
| 612    | $\textcircled{\textcolor{red}{\textbf{80.375,30}}}$ |                      |
|        |                                                     |                      |

Tabela 22: Lançamento do CMVMC Fonte: Elaboração própria

O saldo da conta 3213 – Mercadoria em armazém corresponde ao valor da Ef indicado anteriormente.

Utilizando as contas do SNC, a rectificação do inventário implicaria, os seguintes lançamentos:

- 1º)Transferência das compras: crédito da conta 311 Compra de Mercadorias e débito da conta 32 – Mercadoria, por €78.337,02;
- 2º)Transferência das regularizações: crédito da conta 32 Mercadoria e débito da conta 382 – Mercadorias, por €342,61;

3º)Registo do CMVMC: o valor calculado anteriormente (€80.375,30) seria registado a débito na conta 611- Custo da Mercadoria Vendida, em contrapartida da conta 32 – Mercadoria;

#### **Perdas por imparidade em dividas a receber**

A conta 219 regista a diferença acumulada entre as quantias registadas e as que resultem da aplicação dos critérios de mensuração dos correspondentes activos incluídos nas contas da classe 2. A conta 219 credita-se pelas perdas por imparidade anuais por contrapartida da conta 651 – Perdas por imparidade – em dívidas a receber. Quando deixam de existir as situações que originam as perdas, as suas reversões são registadas a crédito na 7621- Reversões por perdas de imparidade – em dívidas a receber.

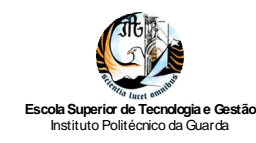

Quando se verificar o desreconhecimento dos activos a que respeitem as imparidades, a conta 219 é debitada por contrapartida, por exemplo 211- clientes c/c. (Nabais C. N., 2010)

A conta 239- Perdas por imparidade acumuladas registará as perdas por imparidade relativas a dívidas do pessoal e órgãos sociais, em particular, por adiantamentos e empréstimos concedidos.

#### **Gastos de depreciação e de amortização**

No final do ano, a empresa apura as depreciações dos activos fixos tangíveis, as amortizações dos activos intangíveis e as depreciações das propriedades de investimento quando se adopta o modelo do custo na sua mensuração (tendo presente o disposto nas Normas Contabilísticas e de Relato Financeiro (NCRF) 6, 7 e 11).

Em relação aos activos fixos tangíveis (NCRF 7), a sua depreciação começa a partir do momento em que esteja apto a ser utilizado, ou seja, quando estiver na localização e condição necessárias para que seja capaz de operar na forma pretendida.

Por sua vez, a sua depreciação cessa na data que ocorrer mais cedo entre a data em que o activo for classificado como detido para venda e a data em que o activo for abatido. A depreciação cessa quando o activo se tornar ocioso ou for retirado do uso a não ser que esteja totalmente depreciado.

Quanto aos activos intangíveis, segundo a NCRF 6, estes podem ter uma vida útil finita, portanto sujeitos a amortização; ou indefinida, e estão sujeitos a teste de imparidade periodicamente.

No cálculo dessa amortização, o valor residual é nulo, excepto se uma terceira entidade se compromete a adquiri-lo ou se tem mercado no final da sua vida útil.

A amortização deve ser efectuada de acordo com o modelo de consumo dos benefícios económicos, se não for possível segue-se o modelo das quotas constantes (Nabais, 2010).

As depreciações e amortizações dos activos fixos tangíveis e intangíveis são calculadas, segundo o Decreto Regulamentar nº 25/2009, de 14 de Setembro (MFAP, 2009), que estabelece o regime das depreciações e amortizações para efeitos do Imposto sobre o Rendimento de pessoas Colectivas (IRC) e revoga o Decreto Regulamentar nº 2/90 de 12 de Janeiro (MF, 1990):

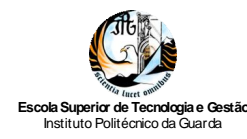

*"Na sequência da alteração do CIRC, destinada a adoptar as regras de determinação do lucro tributável ao enquadramento contabilístico resultante da adopção das Normas Internacionais de Contabilidade (NIC), nos termos do art. 3º do Regulamento nº 1606/2002, do Parlamento Europeu e do Conselho, de 19 de Julho, bem como da aprovação do novo Sistema de Normalização Contabilística, que adaptou as NIC na ordem jurídica interna, importa rever o regime regulamentar das depreciações e amortizações, adaptando-o a este novo contexto."*

Tendo presente o disposto no artigo 30º do CIRC e no artigo 4º do Decreto Regulamentar n.º 25/2009, os dois métodos de cálculo das depreciações e amortizações são: método das quotas constantes ou por duodécimos; e método das quotas degressivas.

#### Método das quotas constantes ou por duodécimos

De acordo com o artigo 31º do CIRC (SITOC, 2010a), a quota anual de depreciação ou amortização determina-se aplicando as taxas de depreciação ou amortização constantes das tabelas anexas ao Decreto Regulamentar n.º 25/2009 (MFAP, 2009c), ou seja, consiste em repartir o valor dos bens, em partes iguais, por um determinado número de anos.

O referido diploma estabelece as taxas máximas a utilizar para cada tipo de activo fixo e um período de vida útil<sup>21</sup>que lhe está associado, o qual pode ser corrigido no caso do respectivo período ser inferior ao que realmente deveria ser estimado para bens adquiridos em estado de uso; bens avaliados para efeitos de abertura de escrita; grandes reparações e beneficiações e obras em edifícios e em outras construções de propriedade alheia, conforme nº 2 do artigo 5º do Decreto Regulamentar n.º 25/2009 (MFAP, 2009c).

#### Depreciações ou amortizações por duodécimos

Podem os sujeitos passivos optar no ano de inicio de funcionamento ou utilização dos activos por uma taxa de depreciação ou amortização deduzida da taxa anual e correspondente ao número de meses contados desde a entrada em funcionamento ou utilização.

Porém, no ano em que se verificar a transmissão, a inutilização ou o termo de vida útil dos activos, só são aceites depreciações ou amortizações correspondentes ao número

 $\overline{a}$ 

<sup>&</sup>lt;sup>21</sup> Vida útil: é o que se deduz das taxas de depreciação ou amortização mencionadas nas tabelas anexas ao Decreto Regulamentar.

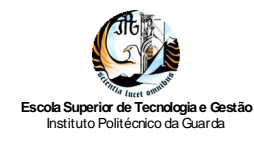

de meses decorridos até ao mês anterior ao da verificação desses eventos, conforme o disposto no artigo 7º do Decreto Regulamentar n.º 25/2009 (MFAP, 2009c).

#### Método das quotas degressivas

Aquando da utilização do método das quotas degressivas, a quota anual de depreciação determina-se multiplicando o custo de aquisição ou de produção, o valor resultante de reavaliação ou o valor de mercado à data de abertura de escrita (para bens objecto de avaliação para esse efeito, quando não seja conhecido o custo de aquisição ou produção), que ainda não tenham sido depreciados, pelas taxas constantes das respectivas tabelas, corrigidas pelos seguintes coeficientes:

- $\checkmark$  1,5; se o período de vida útil do elemento é inferior a cinco anos;
- $\checkmark$  2; se o período de vida útil do elemento é de cinco ou seis anos;
- $\checkmark$  2,5; se o período de vida útil do elemento é superior a seis anos.

Importa referir que, este método não se aplica a bens adquiridos em estado de uso, edifícios viaturas ligeiras de passageiros ou mistas, mobiliários e equipamentos sociais.

O registo das amortizações e reintegrações da empresa *Gonçalves & Silva, Lda*., implicou a movimentação das seguintes contas (Tabela 23, segundo o POC) com base o mapa de reintegrações e amortizações (Anexo 26).

| Conta | Débito     | Crédito    |
|-------|------------|------------|
| 6622  | € $125,59$ |            |
| 6623  | € $129,50$ |            |
| 6626  | €251,08    |            |
| 4822  |            | €125,59    |
| 4823  |            | € $129,50$ |
| 4826  |            | €251,08    |

Tabela 23: Lançamentos das reintegrações e amortizações Fonte: Elaboração própria

Pelo SNC, as depreciações dos activos fixos tangíveis registam-se a crédito na conta 438- Depreciações acumuladas, pelos reforços efectuados em cada período de contabilização da depreciação, por contrapartida da 642 – Activos fixos tangíveis; ou a débito, por eventuais reversões desses reforços, em contrapartida da conta 76- Reversões.

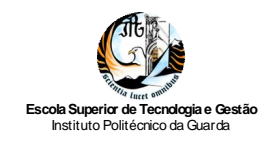

No caso de ser um activo intangível, os reforços efectuados em cada período de contabilização da amortização, são registados a crédito na conta 448- Amortizações acumuladas, por contrapartida da conta 643 – Activos intangíveis; as eventuais reversões são registadas a débito na conta 448, em contrapartida da conta 76 – Reversões.

#### **Provisões**

Segundo as NCRF 21 e 26, na conta de provisões registam-se as responsabilidades cuja natureza esteja claramente definida e que à data de balanço sejam de ocorrência provável ou certa, mas incertas quanto ao seu valor ou data de ocorrência. Sendo as provisões, uma estimativa contabilística, a empresa deverá rever na data do Balanço final as estimativas subjacentes à constituição ou não das provisões e o montante a provisionar.

#### **Acréscimos e Diferimentos**

Um dos princípios referidos no SNC é o da especialização ou do acréscimo. De acordo com Nabais (2010), este principio estabelece que os rendimentos e os gastos são reconhecidos quando obtidos ou incorridos, independentemente do seu recebimento ou pagamento, devendo incluir-se nas demonstrações financeiras dos períodos a que respeitam. O registo dos respectivos valores é feito nas contas do activo e do passivo:

Activo

- 2721 Devedores por acréscimos de rendimentos, esta conta inclui rendimentos a reconhecer no próprio exercício, uma vez que a venda/serviço foi realizado, mas sem documentação vinculativa; o montante é registado a débito da referida conta, e a contrapartida é sempre uma conta de rendimentos;
- 281 Gastos a reconhecer, dizem respeito a facturas recebidas relativas a serviços que só irão ser consumidos nos exercícios seguintes, pelo que são gastos a reconhecer nos períodos seguintes;

Passivo

 2722 – Credores por acréscimos de gastos, são gastos a reconhecer no próprio exercício, uma vez consumo/utilização foi realizado no exercício, mas sem informação vinculativa; esses montantes são registados a crédito na conta acima indicada, por contrapartida de uma conta de gastos.

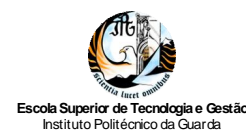

 282 – Rendimentos a reconhecer, dizem respeito a facturas emitidas e possível recebimento relativas a serviços que só irão ser prestados no exercício seguinte, logo não podem ser reconhecidos como rendimento deste exercício; os montantes desses rendimentos diferidos são registados a crédito na conta 282.

Após estes lançamentos, elabora-se o Balancete de Rectificação (Anexo 26) onde as contas apresentam já saldos reais. Neste momento estão reunidas as condições para se proceder ao apuramento de resultados.

# **3.3. Apuramento de Resultados**

## *3.3.1. Enquadramento*

Os lançamentos de apuramento de resultados têm por finalidade transferir para as contas principais as contas evidenciadas pelas contas subsidiárias, com vista à determinação dos resultados líquidos da empresa (Borges e Rodrigues, 2010). As referidas contas subsidiárias, são na sua totalidade, contas de gastos (classe 6) e de rendimentos (classe 7).

Segundo Borges e Rodrigues (2010), os lançamentos de apuramento de resultados permitem atingir simultaneamente dois objectivos: o primeiro, consiste em agrupar nas contas principais as componentes positivas e negativas do resultado, derivando daí o seu valor; o segundo, consiste em encerrar as contas de gastos e rendimentos, visto que ficarão com saldo nulo após a transferência dos seus valores para a conta principal de resultados.

O apuramento de resultados deve ter por base o Balancete de Rectificação (Anexo 26), extraído do programa *PHC Corporate 2008,* após o registo de todas as regularizações.

Como já foi referido, anteriormente, as Demonstrações Financeiras da empresa *Gonçalves e Silva, Lda.,* anexas ao presente relatório, cumprem os princípios e regras do POC, pelo que os apuramentos dos resultados são explicados seguindo o Plano Oficial de Contabilidade.

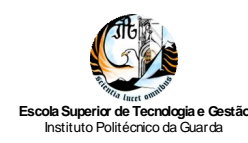

# *3.3.2. Apuramento dos Resultados Operacionais*

Pelo POC, os Resultados Operacionais correspondem à conta 81. Esta conta destina-se a concentrar, no fim do exercício, os custos e proveitos registados, respectivamente nas contas 61 a 67 e 71 a 76, bem como a variação da produção (Borges e Rodrigues, 2003).

No lançamento contabilístico, a conta 81- Resultados operacionais (POC), debita-se pelos custos operacionais evidenciados pelos saldos devedores das contas 61 a 67 e creditase pelos proveitos operacionais evidenciados pelos saldos credores das contas 71 a 76.

Relativamente à empresa *Gonçalves & Silva, Lda*. o lançamento contabilístico de apuramento dos resultados operacionais, em conformidade com o POC, apresenta-se na Tabela 24, tendo por base o Anexo 27.

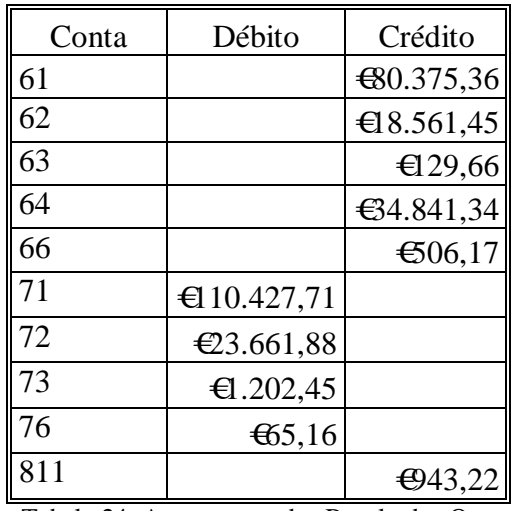

Tabela 24: Apuramento dos Resultados Operacionais Fonte: Elaboração própria

Importa referir que, aquando do apuramento dos resultados se devem saldar as contas com os últimos dígitos em termos de desdobramento, no entanto no presente relatório exemplifica-se esse apuramento tomando por referência as contas de 2 dígitos, por uma questão de simplificação do procedimento.

Como se pode observar na Tabela 24, o saldo da conta 81 – Resultados operacionais apresenta um saldo credor, representanto um lucro operacional para a empresa durante o ano 2009.

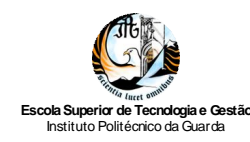

# *3.3.3. Apuramento dos Resultados Financeiros*

A conta 82 – Resultados financeiros visa apurar os ganhos ou perdas resultantes das decisões financeiras da empresa. Contabilisticamente debita-se pelos saldos das subcontas da conta 68 – Custos e perdas financeiras e credita-se pelos saldos das subcontas da conta 78 – Proveitos e ganhos financeiros.

Para a empresa *Gonçalves & Silva, Lda*. o lançamento contabilístico de apuramento dos resultados financeiros, em conformidade com o POC, apresenta-se na Tabela 25, tendo por base o Anexo 28.

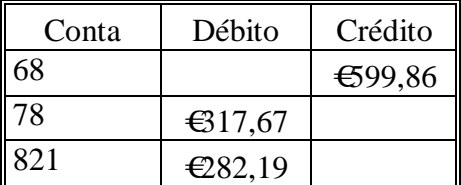

Tabela 25: Apuramento dos Resultados Financeiros Fonte: Elaboração própria

Face ao lançamento apresentado verifica-se que a empresa obteve um prejuízo financeiro de €282,19 durante o exercício de 2009.

## *3.3.4. Apuramento dos Resultados Correntes*

De acordo com a nota explicativa do POC, a conta 83 – Resultados correntes, é de utilização facultativa, agrupando os saldos das contas 81 – Resultados operacionais e 82 – Resultados financeiros. Borges e Rodrigues (2003) consideram os resultados correntes como os resultados resultantes da actividade normal da empresa, ou seja, das decisões relacionadas com a exploração corrente. Contabilisticamente esta conta será debitada pelos saldos devedores das contas 81 e 82 e creditada pelos saldos credores das mesmas.

Para a empresa *Gonçalves & Silva, Lda*. o lançamento contabilístico de apuramento dos resultados correntes, em conformidade com o POC, apresenta-se na Tabela 26, tendo por base o Anexo 29.

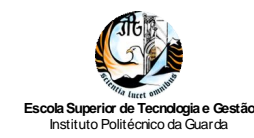

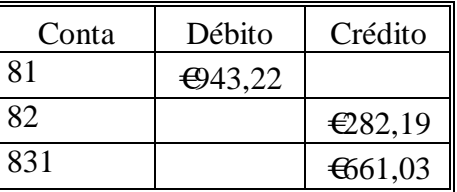

Tabela 26: Apuramento dos Resultados Correntes Fonte: Elaboração própria

Do exposto verifica-se que, a *Gonçalves & Silva, Lda*. obteve um lucro corrente de €661,03 no exercício de 2009.

## *3.3.5. Apuramento dos Resultados Extraordinários*

Os resultados extraordinários podem ser considerados como os resultados de factos ocasionais ou acidentais. A conta 841 – Resultados Extraordinários é uma conta de síntese para onde são transferidos a débito os saldos das subcontas da conta 69 – Custos e perdas extraordinárias e para crédito os saldos das subcontas da conta 79 – Proveitos e ganhos extraordinários.

No exercício de 2009 da empresa *Gonçalves e Silva, Lda.*, só ocorreram custos extraordinários, logo o lançamento do apuramento dos resultados extraordinários (Anexo 30), correspondeu ao constante na Tabela 27.

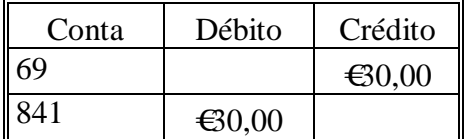

Tabela 27: Apuramento de resultados extraordinários Fonte: Elaboração própria

Face ao lançamento apresentado verifica-se a empresa obteve um prejuízo extraordinário de €30,00 durante o exercício de 2009.

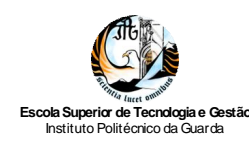

## *3.3.6. Apuramento de Resultados antes de Impostos*

De acordo com a nota explicativa do POC, a conta 85 – Resultados antes de impostos, é de utilização facultativa e servirá para englobar os saldos das contas 81, 82 e 84. Esta conta, a ser utilizada, serve para evidenciar os resultados globais, antes de deduzida a estimativa para impostos sobre o rendimento (IRC).

Contabilisticamente o seu movimento resulta da opção da empresa. Se esta não utilizar a conta 83- Resultados correntes: transferem-se para a conta 85 os saldos das contas 81, 82 e 84 a debito, se forem devedores e a crédito, se forem credores; se utilizar a conta 83: debita-se a conta 85 – Resultados antes de Impostos pelo saldo devedor da conta 83 e credita-se pelo saldo credor da conta 84.

No caso da empresa *Gonçalves & Silva, Lda*., como utiliza a referida conta 83, o lançamento do apuramento de resultados antes de imposto, com base no Anexo 31, corresponde ao reflectido na Tabela 28.

| Conta | Débito  | Crédito           |
|-------|---------|-------------------|
| 831   | €661,03 |                   |
| 841   |         | €30               |
| 851   |         | $\bigoplus$ 31,03 |

Tabela 28: Apuramento dos resultados antes de impostos Fonte: Elaboração própria

Face ao lançamento apresentado, verifica-se que a empresa obteve um lucro antes de impostos no valor de €631,03 referente ao exercício de 2009.

## *3.3.7. Apuramento do Imposto sobre Rendimento do exercício*

Em conformidade com a nota explicativa do POC, considera-se nesta conta (86- Imposto sobre o rendimento), a quantia estimada para o imposto que incidirá sobre os resultados corrigidos para efeitos fiscais, por contrapartida 241 – Estado e outros entes públicos - imposto sobre o rendimento.

O cálculo do imposto pode ser atingido da seguinte forma:

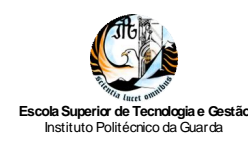

- 1º)Cálculo do Lucro Tributável: ao saldo da conta 85- Resultado antes de imposto, deduzem-se as variações patrimoniais e as correcções fiscais, ou seja, RAI +/- Variações patrimoniais +/- Correcções fiscais = LT;
- 2º)Determinação da Matéria Colectável: ao Lucro Tributável deduz-se o Prejuízo fiscal, ou seja, LT (-) Prejuízos fiscais = Matéria Colectável;
- 3°)Estimativa de IRC: à Matéria Colectável aplica-se a taxa de IRC correspondente<sup>22</sup> e acrescenta-se o valor da derrama<sup>23</sup> e das tributações autónomas, ou seja, (Matéria Colectável \* Taxa de IRC) + Derrama + Tributações autónomas = IRC.

A estimativa de IRC para a empresa *Gonçalves & Silva, Lda*. no exercício de 2009, foi calculada como se apresenta na Tabela 29.

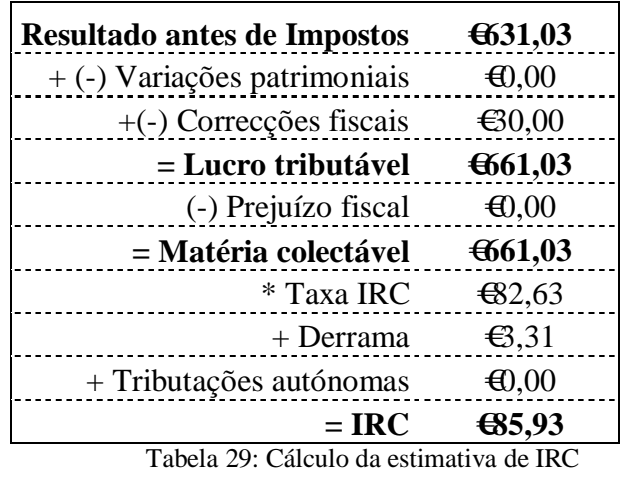

Fonte: Elaboração própria

No que se refere ao lançamento contabilístico, o mesmo encontra-se registado na Tabela 30.

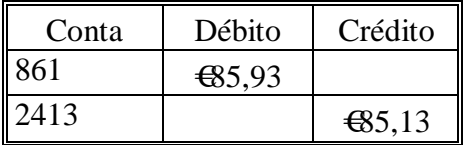

Tabela 30: Lançamento da estimativa de IRC Fonte: Elaboração própria

 $\overline{a}$ 

 $22$  Taxa de IRC: 12,5% relativa ao exercício de 2009.

<sup>23</sup> Derrama: 0,5%, referente ao exercício de 2009, conforme Ofício - Circulado nº 20145/2010, de 5 de Abril.

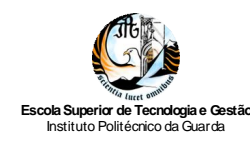

# *3.3.8. Apuramento do Resultado Liquido do Exercício*

Conforme a nota explicativa do POC, a conta 88 – Resultado Liquido do Exercício, recolhe os saldos das contas anteriores, ficando desta forma todas as contas de resultados saldadas, à excepção da conta 88 que representará o resultado líquido do exercício.

O movimento contabilístico efectuado na empresa *Gonçalves e Silva, Lda.*, pelo apuramento do resultado líquido do exercício de 2009, com base no Anexo 32, corresponde ao da Tabela 31.

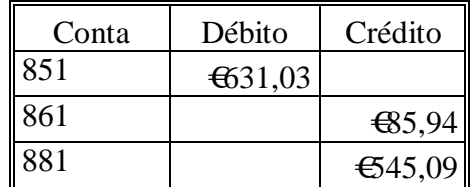

Tabela 31: Apuramento do Resultado Líquido do Exercício Fonte: Elaboração própria

Face ao exposto, conclui-se que a conta 881 apresenta um saldo credor, isto é, a empresa, no final do exercício de 2009, teve lucro no valor de €545,09.

Por último, de referir que a classe 8 no Sistema de Normalização Contabilística (SNC) se destina a apurar o resultado líquido do período. De acordo com Borges e Rodrigues (2010), esta classe é constituída pelas contas:

- $\checkmark$  811 Resultado antes de impostos, que se destina a concentrar, no fim do período, os gastos e rendimentos registados, respectivamente, nas contas das classes 6 e 7;
- $\checkmark$  812 Imposto sobre o rendimento do período, para efeito de elaboração das demonstrações financeiras, deverá ser apurado o quantitativo de IRC que corresponde às operações realizadas durante o período em apreço. Esta estimativa poderá basear-se numa perspectiva estritamente fiscal, calculada sobre a matéria colectável apurada no período, ou numa perspectiva mais financeira, apurada sobre a base tributável, independentemente de o imposto ser devido ou não no exercício económico seguinte (imposto diferido);
- $\checkmark$  818 Resultado liquido, regista o resultado líquido do período, depois de considerado o imposto sobre o rendimento do período, apurado nos termos da

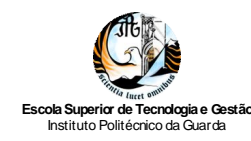

NCRF 25 – Imposto sobre o rendimento, incluída na última linha da Demonstração de Resultados por Natureza.

# **3.4. Balancete de Encerramento**

Após a realização dos lançamentos de apuramento de resultados é extraído, do programa *PHC Corporate 2008*, o balancete de encerramento ou final (Anexo 33). Por uma questão de organização, corresponde ao mês 14.

Este balancete difere dos anteriores, porque todas as contas subsidiárias, quer de resultados, quer de inventários, aparecem saldadas por terem sido transferidas para as contas principais respectivas; as que aparecem com saldo, são as contas de Balanço: activas as que apresentem saldo devedor; e passivas as que apresentem saldo credor.

Com base no balancete de encerramento elaboram-se os Balanços finais e efectuase o lançamento de fecho de contas, que consiste, basicamente, em debitar todas as contas que apresentam saldo credor e em creditar todas as contas que apresentam saldo devedor pelo valor desses mesmos saldos.

# **3.5. Prestação de Contas**

Periodicamente as entidades deverão proceder à prestação de contas aos múltiplos utentes da informação financeira. Como já foi referido, os documentos da prestação de contas anexas ao presente relatório são as mencionadas como obrigatórias no POC, designadamente:

- $\checkmark$  Balanco:
- Demonstração de Resultados por Natureza;
- Anexo ao Balanço e a Demonstração de Resultados.

Para a generalidade a sequência do trabalho de prestação de contas, obriga a que, até 31 de Março do ano seguinte a que respeitam as demonstrações financeiras, haja lugar à discussão e votação da Assembleia-geral de accionistas (sócios).

Importa referir que de acordo com o nº 2 do artigo 262º do CSC:

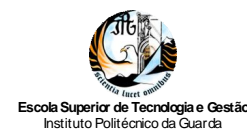

*"as sociedades que não tiverem conselho fiscal devem designar um revisor oficial de contas para proceder à revisão legal desde que, durante dois anos consecutivos, sejam ultrapassados dois dos três seguintes limites: a) total do balanço: 1.500.000 euros; b)total das vendas líquidas e outros proveitos: 3.000.000 euros; c) número de trabalhadores empregados em média durante o exercício: 50*." (SITOC, 2010d).

As empresas que cumprissem os requisitos atrás enumerados tinham ainda a obrigação de elaborar os seguintes documentos de prestação de contas: Demonstração de resultados por funções; e demonstração de fluxos de caixa.

As bases para a apresentação das demonstrações financeiras exigidas pelo SNC estão incluídas no ponto 2 do Anexo ao Decreto-Lei n.º 158/2009, de 13 de Julho (MFAP, 2009a), que aprova o SNC e na NCRF 1 – Estrutura e conteúdo das demonstrações financeiras. Assim o conjunto completo de demonstrações financeiras SNC inclui:

- $\checkmark$  Balanco;
- Demonstração dos resultados;
- $\checkmark$  Demonstração das alterações no capital próprio;
- $\checkmark$  Demonstração dos fluxos de caixa
- $\checkmark$  Anexo em que se divulguem as bases de preparação e politicas contabilísticas adoptadas e outras divulgações exigidas pelas NCRF (Rodrigues, 2009).

## *3.5.1 Balanço*

Para Borges e Rodrigues (2010), numa perspectiva patrimonialista, seguindo os princípios e normas do POC, o Balanço é classificado como um quadro que nos evidencia a situação patrimonial da organização, ou seja o conjunto de bens, direitos e obrigações que lhes estão afectos. O POC engloba três modelos de balanço previstos na 4ª e 8ª Directiva, designadamente:

- $\checkmark$  Balanço analítico, é mais descriminado e é utilizado por imposição legal quando ultrapassados os dois dos três limites definidos no art. 262º do CSC;
- $\checkmark$  Balanço sintético, aplica-se às empresas que não tenham ultrapassado os dois dos três limites definidos no artigo 262º do CSC e que são referidas no nº 1 do artigo 3º do Decreto-Lei nº 410/89, de 21 de Novembro (Decreto-Lei que aprovou o POC).

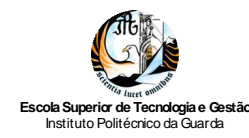

 $\checkmark$  Balanço consolidado previsto na 8ª Directiva.

O Balanço SNC deve apresentar activos correntes e não correntes e passivos correntes e não correntes como classificações não separadas na face do balanço. O SNC definiu através da Portaria nº 986/2009, de 7 Setembro (MFAP, 2009d), o modelo de balanço, o qual deve conter informação mínima a ser apresentada.

Sempre que tal seja considerado relevante para a compreensão da posição financeira da entidade, a NCRF 1 permite ainda a apresentação de itens adicionais, títulos e sub-totais. O SNC consagra dois modelos de balanço: modelo normal e o modelo normal para pequenas entidades. No Anexo 34 apresenta-se o Balanço da *Gonçalves & Silva, Lda*. referente ao exercício de 2009 (de acordo com o POC).

## *3.5.2. Demonstração dos Resultados*

O POC apresenta dois modelos de demonstração de resultados, que são os seguintes:

- Demonstração dos resultados por natureza "analítica" o POC estabelece que este tipo de demonstração é obtido essencialmente a partir dos custos e proveitos por natureza, conforme a classificação das classes 6 e 7 do referido plano, possibilitando ainda a classificação dos resultados em correntes (desdobrados em operacionais e financeiros) e extraordinários;
- Demonstração dos resultados por natureza "sintética" Esta demonstração é mais resumida do que a anterior, resumindo por vezes numa única linha ou verba quantias que na outra demonstração são explicitadas em duas ou mais linhas ou verbas (como por exemplo as rubricas relativas às contas 61 e 71); contudo, algumas rubricas são iguais às da outra demonstração.

O SNC aprovou na Portaria nº 986/2009, de 7 Setembro (MFAP, 2009d), o novo modelo da demonstração dos resultados, que contém a informação mínima a ser apresentada. Sempre que tal seja considerado relevante para a compreensão da posição

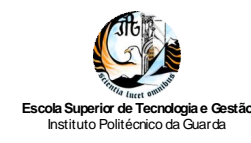

financeira da entidade, a NCRF 1 permite ainda a apresentação de itens adicionais, títulos e subtotais.

A NCRF 1 refere que não se devem apresentar itens de rendimentos ou de gastos como itens extraordinários, quer na face da demonstração, quer no anexo. A referida norma requer a apresentação dos resultados por natureza, permitindo a apresentação de uma demonstração dos resultados por funções.

O SNC consagra dois modelos de demonstração dos resultados: modelo normal e o modelo normal para pequenas entidades. A demonstração dos resultados por natureza (conforme POC) da empresa *Gonçalves & Silva*, Lda. referente ao exercício de 2009 encontra-se no Anexo 35.

## *3.5.3. Anexo*

O Anexo ao balanço e à demonstração de resultados refere-se, segundo o POC, a um conjunto de numerosas informações que se destinam umas a desenvolver e comentar quantias incluídas no balanço e na demonstração de resultados e outras a divulgar factos ou situações que, não tendo expressão naquelas demonstrações financeiras, são úteis para o leitor das contas, pois influenciam ou podem vir a influenciar a posição financeira da empresa.

A qualidade da informação financeira das empresas está muito dependente do conteúdo divulgado nestas contas. São exemplo de algumas notas exigidas pelo anexo: Nota 10- movimentos ocorridos nas rubricas do activo imobilizado; Nota 14- informação adicional relativa às imobilizações corpóreas em curso; Nota 21 – movimentos ocorridos nas rubricas do activo circulante e Nota 41- demonstração do custo das mercadorias vendidas e das matérias consumidas.

No SNC, o Anexo é de elaboração livre, e consagra duas hipóteses a serem seguidas: o modelo normal e o modelo reduzido para pequenas entidades (estes modelos são apenas guiões e não formulários).

A sequência na apresentação das notas indicada pela NCRF 1, de forma a ajudar os utentes a compreender as demonstrações financeiras e a compará-las com as de outra entidade, é a seguinte:

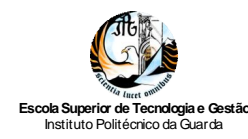

- a) Identificação da entidade, incluindo domicilio, natureza da actividade, nome e sede da empresa-mãe, se aplicável;
- b) Referencial contabilístico de preparação das demonstrações financeiras;
- c) Resumo das principais políticas contabilísticas adoptadas;
- d) Informação de suporte de itens apresentados no balanço, na demonstração dos resultados, na demonstração de alterações no capital próprio e na demonstração de fluxos de caixa, na ordem em que cada rubrica de cada demonstração financeira são apresentadas;
- e) Passivos contingentes e compromissos contratuais não reconhecidos;
- f) Divulgações exigidas por diplomas legais;
- g) Informações de carácter ambiental.

O Anexo ao balanço e a demonstração de resultados da empresa *Gonçalves e Silva, Lda.* do exercício de 2009, faz parte integrante da declaração de Informação Empresarial Simplificada (IES) no Quadro 05 do Anexo A (Anexo 36).

# *3.5.4. Demonstração das Alterações no Capital Próprio e Demonstração dos Fluxos de Caixa*

Importa ainda referir que, o SNC exige a apresentação das seguintes demonstrações financeiras:

- Demonstração das alterações no capital próprio Trata-se, de acordo com Borges e Rodrigues (2010), de uma demonstração financeira num formato único, cuja elaboração não é exigida às Pequenas Entidades (PE) e visa dar a conhecer de forma pormenorizada as alterações ocorridas no capital próprio, ou seja, nas contas da classe 5, a que se junta o resultado líquido do período.
- Demonstração dos fluxos de caixa Esta demonstração visa mostrar as quantias efectivamente recebidas e pagas durante um determinado período; reflectindo os movimentos monetários do período complementando a informação financeira proporcionada pelo balanço e pela demonstração das alterações no capital próprio e a informação da demonstração dos resultados, (Borges e Rodrigues, 2010).

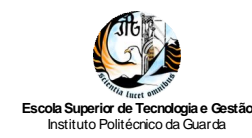

# *3.5.5. Relatório de Gestão*

De acordo com o artigo 65º do CSC (SITOC, 2010d), os membros da administração devem elaborar e submeter aos órgãos competente da sociedade o relatório de gestão, as contas do exercício e demais documentos de prestação de contas respeitantes a cada exercício.

O relatório de gestão, não sendo um documento contabilístico, apoia-se na contabilidade e o seu conteúdo congrega informação relevante para a apreciação da situação da empresa, respectiva evolução e o modo como está a ser gerida.

O artigo 66º do CSC refere os requisitos a que deve obedecer o relatório de gestão, sendo de destacar o nº 1 do referido artigo em que:

*"o relatório de gestão deve conter, pelo menos, uma exposição fiel e clara da evolução dos negócios e da posição da sociedade, bem como uma descrição dos principais riscos e incertezas com que a mesma de defronta."* (SITOC, 2010d).

Ainda no nº 5 do artigo 66º do supracitado código, o relatório deve indicar, em especial:

- *a) " A evolução da gestão nos diferentes sectores em que a sociedade exerceu actividade, designadamente no que respeita a condições do mercado, investimentos, custos, proveitos e actividades de investigação e desenvolvimento;*
- *b) Os factos relevantes ocorridos após o termo do exercício;*
- *c) A evolução previsível da sociedade;*
- *d) O número e o valor nominal de quotas ou acções próprias adquiridas ou alienadas durante o exercício, os motivos desses actos e o respectivo preço, bem como o número e valor nominal de todas as quotas e acções próprias detidas no fim do exercício;*
- *e) As autorizações concedidas a negócios entre a sociedade e os seus administradores, nos termos do artigo 397º;*
- *f) Uma proposta de aplicação de resultados devidamente fundamentada;*
- *g) A existência de sucursais da sociedade;*
- *h) Os objectivos e as políticas da sociedade em matéria de gestão dos riscos financeiros, incluindo as políticas de cobertura de cada uma das principais*

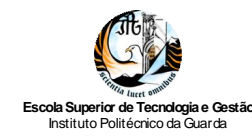

*categorias de transacções previstas para as quais seja utilizada a contabilização de cobertura, e a exposição por parte da sociedade aos riscos de preço, de crédito, de liquidez e de fluxos de caixa, quando materialmente relevantes para a avaliação dos elementos do activo e do passivo, da posição financeira e dos resultados, em relação com a utilização dos instrumentos financeiros.*

De acordo com Nabais (2010), o relatório de gestão, que, em alteração recente, consagra os objectivos e as políticas da sociedade em matéria de riscos e respectivas políticas de coberturas, e o Anexo, assumem especial relevância em matéria de relato financeiro. Completam e esclarecem as instruções fornecidas pelas demonstrações financeiras, que em geral se apresentam aos utilizadores, necessariamente com um cariz muito esquemático, técnico e sumário.

No caso de a entidade dispor de Conselho Fiscal e/ou Revisor Oficial de Contas (sociedades que ultrapassem dois dos três limites definidos no art. 262º do CSC), os elementos acima indicados deverão ser acompanhados do Relatório do Conselho Fiscal ou do Fiscal Único e da Certificação Legal de Contas.

Encontra-se apresentado no Anexo 37 o relatório de gestão da empresa *Gonçalves & Silva,* Lda. referente ao exercício de 2009.

# **3.6. Imposto sobre os Rendimentos das Pessoas Colectivas**

### *3.6.1. Considerações gerais*

O IRC incide sobre os rendimentos obtidos no período de tributação, pelos respectivos sujeitos passivos. Tratando-se de um imposto sobre o rendimento, o IRC íntegra, algumas medidas de tributação sobre a despesa, tendo em vista controlar excessos dos sujeitos passivos, nomeadamente despesas: confidenciais, de representação, de ajudas de custo, com viaturas ligeiras de passageiros ou mistas; e encargos não dedutíveis para efeitos fiscais (artigo 45º do CIRC).

De acordo com o estipulado no nº 1 do artigo 2º do CIRC, consideram-se sujeitos passivos do IRC:

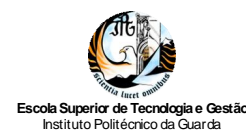

- *a)* " *As sociedades comerciais ou civis sob a forma comercial, as cooperativas, as empresas públicas e as demais pessoas colectivas de direito público ou privado, com sede ou direcção efectiva em território português;*
- *b) As entidades desprovidas de personalidade jurídica, com sede ou direcção efectiva em território português, cujos rendimentos não sejam tributáveis em imposto sobre o rendimento das pessoas singulares (IRS) ou em IRC directamente na titularidade de pessoas singulares ou colectivas;*
- *c) As entidades, com ou sem personalidade jurídica, que não tenham sede nem direcção efectiva em território português e cujos rendimentos nele obtidos não estejam sujeitos a IRS."* (SITOC, 2010a).

Por outro lado, o CIRC estipula no seu artigo 117º as obrigações declarativas dos sujeitos passivos de IRC ou seus representantes, em concreto:

- *a) "A declaração de inscrição, de alterações ou de cessação, nos termos dos artigos 118.º e 119.º;*
- *b) Declaração periódica de rendimentos, nos termos do artigo 120.º;*
- *c) Declaração anual de informação contabilística e fiscal, nos termos do artigo 121.º"* (SITOC, 2010a).

A declaração periódica a que se refere o artigo 120º do CIRC deve ser enviada, anualmente, por transmissão electrónica de dados, até ao último dia do mês de Maio, independentemente de esse dia ser útil ou não útil.

O lucro tributável das entidades que exerçam a título principal, uma actividade de natureza comercial, industrial ou agrícola, é quantificado partindo do resultado líquido do exercício apurado, adicionada das variações patrimoniais positivas e deduzido das variações patrimoniais negativas, não reflectidas naquele resultado, sendo adicionados e deduzidos os ajustamentos previstos no CIRC.

Estes ajustamentos são efectuados no denominado Quadro 07 da Declaração de Rendimentos Modelo 22 (a declaração periódica de rendimentos), vocacionado para nele se fazer a passagem do resultado contabilístico para o resultado fiscal, isto é para o lucro tributável ou para o prejuízo para efeitos fiscais (Borges e Rodrigues, 2010).

A Figura 7 sintetiza o apuramento de IRC.

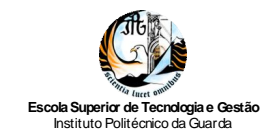

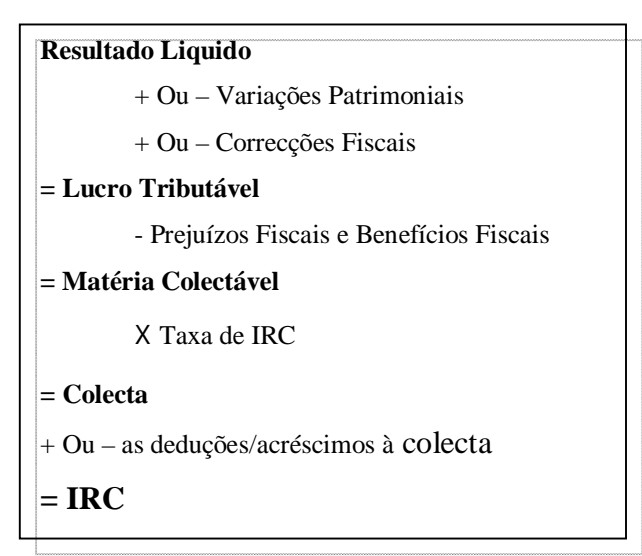

Figura 7: Esquema de Apuramento de IRC Fonte: Elaboração própria.

# *3.6.2. Preenchimento da Declaração de Rendimentos*

A Declaração Periódica de Rendimentos - Modelo 22 tem por objectivo o apuramento do lucro tributável e o cálculo do imposto a pagar ou a recuperar, incluindo as tributações autónomas, a derrama e os juros compensatórios. A referida declaração é composta por 12 Quadros, os quais se passam a analisar seguidamente para os campos que se encontram preenchidos na Modelo 22 do IRC (Anexo 38) da empresa *Gonçalves & Silva, Lda.*

#### **01- Período de Tributação**

Deve ser indicada a data de início e de fim do período de tributação, assim como o ano de exercício a que corresponde a declaração. O período de tributação a indicar coincide, geralmente com o ano civil.

#### **02- Área da sede, direcção efectiva ou estabelecimento estável**

Este campo é automaticamente preenchido pelo sistema, de acordo com o código de Serviço de Finanças da área da sede do sujeito passivo constante do cadastro.

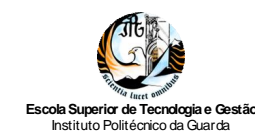

#### **03-Identificação e caracterização do sujeito passivo**

Os campos relativos à designação (campo 1), número de identificação fiscal (campo 2) e tipo de sujeito passivo (campo 3) são preenchidos automaticamente pelo sistema, segundo informação constante do cadastro. No campo 4 deve indicar-se o regime de tributação (a empresa *Gonçalves e Silva, Lda.* enquadra-se no regime geral).

#### **04- Características da declaração**

Deve ser indicado o tipo de declaração: se a declaração do exercício (campo 1), se a declaração de substituição (campos 2,3,4,5 ou 6).

#### **05-Identificação do representante legal e do TOC**

Neste quadro insere-se o número de identificação fiscal do representante legal e do TOC.

#### **06- Quadro para uso dos serviços**

Quadro sem visualização no modelo 22 de IRC.

#### **07- Apuramento do lucro tributável**

- Campo 201: Resultado Liquido do exercício apurado na contabilidade  $(\text{\textsterling}45,09);$
- Campo 204: corresponde ao soma do resultado líquido (campo 201) e das variações patrimoniais positivas (202) deduzida das variações negativas (campo 203). Na empresa *Gonçalves & Silva, Lda.* não houve variações patrimoniais, logo o valor do campo 204 é igual ao valor do campo 201 (€545,09);
- Campo 211: IRC e outros impostos incidentes directa ou indirectamente sobre lucros, cumprindo o disposto na alínea a) nº 1 do artigo 45º do CIRC, registado na subconta 861 (POC), (€85,94);
- Campo 212: Multas, coimas, juros compensatórios e demais encargos pela prática de infracções, de acordo com a alínea d) do nº 1 o artigo 45º do CIRC, registado na subconta 6952 (POC)  $(\text{\textsterling}0,00)$ ;
- Campo 226: equivale ao somatório dos campos 205 a 225,  $(661,03)$ ;
- Campo 238: corresponde ao somatório dos campos 227 a 237, referente às correcções fiscais a deduzir ao resultado liquido do exercício, (a empresa *Gonçalves & Silva, Lda.* não efectuou nenhuma correcção);

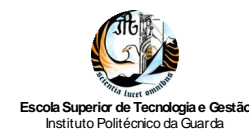

 Campo 240: preenchido quando o valor do campo 226 é superior ou igual ao valor do campo 238, assim empresa *Gonçalves & Silva, Lda.* obteve lucro tributável no valor de €661,03; valor a transportar para o campo 302 do quadro 09.

#### **08- Regimes de redução da taxa**

Este quadro é preenchido exclusivamente por sujeitos passivos com rendimentos sujeitos a redução de taxa ou com rendimentos imputáveis às regiões autónomas.

#### **09- Apuramento da matéria colectável**

Como já foi referido e de acordo com o disposto no nº 1 do art. 15º do CIRC, a matéria colectável obtém-se pela dedução ao lucro tributável dos prejuízos e benefícios fiscais, como a empresa *Gonçalves & Silva, Lda.* não apresentou nem prejuízos nem benefícios fiscais o valor da matéria colectável é igual ao valor do lucro tributável  $(6661,03)$ .

#### **10- Cálculo do imposto**

- Campo 347: é utilizado quando exista matéria colectável sujeita do regime geral, correspondendo à taxa de 12,5% (n<sup>o</sup> 1 do art.  $87^{\circ 24}$  do CIRC), portanto o valor do imposto na empresa *Gonçalves & Silva, Lda.* é acertado pela multiplicação de €661,03 por 12, %, isto é, €82,63;
- Campo 351: corresponde ao somatório dos campos 347, 349,350 e 370, referentes ao valor do imposto calculado com as diferentes taxas; na *Gonçalves & Silva, Lda.* o valor da colecta é igual ao valor da matéria colectável, devido a só existir imposto calculado à taxa normal;
- Campo 356: equivale ao valor do pagamento especial por conta efectuado pela empresa,  $\in$ 1.076;
- Campos 357: corresponde ao somatório dos campos das deduções (353, 355 e 356), ou seja, €1076;

 $\overline{a}$ <sup>24</sup> Alterado pela Lei 12 - A/2010, de 30 de Junho, este artigo corresponde ao art. 80° da antiga redacção

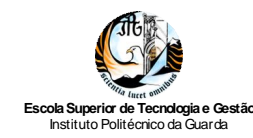

- Campo 359: equivale ao valor das retenções na fonte efectuadas pela empresa, registado na subconta 2412 (POC);
- Campo 360: regista o valor dos pagamentos por conta efectuados pela empresa, registado na conta 24131 (POC);
- Campo 362: corresponde à diferença entre a soma dos campos 358 e 371 e a soma dos campos 359 e 360, ser inferior a zero; ou seja,  $(\mathcal{H} + \mathcal{H}) - (\mathcal{E}5 + \mathcal{H}00)$ . Assim o IRC a recuperar é de €655;
- Campo 364: regista o valor da Derrama, cuja taxa incide sobre o valor da matéria colectável. Como a empresa *Gonçalves & Silva, Lda.* exerce a sua actividade no município da Guarda, a taxa de Derrama a aplicar é de  $0.5\%$ <sup>25</sup>. Logo o seu valor é de €661,03\* 0,5%, ou seja, €3,31;
- Campo 368: regista o valor total a recuperar, ao valor negativo do campo 362 adiciona-se o valor positivo do campo 364, obtendo o valor de €651, 69 de IRC a recuperar.

#### **11- Outras informações**

Neste quadro são registados, tendo por base a Demonstração de Resultados, o total de proveitos do exercício (campo 410, €135.674,87) e o volume de negócios do exercido (campo 411, €134.089,59).

#### **12- Retenções na fonte**

Valor da retenção na fonte registado anteriormente no campo 359 do quadro 10.

A declaração de rendimentos Modelo 22 do IRC inclui ainda os seguintes anexos: o anexo A respeita ao apuramento da respectiva Derrama e ao apuramento da colecta de IRC imputável às Regiões Autónomas dos Açores e da Madeira; o anexo B corresponde à declaração modelo 22 Regime Simplificado de determinação do lucro tributável, e o anexo C corresponde à Declaração Modelo 22 das Regiões Autónomas.

 $\overline{a}$ <sup>25</sup> Conforme tabela de Municípios com derrama para cobrança em 2010- exercício 2009

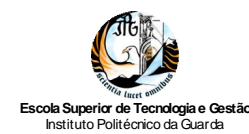

# **3.7. Informação Empresarial Simplificada**

# *3.7.1. Enquadramento*

De acordo com Nabais (2010), a prática contabilística a desenvolver pela empresa durante o ano tem em vista não só a análise económica e financeira como também fins fiscais. Os sujeitos passivos de IRC, devem constituir até ao termo do prazo para apresentação de declaração de informação contabilística e fiscal, um processo de documentação fiscal que deve ser mantido durante 10 anos, integrando um conjunto de documentos, nomeadamente os balancetes do razão, o Anexo ao Balanço e Demonstração dos Resultados, a acta de aprovação de contas, o mapa de provisões e ajustamentos e os mapas de reintegrações e amortizações.

O Decreto-Lei nº 55/2000, de 14 de Abril (MF, 2000a), alterou as obrigações declarativas dos sujeitos passivos em IRS e IRC, tendo sido criadas as seguintes obrigações:

#### **Declaração Anual de Informação Contabilística fiscal**

A Informação Empresarial Simplificada / Declaração Anual (IES / DA) é um novo modelo de declaração anual, relativa a uma forma de entrega, por via electrónica, das obrigações declarativas de natureza contabilística, fiscal e estatística, através do preenchimento de formulários únicos aprovados pela Portaria nº 208/2007, de 16 de Fevereiro (MFAP, 2007).

A IES foi criada com a publicação do Decreto-Lei nº 8/2007, de 17 de Janeiro (MJ, 2007), agregando num único acto o cumprimento de várias obrigações:

- 1. Entrega da Declaração Anual de Informação Contabilística e Fiscal prevista no código de IRC e no código de IRS, para pessoas singulares titulares de estabelecimentos individuais de responsabilidade limitada;
- 2. Registo da prestação de contas junto das conservatórias do registo comercial;
- 3. Prestação de informação relativa a dados contabilísticos anuais para fins estatísticos ao Banco de Portugal;
- 4. Prestação de informação de natureza estatística ao Instituto Nacional de Estatística.

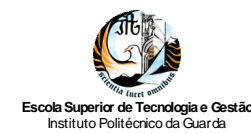

A IES/DA deve ser enviada pelos seguintes sujeitos passivos:

- $\checkmark$  Sujeitos passivos de IRS que possuam ou devam possuir contabilidade organizada;
- $\checkmark$  Sujeitos passivos de IRS que apesar de não possuírem contabilidade organizada; devam enviar o anexo Q;
- $\checkmark$  Sujeitos passivos de IRC<sup>26</sup>, incluindo as entidades ou organismos públicos, que devam enviar qualquer um dos anexos que integram a declaração.

A IES é entregue anualmente nos 6 meses posteriores ao encerramento do ano económico, tendo um preço único de €85,00, ao apresentante da declaração, após efectuar o registo da prestação de contas, será sempre oferecido o código de acesso a uma Certidão Permanente de Registo Comercial, contudo é possível pedir uma certidão em papel junto de qualquer conservatória.

#### **Processo de declaração fiscal – Dossier fiscal**

De acordo com o artigo 130º do CIRC (SITOC, 2010a), todos os sujeitos passivos de IRC, há excepção dos isentos nos termos do art. 9º do referido código, são obrigados a constituir e manter um processo de documentação fiscal (dossier fiscal) relativo a cada período de tributação.

Este dossier deverá conter os documentos constantes do mapa anexo à Portaria nº 359/2000, de 20 de Junho (MF, 2000), o qual deve ser constituído até à data limite de entrega da IES e, em regra, dever ser mantido no domicílio do sujeito passivo, em boa ordem e durante o prazo de 10 anos.

 $\overline{a}$ 

 $^{26}$  Art. 121° Do CIRC

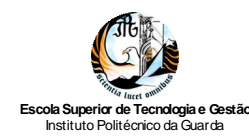

# *3.7.2. Preenchimento da Informação Empresarial Simplificada*

Tomando como exemplo para preenchimento da IES da empresa *Gonçalves & Silva, Lda*. (Anexo 36)., verifica-se que a mesma é composta pela folha de rosto e anexos, exemplificando:

#### **Folha de rosto**

- Quadro 01**:** neste quadro deve ser inscrito o período de tributação para efeitos do IRC e o ano ou exercício a que respeitam os rendimentos;
- Quadro 02: deve inscrever-se o nome do conselho da área da sede, direcção efectiva ou estabelecimento estável em que tiver centralizada a contabilidade;
- Quadro 03: deve ser inscrito a firma ou denominação, inscrevendo o número de identificação de pessoa colectiva;
- Quadro 04: no campo 1 indicar o código de CAE; no campo 2 indicar a percentagem de volume de negócios referentes a essa actividade; no campo 3 deve ser mencionado o código da tabela de actividades e no campo 4 dever ser indicado o número de estabelecimentos que a empresa possui no território nacional e no estrangeiro;
- Quadro 05: deve inserir-se o número de anexos que acompanham a IES;
- Quadro 06: este quadro é utilizado para declarações especiais;
- Quadro 07: deve inscrever-se o tipo de declaração (campo 1 para a declaração do ano ou campo 2 para a declaração de substituição);
- Quadro 08: este quadro só deve ser preenchido quando a declaração inclua, pelo menos, um dos seguintes anexos: A, B, C e I (apenas quando preenchidos pelos EIRL - Estabelecimento Individual de Responsabilidade Limitada);
- Quadro 09: indicação obrigatória do Número de Identificação Fiscal do Representante Legal (campo 1) e do TOC (campo 2);
- Quadro 10: este quadro só deve ser preenchido caso se tenha verificado, no exercício económico, algum acontecimento com efeitos na estrutura da empresa.

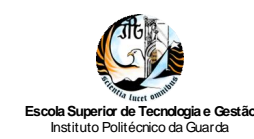

#### **Anexo A - Declaração Anual**

Este anexo demonstra as informações contabilísticas expressas nas Demonstrações Financeiras obrigatórias:

- Campo 03: preenchido com base na Demonstração de Resultados por Natureza explicita no POC;
- Campo 04: preenchido com base no Balanço do POC;
- Campo 05: corresponde quase integralmente ao Anexo ao Balanço e a Demonstração dos Resultados do POC;
- Campo 06: compreende um conjunto de informação detalhada sobre algumas rubricas do Balanço e da Demonstração dos Resultados e informação adicional caracterizadora da situação da empresa;
- Campo 07: reflecte as decisões tomadas na Assembleia-geral de aprovação e contas, sobre a aplicação dos resultados;
- Campo 08: menciona informações sobre o relatório de gestão, o parecer do fiscal único e a certificação legal de contas;
- Campo 09: menciona as mais-valias e o reinvestimento efectuado;
- Campo 10: indica as operações realizadas pela empresa com entidades relacionadas;
- Campo 11: deve ser indicado o valor das transmissões efectuadas com recursos a presença na internet.

Os anexos referentes ao IVA, que fazem parte da IES, conforme o disposto no nº 1 do artigo 29º do código IVA, são o anexo L, o anexo O e anexo P.

#### **Anexo L – Elementos contabilísticos e fiscais**

- Quadro 03: engloba as operações internas activas, que dizem respeito a transmissão de bens e a serviços efectuados pelo sujeito passivo, com base nas contas 71 e 72 (POC);
- Quadro 04: diz respeito às operações internas passivas, ou seja, as aquisições de bens, serviços e imobilizado;
	- $\checkmark$  Campo L 69: o valor inscrito corresponde aos valores das subcontas da conta 31 – Compras;

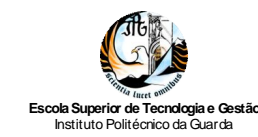

- $\checkmark$  Campo L 73: o valor inscrito corresponde aos valores das subcontas 62 Fornecimentos e Serviços Externo, cujo imposto é total ou parcialmente dedutível;
- $\checkmark$  Campo L 25: o valor inserido corresponde ao valor da subconta 62212114 (POC);
- $\checkmark$  Campo L 28: o valor inscrito corresponde aos valores das subcontas 62 Fornecimentos e Serviços Externo, cujo imposto é excluído na totalidade do direito à dedução;
- $\checkmark$  Campo L 29: o valor inserido corresponde à aquisição de bens e serviços isentos;
- Quadro 05: o campo preenchido foi o L 42 referente a aquisições intracomunitárias.
- Quadro 06: menciona o imposto suportado e que foi susceptível de dedução pelas diferentes taxas.

#### **Anexo O – Mapa recapitulativo de clientes**

Conforme a alínea e) do artigo 29º do CIVA, os sujeitos passivos têm de entregar o mapa recapitulativo dos seus clientes, juntamente com a IES; nesse mapa deve constar a identificação fiscal dos clientes e o montante total das operações internas realizadas com cada um deles no ano anterior, desde que superior a €25.000,00.

Na empresa *Gonçalves & Silva, Lda*. não existiu nenhum cliente que ultrapassa-se o referido limite, portanto não enviou o anexo O referente ao exercício de 2009.

#### **Anexo P - Mapa recapitulativo de fornecedores**

Tendo presente o disposto na alínea f) do artigo 29º do CIVA, os sujeitos passivos têm de enviar, juntamente com a IES, o mapa recapitulativo com a identificação dos seus fornecedores, donde conste o montante total das operações realizadas com cada um deles, desde que superior a  $E$ 5.000,00.

No exercício de 2009, na empresa em estudo, apenas existiu um fornecedor que ultrapasse o limite acima citado, logo no campo 03 do anexo O é inserido o valor total das aquisições efectuadas a esse fornecedor, no ano anterior.

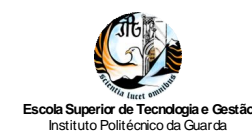

#### **Anexo Q – Elementos contabilísticos e fiscais**

O anexo Q deve ser enviado por todos os sujeitos passivos, que no exercício da sua actividade tenham liquidado imposto do selo, de modo a dar cumprimento ao estabelecido no nº 1 do artigo 52º e nas alíneas i), j) e l) do nº 1 do artigo 2º do código do Imposto do Selo.

Deve ainda ser enviado pelos sujeitos passivos de IRC e IRS, obrigados a possuir contabilidade organizada, sempre que disponham de elementos para o preenchimento do quadro 06 e/ou 07 do presente anexo.

A empresa *Gonçalves & Silva, Lda*. apenas preencheu o campo Q 148 referente ao imposto do selo relativo à celebração de um contrato,

#### $\triangleright$  Anexo R

O anexo R é referente ao número de estabelecimentos que a empresa possui no território nacional e fora dele, deve ser apresentado juntamente como o anexo A pelas entidades residentes e que pratiquem uma actividade comercial, industrial ou agrícola, ou também por entidades não residentes mas que possuam aqui o seu estabelecimento estável.

A empresa *Gonçalves & Silva, Lda*. apenas possui um estabelecimento no território nacional coincidente com a sede, deste modo só foram preenchidos os campos 1 a 15 do supracitado anexo. Os referidos campos dizem respeito à localização e outras informações relativas ao estabelecimento.

# **3.8. Declaração Modelo 10**

A Declaração Modelo 10, aprovada pela Portaria nº 1145/2004, de 30 de Outubro (MFAP, 2004), veio substituir o Anexo J da Declaração Anual, e deve ser entregue até ao final do mês de Fevereiro de cada ano, contendo informação relativa ao ano anterior, dos rendimentos devidos ou colocados à disposição de titulares residentes no território português e respectivas retenções.

A apresentação do Modelo 10 após o prazo referido, fica sujeita ao pagamento de uma coima, de acordo com o previsto no Regime Jurídico das Infracções Fiscais não Aduaneiras. A Declaração Modelo 10 deverá ser apresentada pelas entidades devedoras de

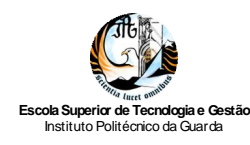

rendimentos a titulares residentes no território português, conforme o disposto na alínea c) do nº 1 do art. 119º do CIRS e no art. 120º do CIRC.

De acordo com (Nabais C. , 2009), a Declaração Modelo 10 deverá ser apresentada via internet: pelos sujeitos passivos de IRC ainda que isentos; pelos sujeitos passivos de IRS que exerçam actividade profissional ou empresarial (categoria B), com ou sem contabilidade organizada; pelos organismos da Administração Publica central, regional e local; optativamente em papel ou via internet paras as pessoas singulares que não exerçam actividades empresariais ou profissionais, mas tenham pago rendimentos de trabalho dependente.

No Anexo 39 apresenta-se a Declaração Modelo 10 da empresa *Gonçalves & Silva, Lda.*

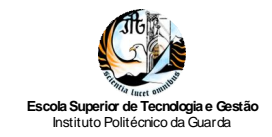

*Relatório de Estágio Curricular*

# **Capítulo 4 - Análise Económica e Financeira**

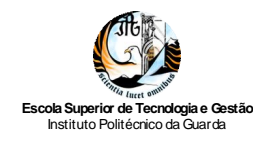

# **4.1. Documentos base da Análise Económica e Financeira**

Em primeiro lugar, importa referir que este capítulo foi elaborado com base nas Demonstrações Financeiras da empresa *Gonçalves & Silva, Lda.* referentes aos exercícios de 2008 e 2009, seguindo as normas e princípios do Plano Oficial de Contabilidade.

Segundo Neves (2007), numa primeira fase, a função financeira identifica-se com o papel do tesoureiro da empresa, ou seja, consistia em efectuar os recebimentos e pagamentos decorrentes do exercício das restantes actividades da organização. As suas preocupações consistiam na manutenção de um saldo de disponibilidades que lhe permitisse assegurar o normal funcionamento da empresa, na rapidez e segurança da cobrança das dívidas dos clientes e, finalmente, no escalonamento adequado da liquidação dos débitos aos fornecedores.

Porém, a tarefa da função financeira cedo foi ampliada, transformando-se gradualmente numa concepção moderna e que se traduz na participação da função financeira nas decisões de investimento, distribuição de resultados e na elaboração do plano de médio e longo prazo da empresa e no controlo da rendibilidade das aplicações de fundos.

Para alcançar os seus objectivos, a função financeira reparte as suas tarefas pela análise económica e financeira e pela gestão financeira.

A análise económica e financeira é uma disciplina que compreende um conjunto de técnicas que visam o estudo da situação económica e financeira da empresa através da análise dos documentos contabilísticos seguintes: o Balanço, a Demonstração dos Resultados, a Demonstração de Fluxos de Caixa e o Mapa de Origens e aplicações de Fundos.

A análise económica e financeira visa ainda, dotar os responsáveis da organização e outras entidades de informação económica e financeira adequada para a tomada de decisões.

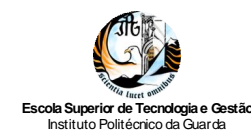

Assim, de acordo com Nabais (2009), a referida análise é a responsável:

- $\checkmark$  Pelo estudo da situação económica (estrutura de activos, composição da conta de resultados, analise da eficiência económica, rendibilidades e risco económico) e da estrutura financeira (relação de capitais próprios e capitais alheios, situação da tesouraria e da liquidez, equilíbrio financeiro e risco financeiro) e demais informações sobre a actividade, competitividade e estratégia da empresa;
- $\checkmark$  Pela apreciação critica da função financeira, nomeadamente determinar o montante do valor criado para os accionistas numa análise histórica, e também, previsional e, ainda, explicar a situação que originou ou não a criação de valor da empresa de forma a aferir da sua capacidade competitiva e servir de base à formulação de uma estratégia futura.

A gestão financeira gere as tarefas que integram a função financeira; abrangerá um conjunto de técnicas que visam a melhoria das decisões financeiras a tomar, de forma a levar a cabo, os objectivos da função financeira.

A situação económica e financeira da empresa é reflexo não só das estratégias desenvolvidas da segmentação e da penetração nos mercados, redução de custos, ou qualidade do produto, como também da competitividade económica que a empresa possui no mercado.

Deste modo, uma análise económica e financeira da empresa passa pela análise dos documentos da empresa (Balanço e Demonstração dos Resultados) e pela identificação e estudo de variáveis extra financeiras (concorrência, imagem, marca, quota de mercado e vantagens competitivas).

Por conseguinte, para se proceder a análise económica e financeira da empresa *Gonçalves & Silva, Lda.,* é necessário ter os documentos contabilísticos de base; deste modo foi elaborado o Balanço (Tabela nº 32 e 33) e a Demonstração de Resultados (Tabela nº 34) da empresa para o período 2008 e 2009, incluindo os valores anuais para cada rubrica e a variação ocorrida no período em análise.

Importa salientar, que a construção deste capítulo teve como base os apontamentos da unidade curricular de Análise Financeira.

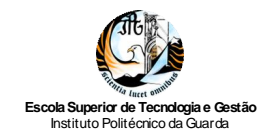

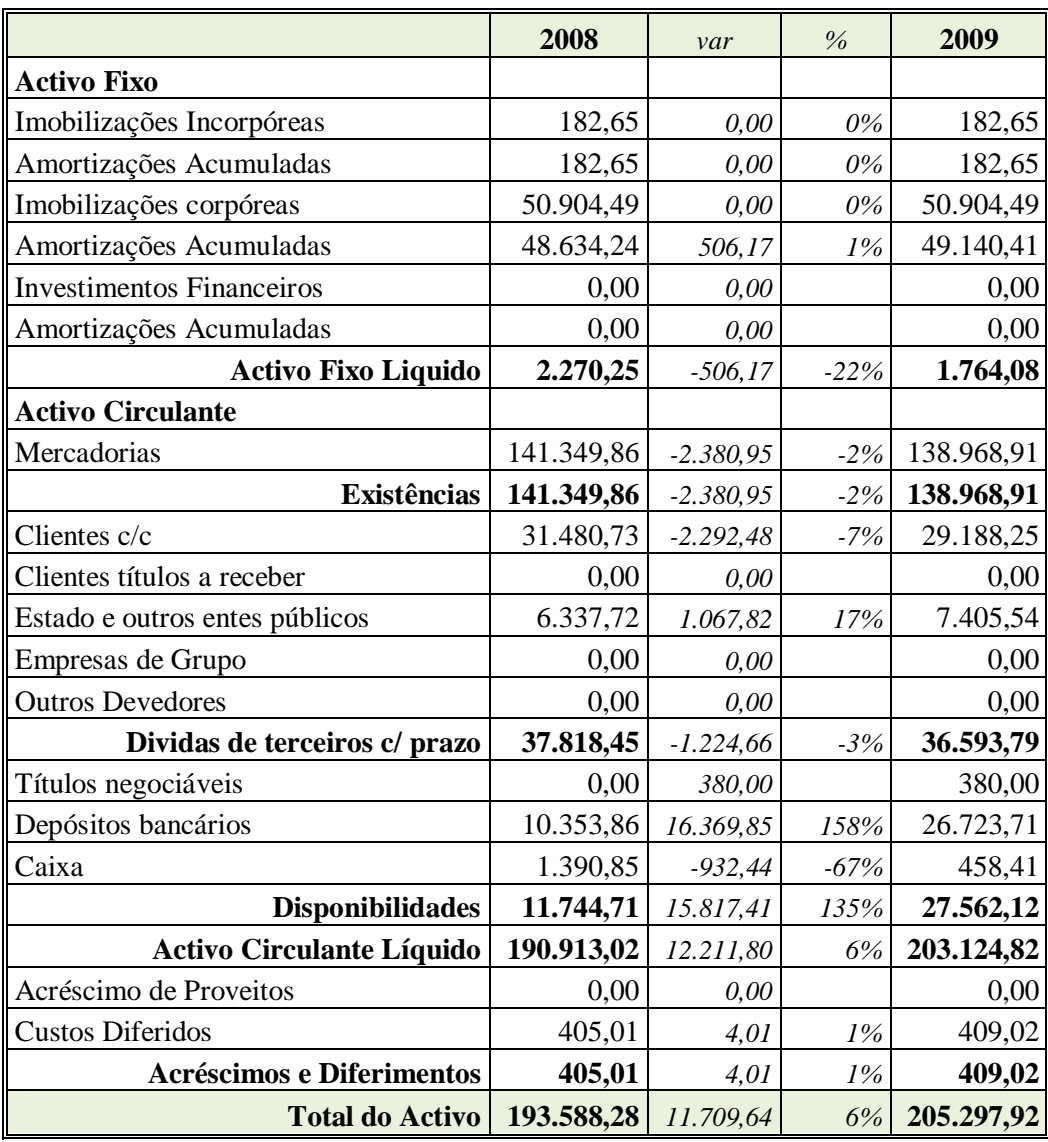

Tabela 32: Activo do Balanço da empresa *Gonçalves & Silva, Lda.* Fonte: Elaboração própria

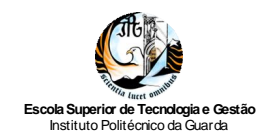

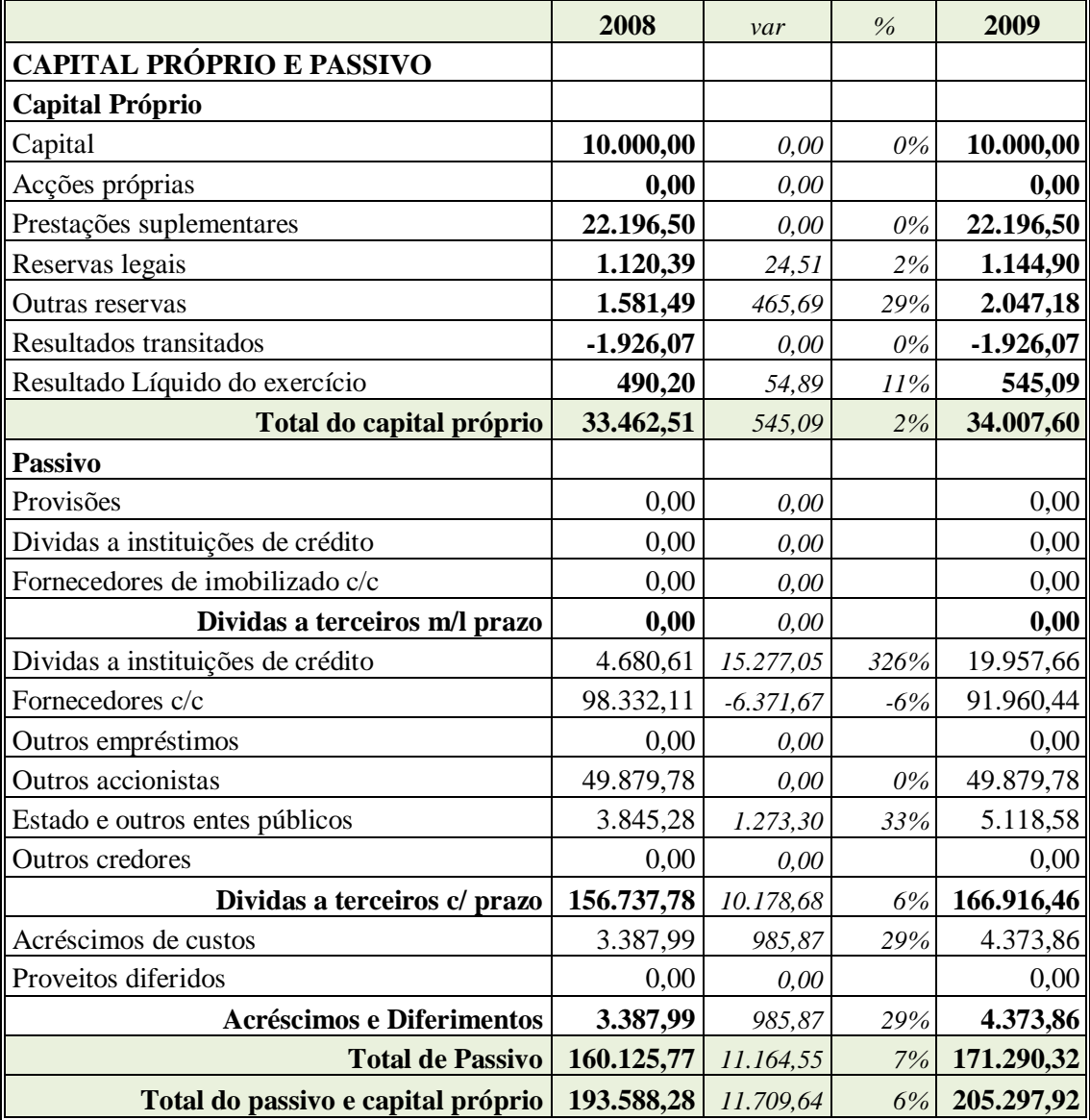

Tabela 33: Capital Próprio e Passivo do Balanço da empresa *Gonçalves & Silva, Lda.* Fonte: Elaboração própria
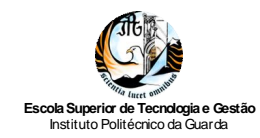

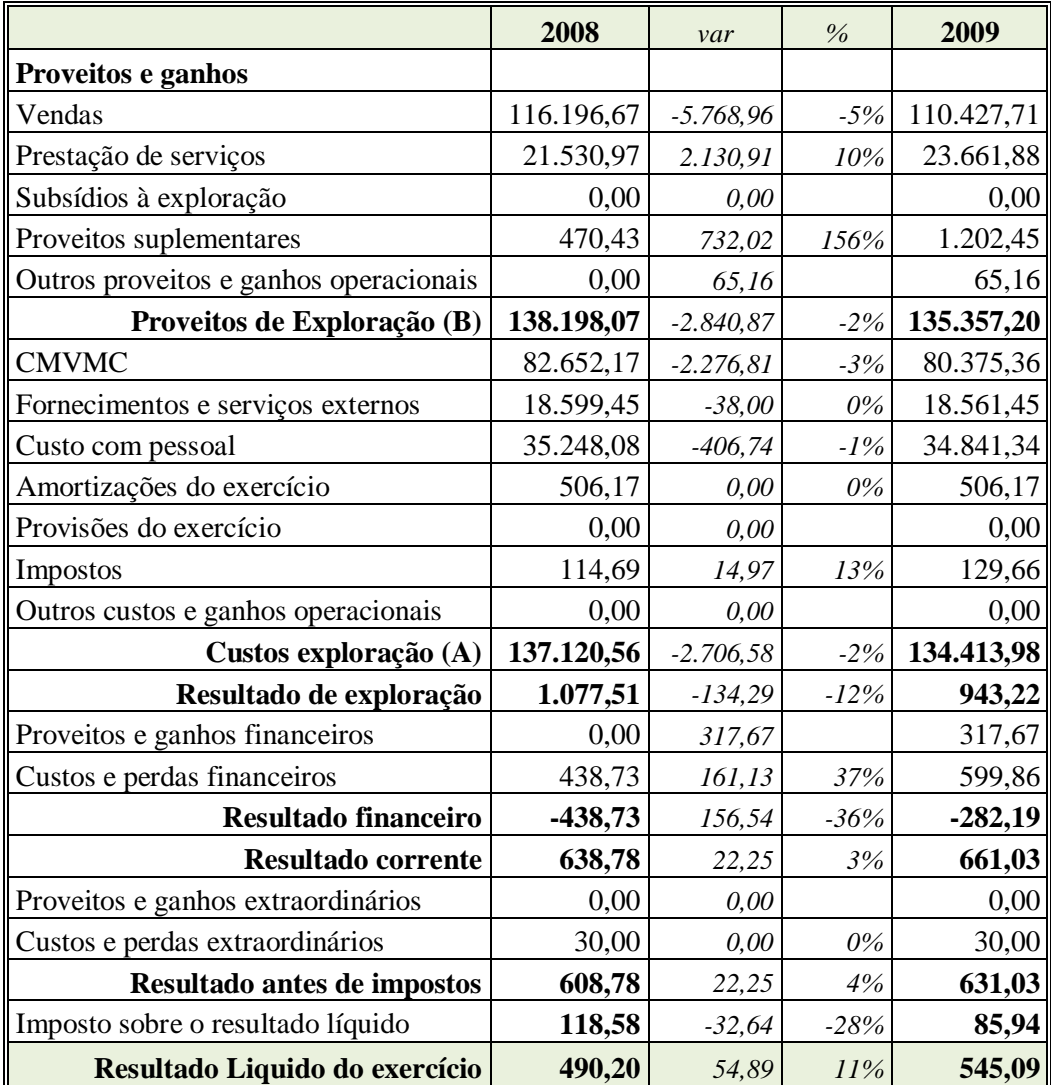

Tabela 34: Demonstração dos Resultados da empresa *Gonçalves & Silva, Lda.* Fonte: Elaboração própria

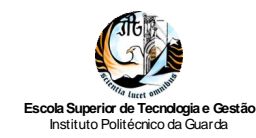

### **4.2. Métodos e Técnicas de Análise**

A análise económica e financeira manuseia variáveis económicas e financeiras registadas pela contabilidade com o objectivo de diagnosticar a situação da empresa. Este diagnóstico diz-se económico, quando compara os resultados gerados e a sua origem, tendo por base a Demonstração dos Resultados. Por sua vez, designa-se financeiro, quando analisa a situação patrimonial da empresa, ou seja, determina e analisa a liquidez e a solvabilidade do património e mede a capacidade da empresa responder aos seus compromissos a curto prazo, tendo por base o Balanço.

No estudo económico e financeiro do Balanço, da Demonstração dos Resultados e de outros documentos contabilísticos utilizam-se métodos e técnicas de análise. Esse estudo basear-se-á na comparação de demonstrações financeiras sucessivas $^{27}$  e no método dos indicadores e dos rácios.

O método dos indicadores e dos rácios, é o mais utilizado pela análise financeira, e consiste em estabelecer relações entre contas e agrupamentos de contas do Balanço, da Demonstração dos Resultados, ou entre outras grandezas económico-financeiras (neves, 2007).

Neves (2007) afirma ainda que, os rácios não são a bola de cristal, mas tão só um instrumento de apoio para sintetizar um quantidade abundante de dados e comparar o desempenho económico-financeiro das empresas e a sua evolução no tempo.

De seguida é proposto um quadro resumo (Tabela 35) dos indicadores e rácios escolhidos, com os respectivos resultados para a empresa *Gonçalves & Silva, Lda.,* atendendo a cinco factores críticos às empresas, nomeadamente: actividade, produtividade, rendibilidade, liquidez e financiamento.

 $\overline{a}$ 

<sup>&</sup>lt;sup>27</sup> Em valores absolutos, em percentagens, em números índices ou/e por análise gráfica

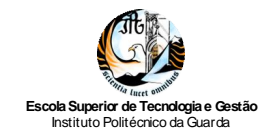

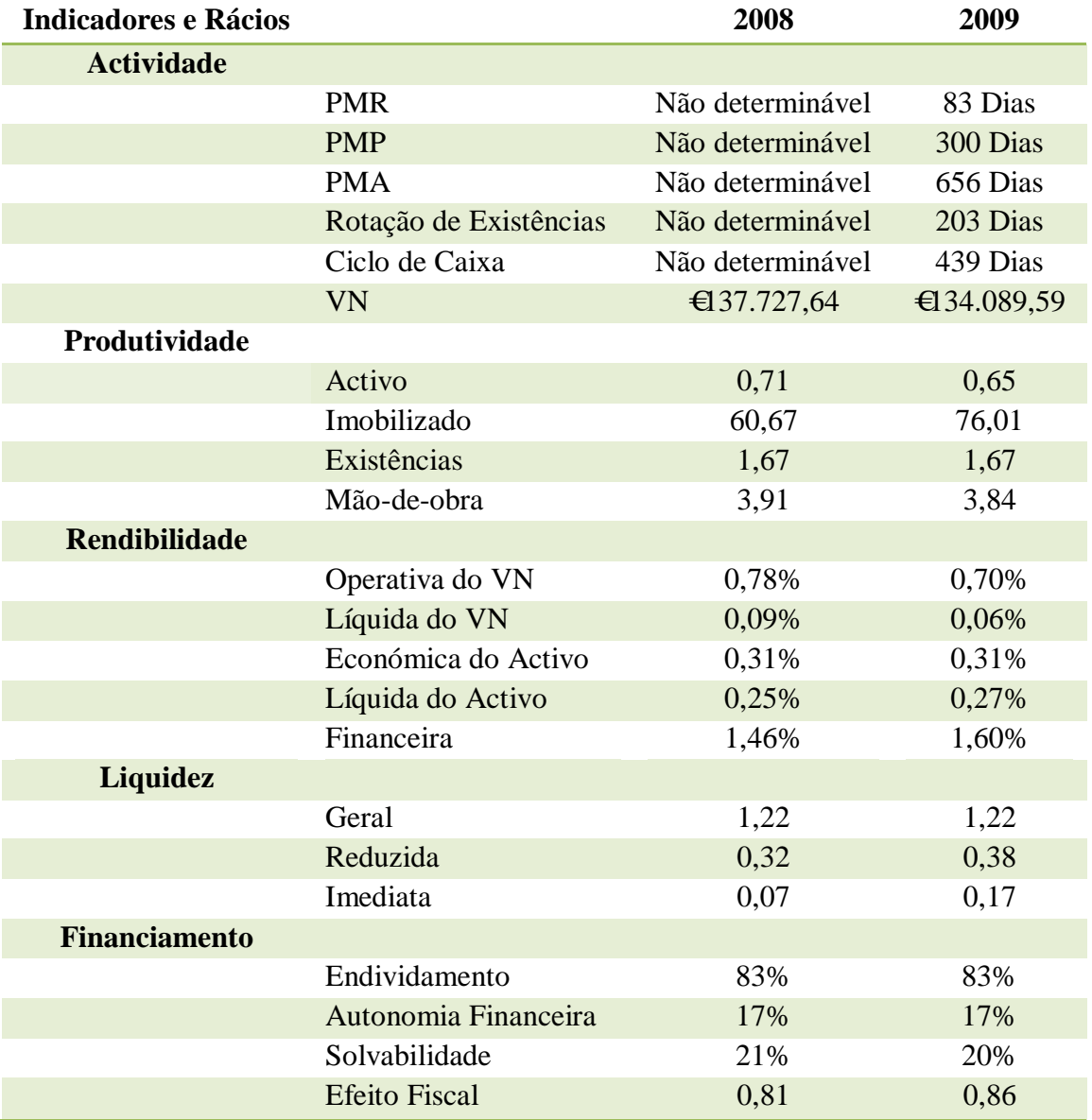

Tabela 35: Quadro resumo dos rácios económico-financeiros Fonte: Elaboração própria

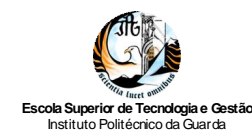

### *4.2.1. Rácios de Actividade*

Os rácios de actividade proporcionam informação relativa a determinadas características das operações da empresa e são elementos importantes na avaliação da eficiência de gestão dos activos. Na Tabela 36 são apresentados os rácios de actividade e as respectivas fórmulas de cálculo.

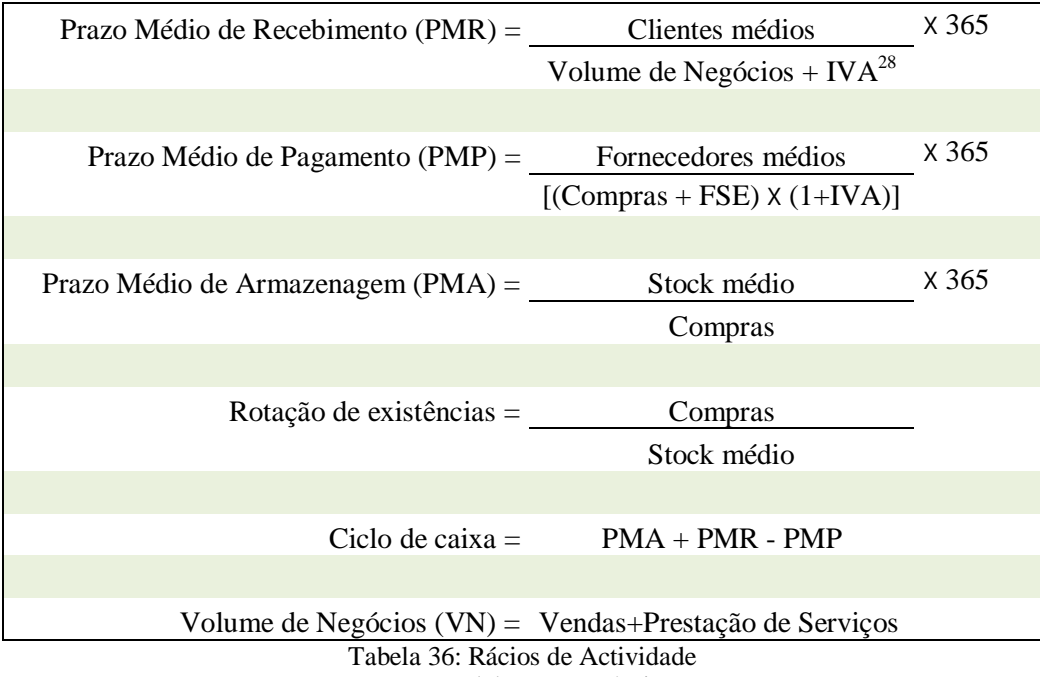

Fonte: Elaboração própria

O **Prazo Médio de Recebimento** é o rácio que mede a celeridade como que os clientes costumam pagar as suas dívidas; neste indicador, um valor alto, não é favorável à empresa, revelando por vezes insuficiências do departamento de cobranças ou falta de poder negocial da empresa perante os seus clientes (Neves, 2007).

O **Prazo Médio de Pagamentos** é o rácio que mede a rapidez com que a empresa costuma pagar as suas dívidas aos fornecedores; um prazo médio de pagamento elevado pode significar duas situações totalmente diferentes: por um lado pode ser sinal de um forte poder negocial da empresa perante os seus fornecedores, por outro, pode também significar

 $\overline{a}$  $^{28}$  IVA à taxa de 20%

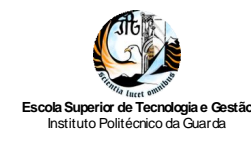

que a empresa se encontra em dificuldades para realizar as suas obrigações perante os fornecedores.

O **Prazo Médio de Armazenagem** é o rácio que determina o tempo que as existências permanecem em armazém a partir do momento de entrada.

A **Rotação de Existências** evidencia os efeitos da gestão ao nível dos armazéns; um rácio elevado pode significar um funcionamento pouco eficiente do ciclo de produção ou comercialização.

O **Ciclo de Caixa** é o rácio que determina o período tempo decorrido entre o pagamento aos fornecedores e o recebimento dos clientes.

O **Volume de Negócios** é um indicador utilizado para avaliar o crescimento da empresa; ao utilizar este indicador para quantificar o crescimento importa analisá-lo numa óptica de variação do Volume de Negócios, de forma a ver qual foi o acréscimo (ou decréscimo), de um ano para o outro.

Face ao exposto pode-se concluir que na empresa em análise, o PMR (83 dias) é muito menor do que o PMP (300 dias), significando que a empresa consegue receber muito primeiro dos clientes e só depois pagar aos fornecedores; porém possui um PMA bastante elevado, demonstrando que as existências permanecem demasiado tempo em armazém, o que reflecte um rácio de rotação de existências e de ciclo de caixa muito elevado.

Por outro lado, o Volume de Negócios decresceu ligeiramente (3%), contudo é ainda suficiente para cobrir os custos operacionais, gerando resultados operacionais e resultado líquido positivos.

#### *4.2.2. Rácios de Produtividade*

Nabais (2009) indica que a produtividade de uma empresa coloca em causa dos elementos fundamentais: as actividades e os meios, traduzindo assim, a eficiência dos meios e a eficácia das actividades. Segundo este autor, a produtividade aumenta quando se consegue uma maior produção/venda como os mesmos ou menores recursos.

Na Tabela 37 são apresentados os rácios produtividade e as respectivas fórmulas de cálculo.

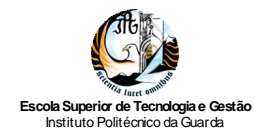

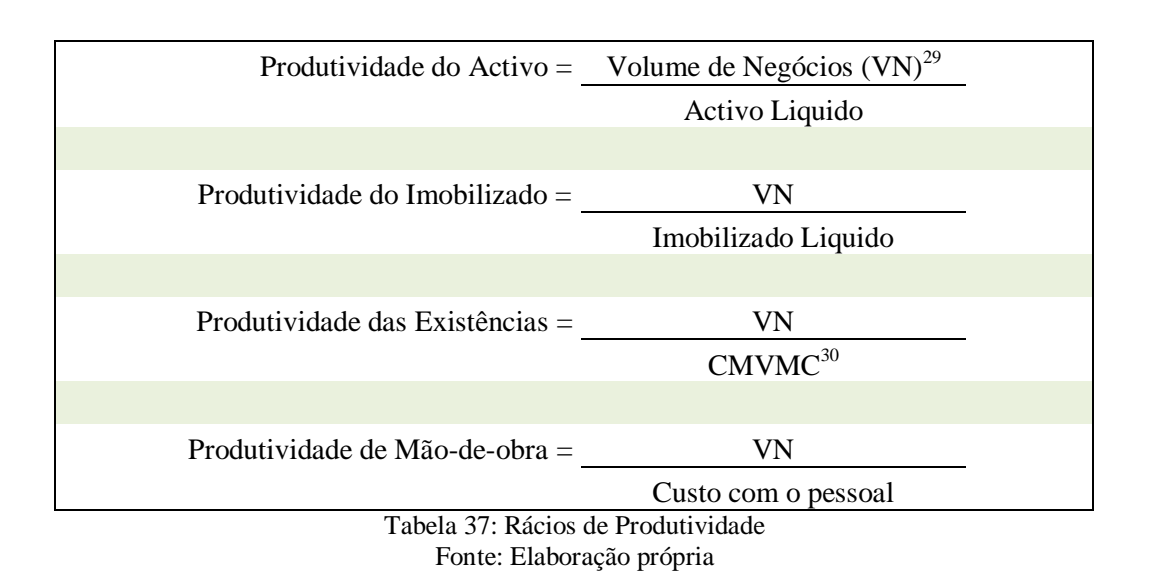

A **Produtividade do Activo** é um rácio que traduz o valor em Euros recuperados pelas Vendas ou Prestações de serviços, ou seja, por cada Euro investido em termos de capital total (Activo).

A **Produtividade Imobilizado** é um rácio que traduz o valor em Euros recuperados pelas vendas ou prestações de serviços, ou seja, por cada Euro investido em Imobilizado.

A **Produtividade das Existências** é um rácio que traduz o valor em Euros recuperados pelas vendas ou prestações de serviços, ou seja, por cada Euro investido em Existências.

A **Produtividade de Mão-de-obra** é um rácio que traduz o valor em Euros recuperados pelas vendas ou prestações de serviços, ou seja, por cada Euro investido em Pessoal (David, 2009).

Face ao exposto, pode-se concluir que, à excepção do rácio de produtividade do Imobilizado, os restantes rácios (Activo, Existências e Mão-de-obra) diminuem em consequência directa do Volume de negócios.

 $\overline{a}$ 

<sup>&</sup>lt;sup>29</sup> O volume de negócios corresponde a somatório das vendas com as prestações de serviços

<sup>30</sup> Custo da Matéria Vendida e Matéria Consumida

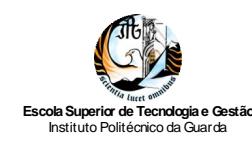

### *4.2.3. Rácios de Rendibilidade*

A rendibilidade é um conceito bastante importante na análise económica e financeira de uma empresa, senão o mais importante. A rendibilidade comercial (composta pela rendibilidade operativa e líquida) avalia a capacidade da empresa gerar resultados a partir das vendas ou prestações de serviços.

A rendibilidade económica (composta pela rendibilidade económica do activo e pela rendibilidade líquida do activo) avalia o desempenho dos capitais investidos na empresa, independentemente da sua origem; enquanto, a rendibilidade financeira mede a eficácia com que a empresa utiliza os capitais pertencentes aos sócios e accionistas.

Na Tabela 38 são apresentados os rácios rendibilidade e as respectivas fórmulas de cálculo.

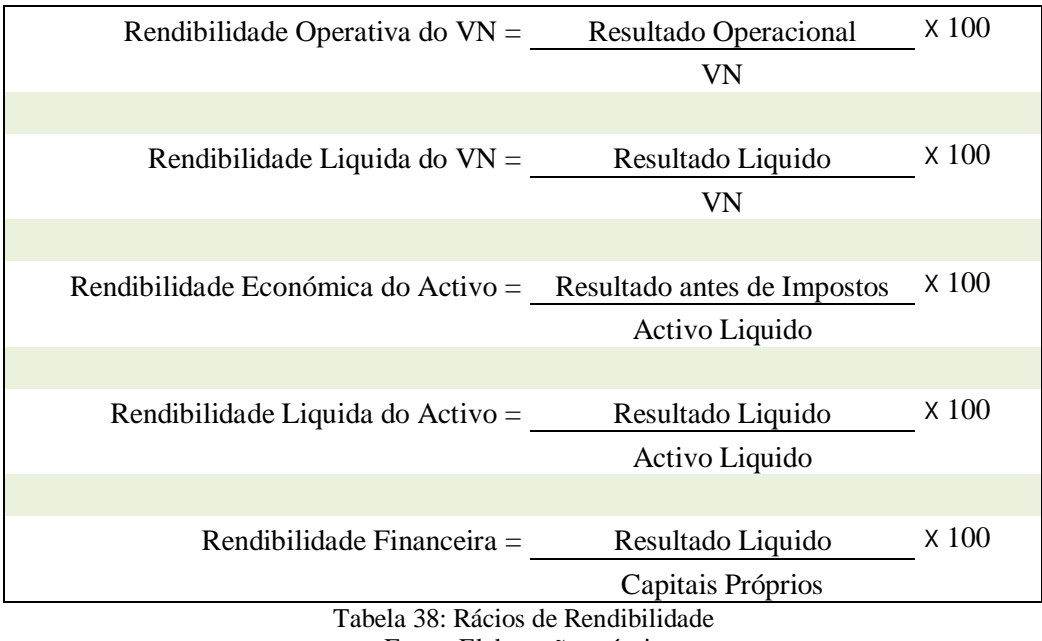

Fonte: Elaboração própria

A **Rendibilidade Operativa do VN** é um rácio que mede quanto é gerado de Resultado Operacional por cada Euro de VN realizado.

A **Rendibilidade Liquida do VN** é um rácio que determina quanto é gerado de Resultado Liquido por cada Euro de VN realizado.

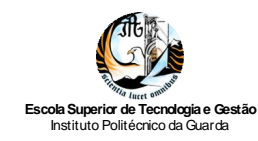

A **Rendibilidade Económica e a Rendibilidade Líquida do Activo** são rácios que medem o rendimento do conjunto dos meios (total de Capitais Próprios e Alheios) utilizados pela empresa para a prossecução da sua actividade (David, 2009).

A **Rendibilidade Financeira** ou dos Capitais Próprios é um rácio que permite relacionar o lucro líquido obtido num dado exercício e o capital próprio afecto ao financiamento da empresa.

Da análise dos rácios de rendibilidade, podemos concluir que a rendibilidade comercial diminuiu, nomeadamente a operativa uma vez que a diminuição de 3% do VN é acompanhada da diminuição de 12 % do Resultado Operacional. No que se refere à rendibilidade económica houve um ligeiro aumento da rendibilidade líquida do activo, justificado pelo aumento do Resultado Líquido em 11%.

Situação similar verifica-se em relação à rendibilidade financeira uma vez que para além do Resultado Líquido, também os capitais próprios aumentaram 2%; porém, é de referir que em 2009 por cada euro investido pelos sócios, a empresa apenas consegue gerar de resultados 1,60%.

### *4.2.4. Rácios de Liquidez*

Os rácios de liquidez medem a capacidade da empresa para saldar os seus compromissos com carácter de curto prazo, assim uma elevada liquidez representará uma maior probabilidade do credor de curto prazo ser reembolsado pelo crédito concedido.

Na Tabela 39 são apresentados os rácios de liquidez e as respectivas fórmulas de cálculo.

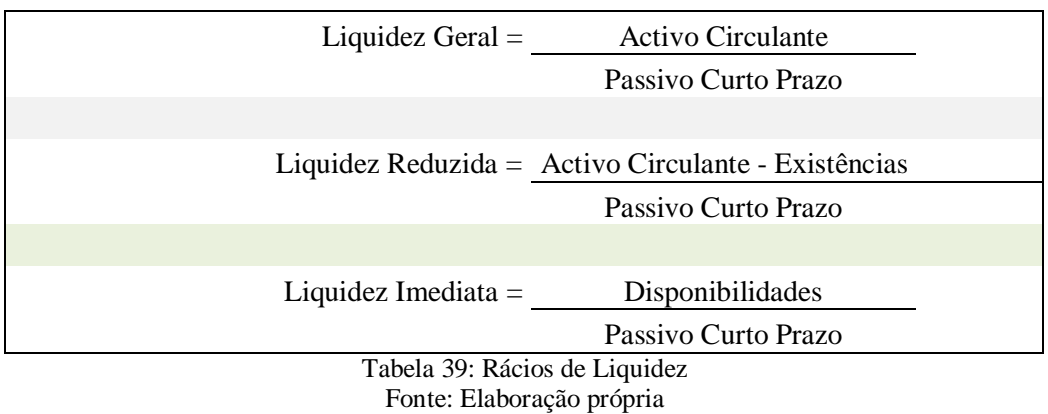

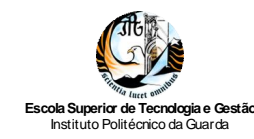

O rácio de **Liquidez geral** mede a capacidade da empresa pagar o seu passivo de curto prazo com o seu activo de curto prazo. Nabais (2009) indica como nível normal de liquidez geral os valores compreendidos entre 1,5 e 2, podendo variar em função de vários factores, como por exemplo, o sector onde a empresa se insere ou a politica da empresa.

O rácio de **Liquidez reduzida** segundo (Neves, 2007), é utilizado com a mesma finalidade do rácio anterior, mas admite que as existências não poderão ser transformadas de imediato em dinheiro, ou, pelo menos, essa conversão será sempre abaixo do custo do inventário.

O rácio de Liquidez imediata é um rácio que reflecte apenas o valor imediatamente disponível para face ao passivo de curto prazo.

Face ao exposto, importa referir que a empresa encontra-se equilibrada financeiramente a curto prazo, pois as suas dívidas a menos de um ano conseguem ser cobertas por activos de curto prazo; este facto é visível na liquidez geral superior à unidade; porém, a liquidez reduzida e imediata apresentam um rácio bastante baixo, devido aos valores elevados de Existências e Disponibilidades.

Segundo Nabais (2009), quando os rácios de liquidez reduzida e imediata estão abaixo do normal, a empresa enfrenta dificuldades de tesouraria se a rotação de existências for baixa.

#### *4.2.5. Rácios de Financiamento*

Os rácios financeiros relacionam as diversas massas patrimoniais constantes do Balanço em termos financeiros (Nabais, 2009).

Na Tabela 40 são apresentados os rácios de financiamento e as respectivas fórmulas de cálculo.

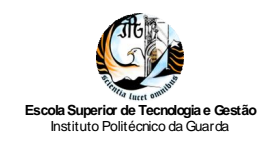

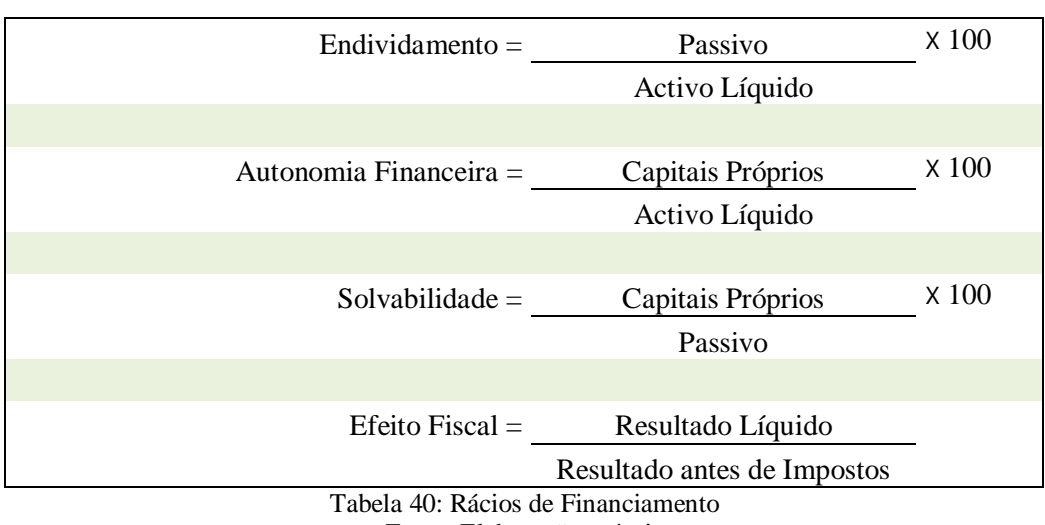

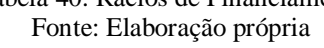

O rácio de **Endividamento** determina a proporção de Capitais Alheios em relação às aplicações totais, dando apoio na análise do risco sobre estrutura financeira de uma empresa (David, 2009).

O rácio de **Autonomia Financeira** dá informação sobre a parte do activo da empresa que é financiada pelos capitais próprios; para a empresa interessa que a sua autonomia financeira seja a mais elevada possível, pois na perspectiva dos credores, um elevado valor deste rácio, é considerado como um índice de solidez financeira.

A **Solvabilidade** é um rácio que compara os capitais próprios com a totalidade dos capitais alheios aplicados na empresa. Nabais (2009) define a solvabilidade como a capacidade da empresa solver os seus compromissos de médio e longo prazo e determinam a sua independência face a terceiros.

O **efeito Fiscal** é um rácio que traduz o peso da taxa efectiva de imposto sobre os lucros (IRC), sobre o resultado antes de impostos.

Face ao apresentado, importa destacar que devido ao nível de endividamento da empresa ser muito elevado (83%) e por conseguinte a sua autonomia financeira muito baixa, existe uma grande dependência em relação aos credores; situação que para além dos riscos inerentes, é desvantajosa na negociação de novos financiamentos.

Do mesmo modo, ao nível da solvabilidade, ao apresentar um valor baixo, reflecte elevado risco para os credores da empresa, dado que os capitais próprios não são suficientes para fazer face às dívidas a terceiros.

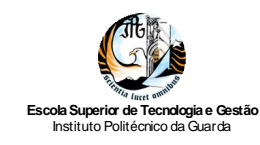

Em relação ao efeito fiscal, este ao situar-se próximo da unidade, representa uma baixa incidência de imposto, pois o resultado líquido do exercício representa 86% do resultado antes de impostos no exercício de 2009.

Em jeito de conclusão, pode dizer-se que existe uma necessidade urgente de a empresa reduzir os níveis de endividamento.

Uma forma de melhorar os indicadores de solvabilidade e autonomia financeira é a introdução de capital na empresa por parte dos sócios. Uma vez que estes são rácios cruciais aos olhos de agentes externos à empresa, deve tentar melhorá-los o quanto antes.

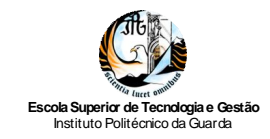

*Relatório de Estágio Curricular*

### **Conclusão**

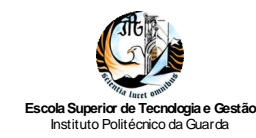

### **Conclusão**

O estágio na empresa *Gabigar, Lda*. foi muito enriquecedor, na medida em que foi possível pôr em prática alguns dos conhecimentos teóricos adquiridos ao longo da Licenciatura em Contabilidade da ESTG-IPG. Contudo, considera-se que durante o percurso académico deveria ter sido possível uma maior aproximação à vida prática, para se poderem aplicar progressivamente os conhecimentos que se iam adquirindo.

Ainda assim, tentou-se cumprir da melhor forma possível todas as tarefas que foram propostas, sempre com humildade e vontade de aprender mais.

Pensa-se que durante a realização do estágio na *Gabigar, Lda*. se desenvolveram algumas competências, nomeadamente o sentido de responsabilidade e ética profissional, pois uma das principais recomendações que foi transmitida relacionava-se com a necessidade de haver sigilo profissional acerca de toda a informação. Em consequência desse facto, atribuiu-se um nome fictício à empresa utilizada como caso de estudo no presente relatório.

A capacidade de adaptação e utilização de um sistema informático de contabilidade, a autonomia na realização de tarefas, pois nem sempre é possível ter uma pessoa ao nosso lado, e a capacidade de adquirir conhecimentos relativos à profissão, constituíram desafios superados, pois no mundo profissional é necessário adquirir informação relevante à função desempenhada de uma forma rápida e eficaz para que se possa produzir resultados.

No entanto, o conhecimento e as competências são algo que se aprendem e adquirem ao longo da vida e de forma gradual.

Apesar dos importantes contributos que as aulas proporcionaram, no mundo profissional, as coisas não são tão lineares como aquilo que se aprende nas aulas. As aulas são apenas a base de um trabalho árduo em que surgem por vezes situações inesperadas, que necessitam ser solucionadas.

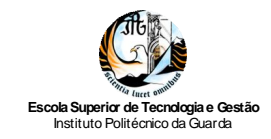

*Relatório de Estágio Curricular*

## **Referências Bibliográficas**

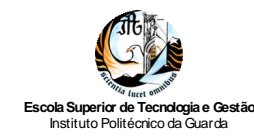

### **Referências Bibliográficas**

Assembleia da República (AR, 2010a). Lei n.º 3-B/2010, aprova o Orçamento do Estado para 2010. *Diário da República*, 82, Suplemento, 1.ª série, 28 de Abril: 1466(66)- 1466(384).

Assembleia da República (AR, 2010b). Lei n.º 12-A/2010, aprova um conjunto de medidas adicionais de consolidação orçamental que visam reforçar e acelerar a redução de défice excessivo e o controlo do crescimento da dívida pública previstos no Programa de Estabilidade e Crescimento (PEC). *Diário da República*, 125, Suplemento, 1.ª série, 30 de Junho: 2434(2)-2434(13).

Borges, A. e Rodrigues, A.R. (2010). *Elementos de Contabilidade Geral.* 25ª ed. Lisboa: Áreas Editora.

Câmara dos Tecnicos Oficiais de Contas (CTOC, 1999). *Código Deontológico dos Técnicos Oficiais de Contas.* Lisboa: CTOC.

Costa, C.B. (2007). *Auditoria Financeira- Teoria & Prática.* 8ª ed. Lisboa: Rei dos Livros.

David, F. (2009). *Apontamentos da unidade curricular de Controlo Interno.* Guarda: ESTG-IPG.

Ministério da Justiça (MJ, 2007). Decreto-Lei n.º 8/2007, altera o regime jurídico da redução do capital social de entidades comerciais, eliminando a intervenção judicial obrigatória e promovendo a simplificação global do regime, cria a Informação Empresarial Simplificada (IES) e procede à alteração do Código das Sociedades Comerciais, do Código de Registo Comercial, do Decreto-Lei n.º 248/86 de 25 de Agosto, do Código de Processo Civil, do Regime Nacional de Pessoas Colectivas e do Regulamento Emolumentar dos Registos e do Notariado. *Diário da República*, 12, 1.ª série, 17 de Janeiro: 378-388.

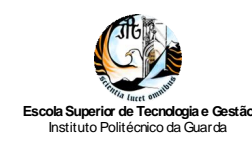

Ministério das Finanças (MF, 1988). Decreto-Lei n.º 492/88, disciplina a cobrança e reembolsos do IRS e do IRC. *Diário da República*, 301, 5.º Suplemento, 1.ª série, 30 de Dezembro: 5146(544)-5146(550).

Ministério das Finanças (MF, 1990). Decreto Regulamentar n.º 2/90, estabelece o regime das reintegrações e amortizações para efeitos do imposto sobre o rendimento das pessoas colectivas. *Diário da República*, 10, 1.ª série, 12 de Janeiro: 144-159.

Ministério das Finanças (MF, 1992). Decreto-Lei n.º 290/92, aprova o regime do IVA nas transacções intracomunitárias (RITI). *Diário da República*, 298, 1º Suplemento, 1.ª série, 28 de Dezembro: 5966-5979.

Ministério das Finanças (MF, 2000a). Decreto-Lei n.º 55/2000, altera os Códigos do IRS, do IRC e do IVA, reformulando as obrigações declarativas dos sujeitos passivos no sentido de separar a informação para liquidação da informação para o controlo fiscal. *Diário da República*, 89, 1.ª série A, 14 de Abril: 1625-1629.

Ministério das Finanças (MF, 2000b). Portaria n.º 359/2000, define os elementos que devem constituir o processo de documentação fiscal a que se referem os artigos 119.º-A do Código do Imposto sobre o Rendimento das Pessoas Singulares e 104.º do Código do Imposto sobre o Rendimento das Pessoas Colectivas. *Diário da República*, 141, 1.ª série B, 20 de Junho: 2668-2669.

Ministério das Finanças (MF, 2003). Portaria n.º 375/2003, institui a obrigatoriedade aos sujeitos passivos do IVA do envio por transmissão electrónica de dados da declaração periódica a que se refere a alínea c) do n.º 1 do artigo 28.º do Código do IVA, bem como dos anexos nela referidos. *Diário da República*, 108, 1.ª série B, 10 de Maio: 2996.

Ministério das Finanças e da Administração Pública (MFAP, 2004). Portaria nº 1145/2004, aprova a nova declaração modelo 10. *Diário da República,* 256, 2ª serie, 30 de Outubro: 15961-15963.

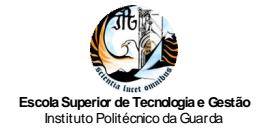

Ministério das Finanças e da Administração Pública (MFAP, 2007). Portaria n.º 208/2007, aprova o modelo declarativo da informação empresarial simplificada (IES) e respectivos anexos. *Diário da República*, 34, 1.ª série, 16 de Fevereiro: 1192-1221.

Ministério das Finanças e da Administração Pública (MFAP, 2009a). Decreto-Lei n.º 158/2009, aprova o Sistema de Normalização Contabilística. *Diário da República*, 133, 1.ª série, 13 de Julho: 4375-4384.

Ministério das Finanças e da Administração Pública (MFAP, 2009b). Decreto-Lei n.º 160/2009, aprova o regime jurídico de organização e o funcionamento da Comissão de Normalização Contabilística e revoga o Decreto-Lei n.º 367/99, de 18 de Setembro. *Diário da República*, 133, 1.ª série, 13 de Julho: 4349-4353.

Ministério das Finanças e da Administração Pública (MFAP, 2009c). Decreto Regulamentar n.º 25/2009, estabelece o regime das depreciações e amortizações para efeitos do imposto sobre o rendimento das pessoas colectivas e revoga o Decreto Regulamentar n.º 2/90, de 12 de Janeiro. *Diário da República*, 178, 1.ª série, 14 de Setembro: 6270-6285.

Ministério das Finanças e da Administração Pública (MFAP, 2009d). Portaria n.º 986/2009, aprova os modelos de demonstrações financeiras. *Diário da República*, 173, 1.ª série, 7 de Setembro: 6006-6029.

Ministério das Finanças e do Plano (MFP, 1985). Decreto-Lei n.º 347/85, fixa as taxas reduzidas para as operações sujeitas ao imposto sobre o valor acrescentado efectuadas nas Regiões Autónomas dos Açores e da Madeira. *Diário da República*, 193, 1.ª série, 23 de Agosto: 2751.

Ministério do Trabalho e Segurança Social (MTSS, 1986). Decreto-Lei n.º 140-D/86, fixa em 11% e 24% as taxas das contribuições a pagar pelos trabalhadores e pelas entidades patronais, respectivamente, relativas às remunerações por trabalho prestado. *Diário da República*, 134, Suplemento, 1.ª série, 14 de Junho: 1406(7)-1406(9).

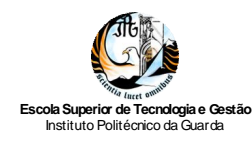

Nabais, C. (2009). *Prática Financeira I: Análise Económica & Financeira.* 5ª ed. Lisboa: Lidel.

Nabais, C. (2010). *Prática Contabilística.* Lisboa: Lidel.

Neves, J.C. (2007). *Análise Financeira: Técnicas Fundamentais.* Lisboa: Texto Editores.

Ordem dos Tecnicos Oficiais de Contas (OTOC, 2010). Anúncio n.º 6106/2010, aprova o Regulamento de Estágios da Ordem dos Técnicos Oficiais de Contas. *Diário da República*, 126, 2.ª série, 1 de Julho: 35958-35964.

Rodrigues, J. (2009). Sistema de Normalização Contabilistica Explicado. Lisboa: Porto Editora.

Silva, C. e Gomes, E. (2007). *I.V.A. e R.I.T.I.* 3ª ed. Lisboa: Lidel.

Sistema de Informação do Técnico Oficial de Contas (SITOC, 2010a). *Código do IRC*. CD de Junho de 2010, edição Digilex.

Sistema de Informação do Técnico Oficial de Contas (SITOC, 2010b). *Código do IRS*. CD de Junho de 2010, edição Digilex.

Sistema de Informação do Técnico Oficial de Contas (SITOC, 2010c). *Código do IVA.* CD de Junho de 2010, edição Digilex.

Sistema de Informação do Técnico Oficial de Contas (SITOC, 2010d). *Código das Sociedades Comerciais.* CD de Junho de 2010, edição Digilex.

Sistema de Informação do Técnico Oficial de Contas (SITOC, 2010e). *Regime do IVA nas Transacções Intracomunitárias*. CD de Junho de 2010, edição Digilex.

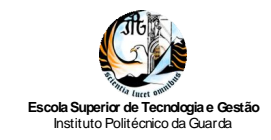

*Relatório de Estágio Curricular*

# **Índice de Anexos**

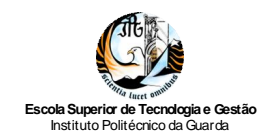

### **Índice de Anexos**

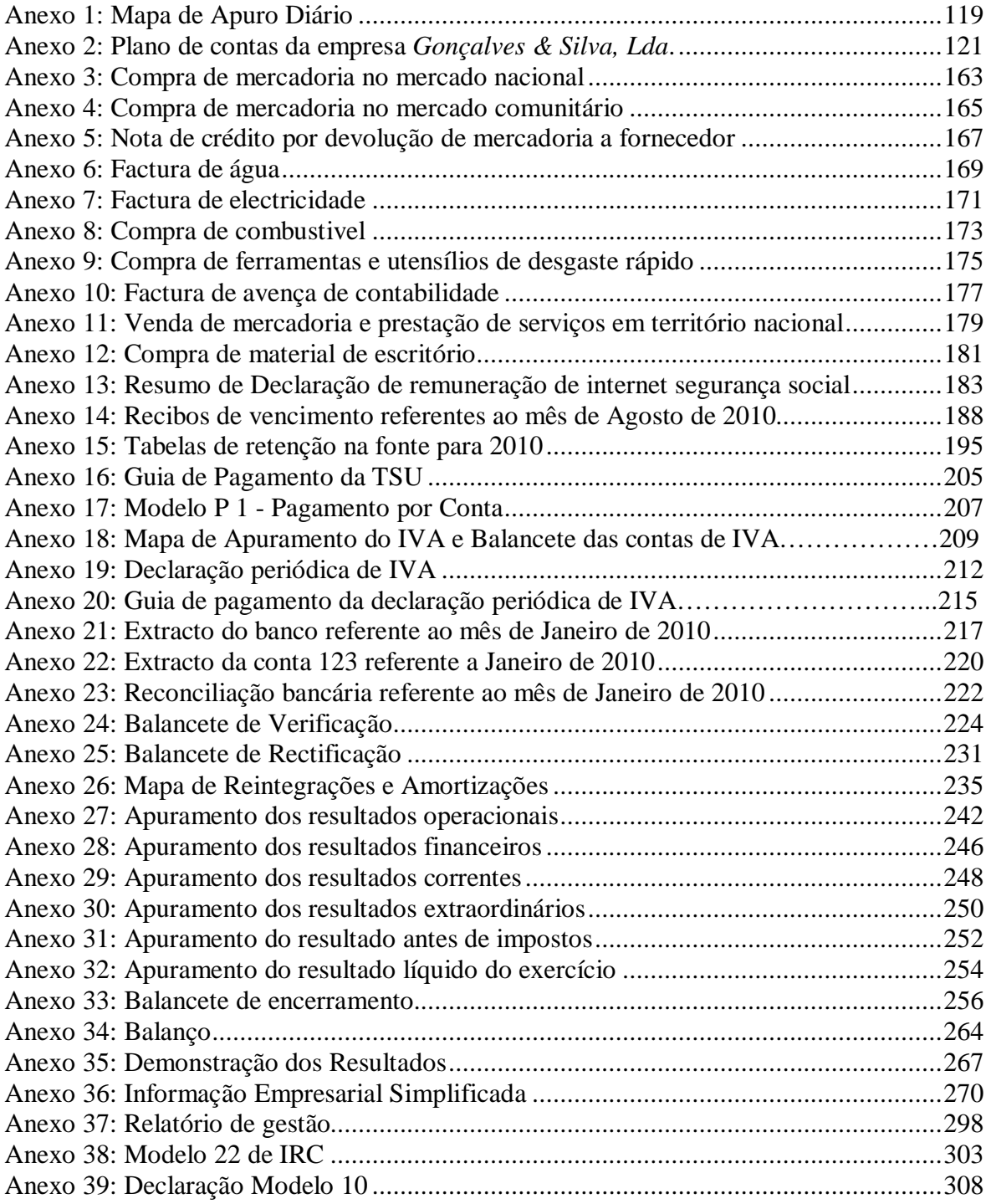